République Algérienne Démocratique et Populaire Ministère de l'Enseignement Supérieur et de la Recherche Scientifique ECOLE NATIONALE POLYTECHNIQUE

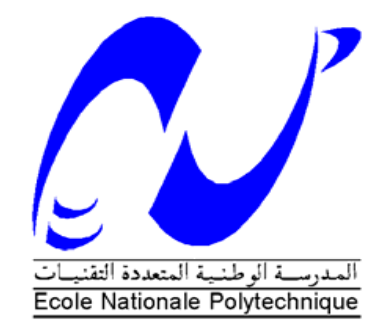

### DÉPARTEMENT D'ÉLECTRONIQUE

Mémoire de fin d'études

En vue de l'obtention du diplôme d'Ingénieur d'Etat en Electronique

Thème :

## **Implémentation de la technique OFDM sous Matlab© pour les standards Wi-Fi et DVB-T**

Encadré par : <br> Réalisé par : <br> Réalisé par :

Pr. Adel BELOUCHRANI Ikram BOUKHEDIMI

Dr. Smail BACHIR

Co-encadreur : Chems-Eddine HAKIMI

**Promotion: Juin 2013**

## Remerciements

Au terme de ce projet de fin d'études réalisé à l'Ecole Nationale Polytechnique d'Alger, nous tenons à exprimer notre profonde gratitude à notre encadrant Professeur Adel BELOUCHRANI qui, grâce à sa disponibilité, aide et rigoureux conseils, nous avons pu mener à bien ce projet.

Nos remerciements s'adressent également à Dr Smail BACHIR pour son aide et disponibilité, et aux membres du jury qui ont accepté de juger ce travail.

Nous remercions également nos familles qui nous ont soutenus tout au long de nos cursus, nos amis qui nous ont encouragés et à tous ceux qui nous ont aidés, de près ou de loin, à accomplir ce projet.

Ikram BOUKHEDIMI

Chems-Eddine HAKIMI

#### ملخص

الانتشار المتعدد الطرق و مفعول دوبلر ظاهرتان تتعرض لها الإشارة في القناة الاثيرية المتحركة. للتعامل مع هاتين الظاهرتين تم تصميم تقنية OFDM. في هذا المشروع, صممنا و جسدنا , 802.11a بمرسل, قناة و مستقبل لكل من DVB-T و 802.11a . معتمدين أساسا على هاته التقنية و ذلك باستعمال برنامج الحساب العلمي Matlab . دراسة النظامين DVB-T و a802.11 توفر وصفا ماد� مفصلا لجميع العمليات التي تحدث �لى مس�توى الطبقة الفيز�ئية تجس�يد � نمطي النظام T-DVB� لى Matlab� ركز �لى الفروق �ساس�ية ف� بينهما. تجس�يد النظام a802.11 IEEE سمحت لنا بدراسة طرق �ديدة للتزامن و الموازنة.

تجسـيد نظامين مختلفين على أساس تقنية OFDM قدم لنا نموذجا فريدا قابلا للتكيف مع عدة مقاييس.

#### *<sup>U</sup>*المفردات المفتاحية :

.الطرق تعدد ,AWGN ,التزامن ,الموازنة ,IEEE 802.11a ,DVB-T ,OFDM

#### **Résumé**

La propagation par trajets multiples et le décalage fréquentiel par effet Doppler sont deux phénomènes auxquels un signal traversant le canal radio mobile est exposé. La technique de transmission OFDM a été conçue essentiellement pour remédier à ces problèmes.

Dans ce projet, nous avons étudié et implémenté les systèmes DVB-T et IEEE802.11a basés principalement sur cette technique. Les chaines de communication émission-canal-réception ont été implémentées sous Matlab<sup>©</sup>.

L'étude des systèmes DVB-T et 802.11a permet d'avoir une description matérielle détaillée de toutes les opérations qu'effectuent leurs couches physiques. L'implémentation sous Matlab<sup>©</sup> des deux modes de transmission DVB-T met l'accent sur les différences entre ceux-ci. La réalisation du système IEEE 802.11a a quant à elle permis d'étudier et de mettre en œuvre d'autres méthodes de synchronisation et d'égalisation.

Ainsi, réaliser deux systèmes basés sur la technique OFDM a permis de donner un modèle unique extensible et adaptable à différents standard.

#### *<sup>U</sup>***Mots clés :**

OFDM, DVB-T, IEEE 802.11a, égalisation, synchronisation, AWGN, multi-trajets.

#### Abstract

The multipath propagation and Doppler Effect are two phenomena to which the signal is exposed at the mobile radio channel. The OFDM transmission technique was designed primarily to address these problems.

In this project, we designed and implemented the DVB-T and IEEE 802.11a, based mainly on this technique. The communication chain Transmitter-Channel-Receiver have been implemented in  $\mathbf{Matlab}^{\mathbb{O}}$ .

The study of DVB-T and 802.11a provides a detailed physical description of all operations carried out by*1T 1T*their physical layer*1T*.*2T 1T2*The implementation*1T 1T*in Matlab*<sup>P</sup>* ©*P1T 1T*of the *1T*two*1T* DVB*1T*-T *1T*transmission modes highlights the differences between them. The implementation of the IEEE 802.11a system, in turn, enabled the study and implementation of other synchronization and equalization methods.

*Thus, implementing two OFDM technique based systems has given a unique model which is*  $ext{en}sible$  *and adaptable to different standards.* 

#### $K$ eywords:

*n*FDM, DVB-T, IEEE 802.11a, equalization, synchronization, AWGN, multipath.

# Table des matières

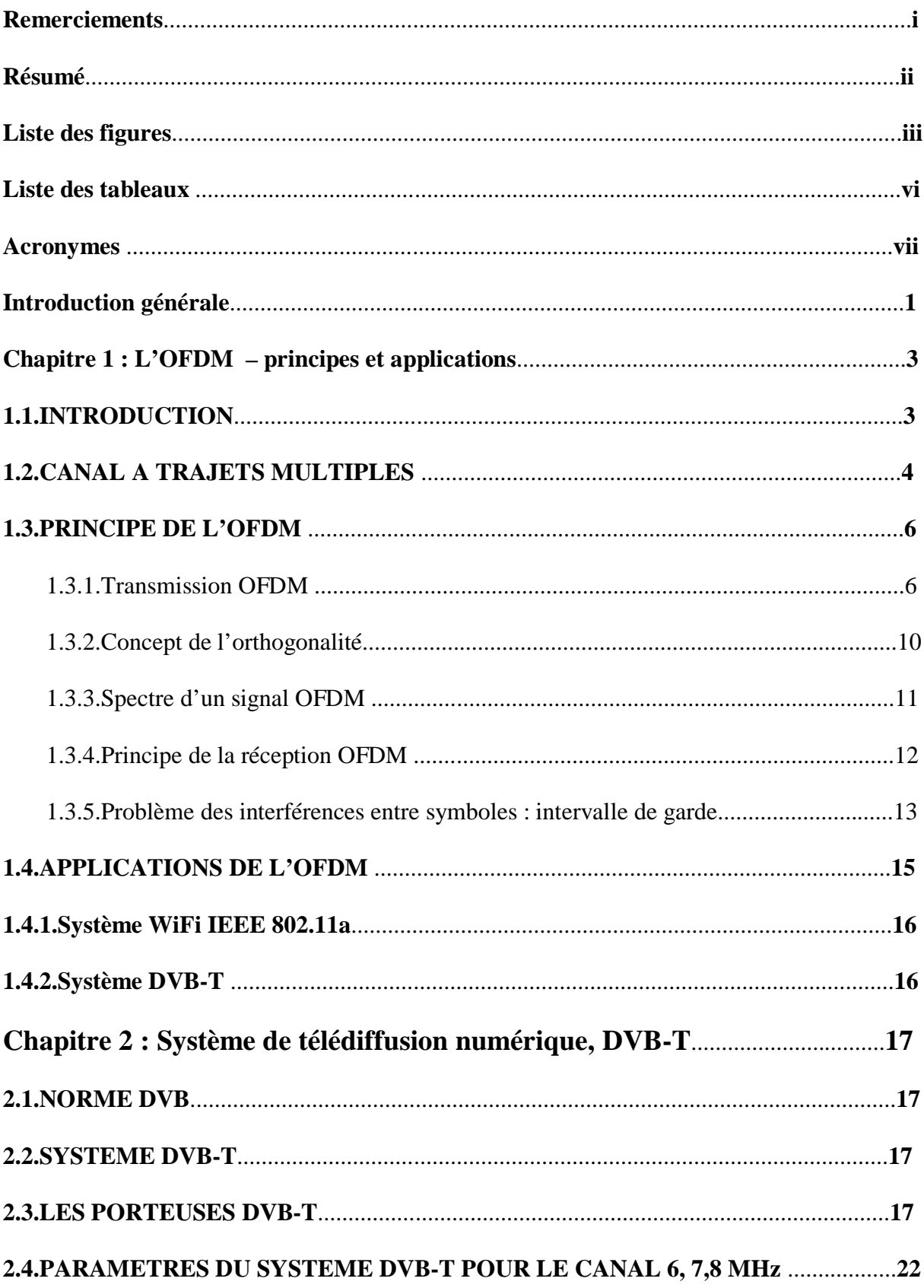

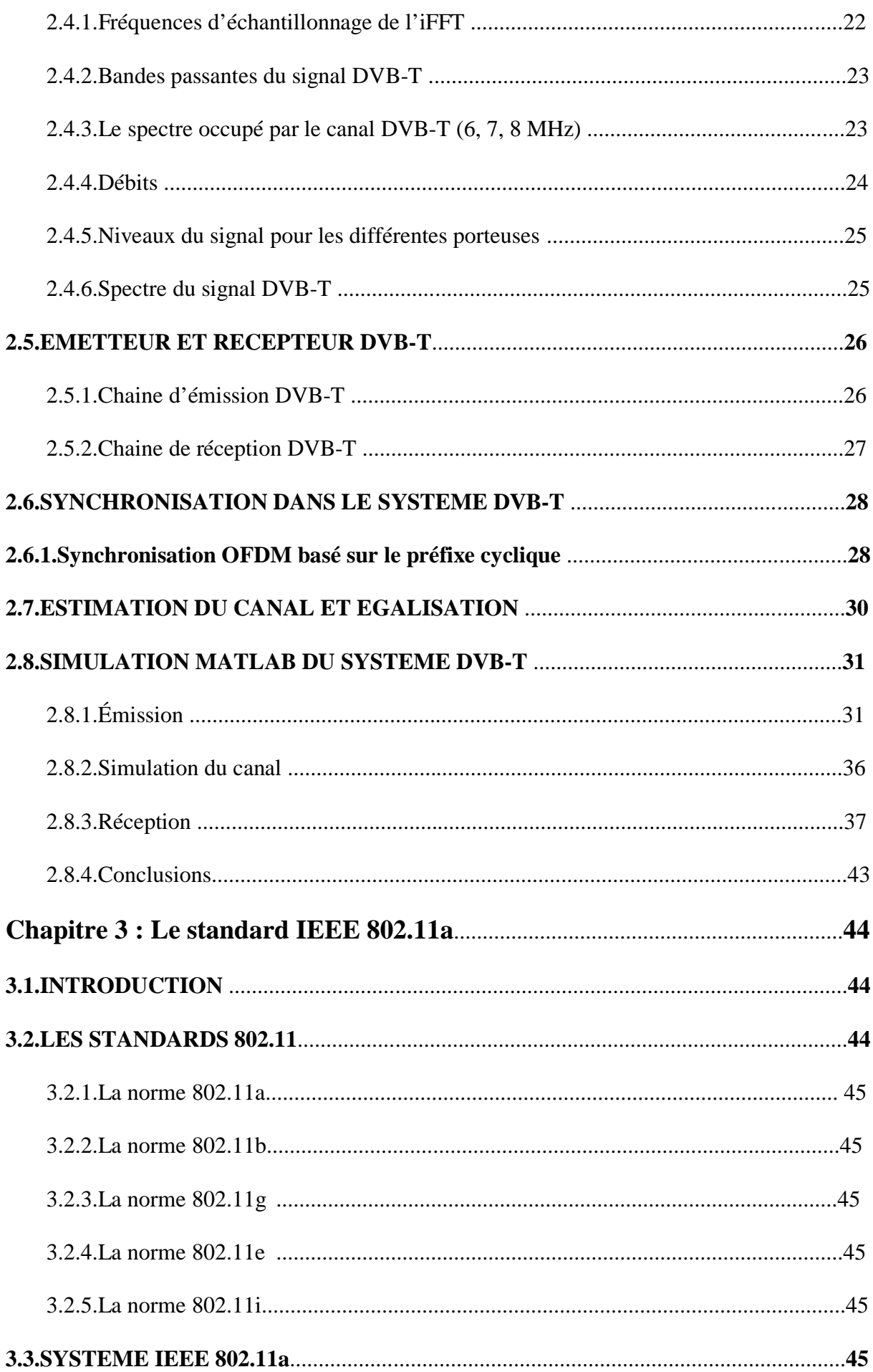

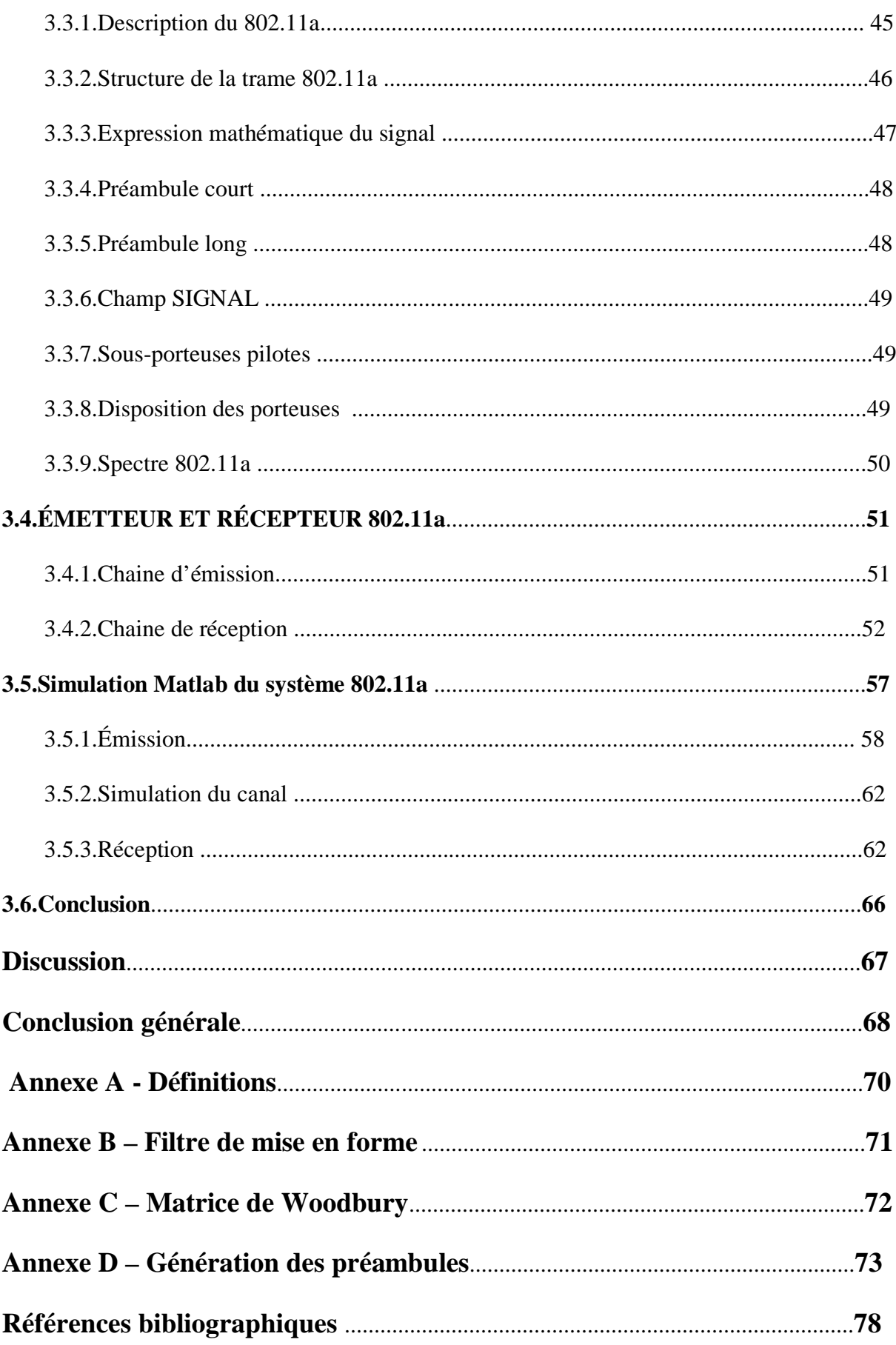

# **Liste des figures**

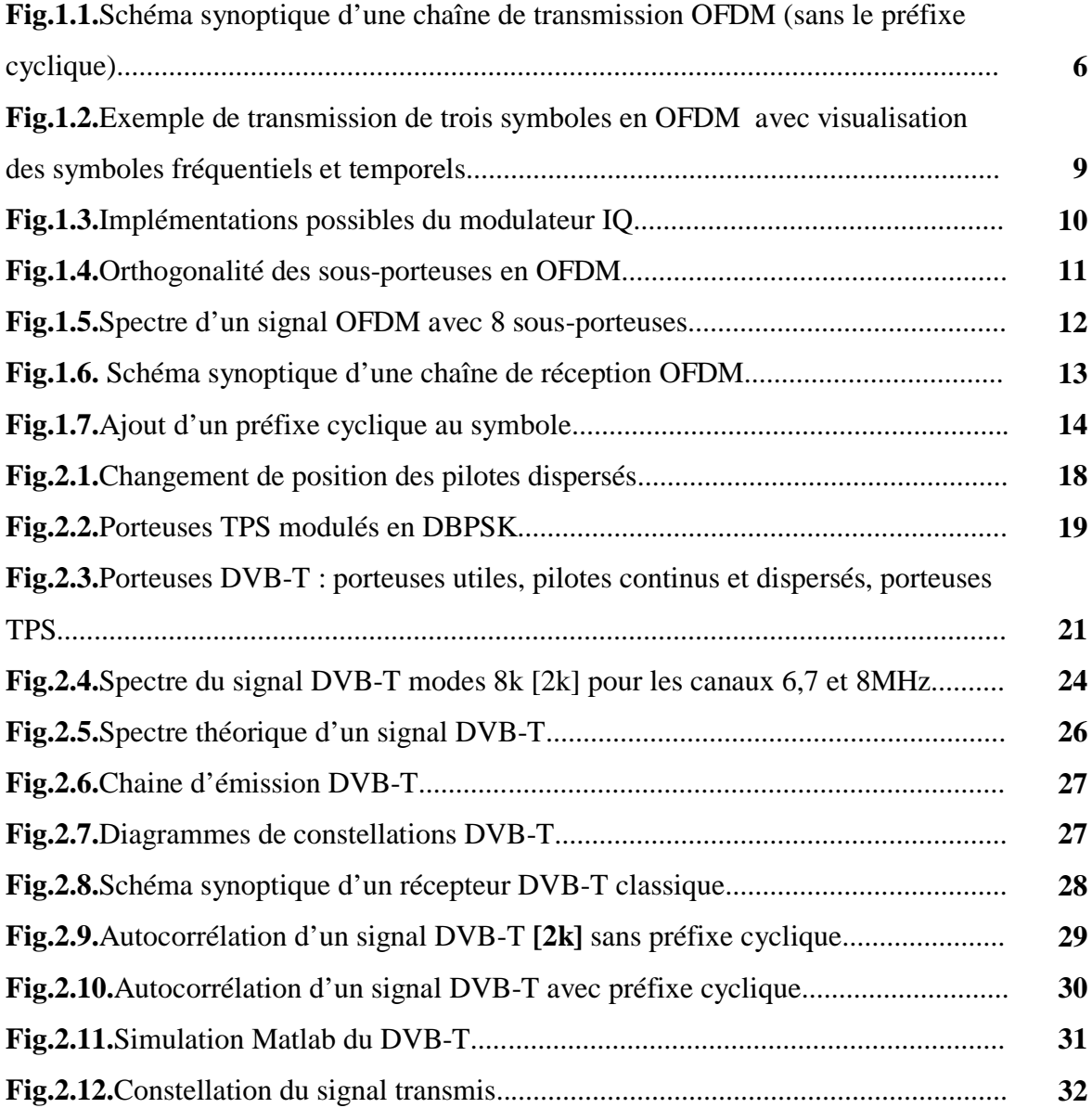

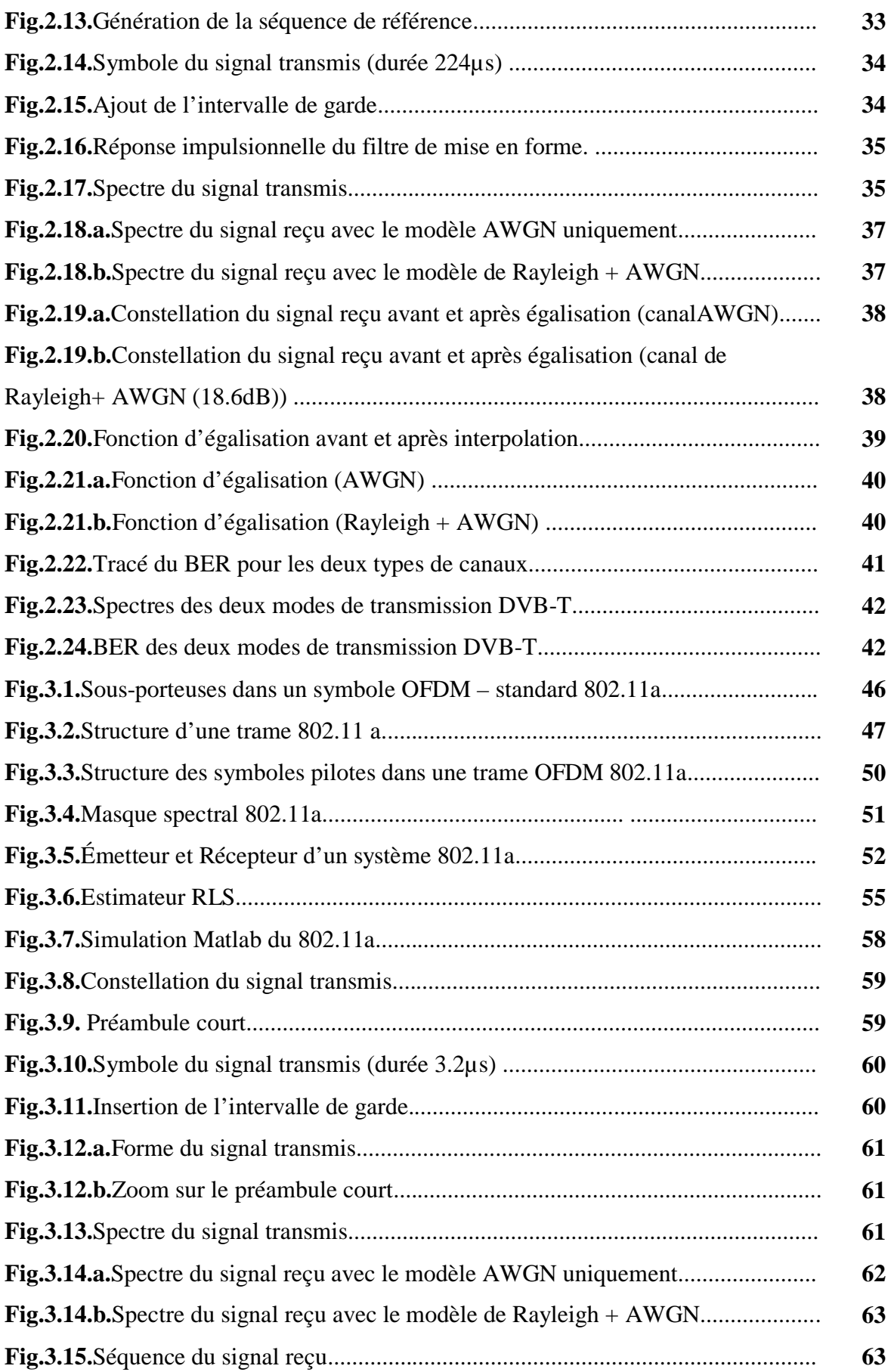

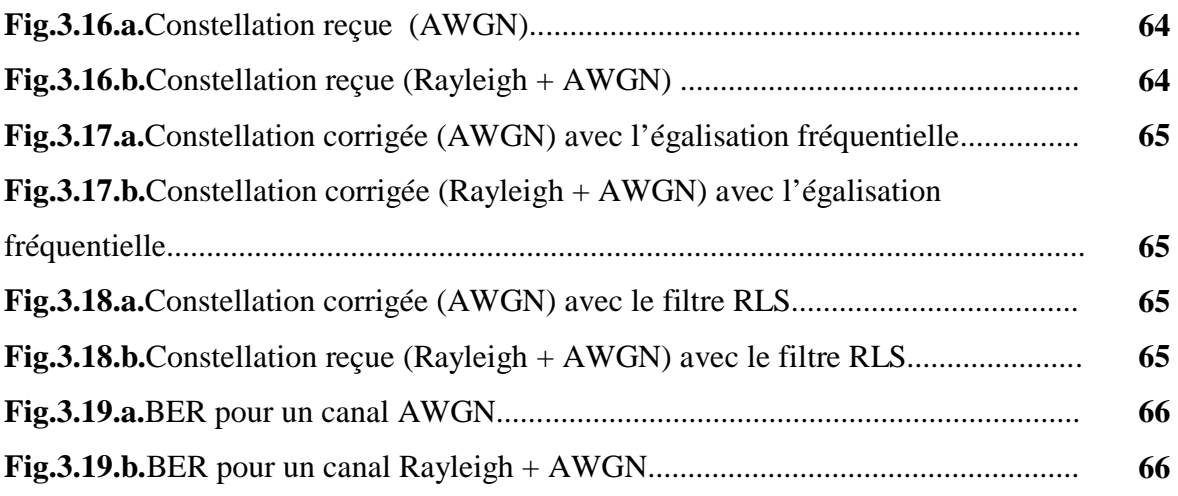

# Liste des tableaux

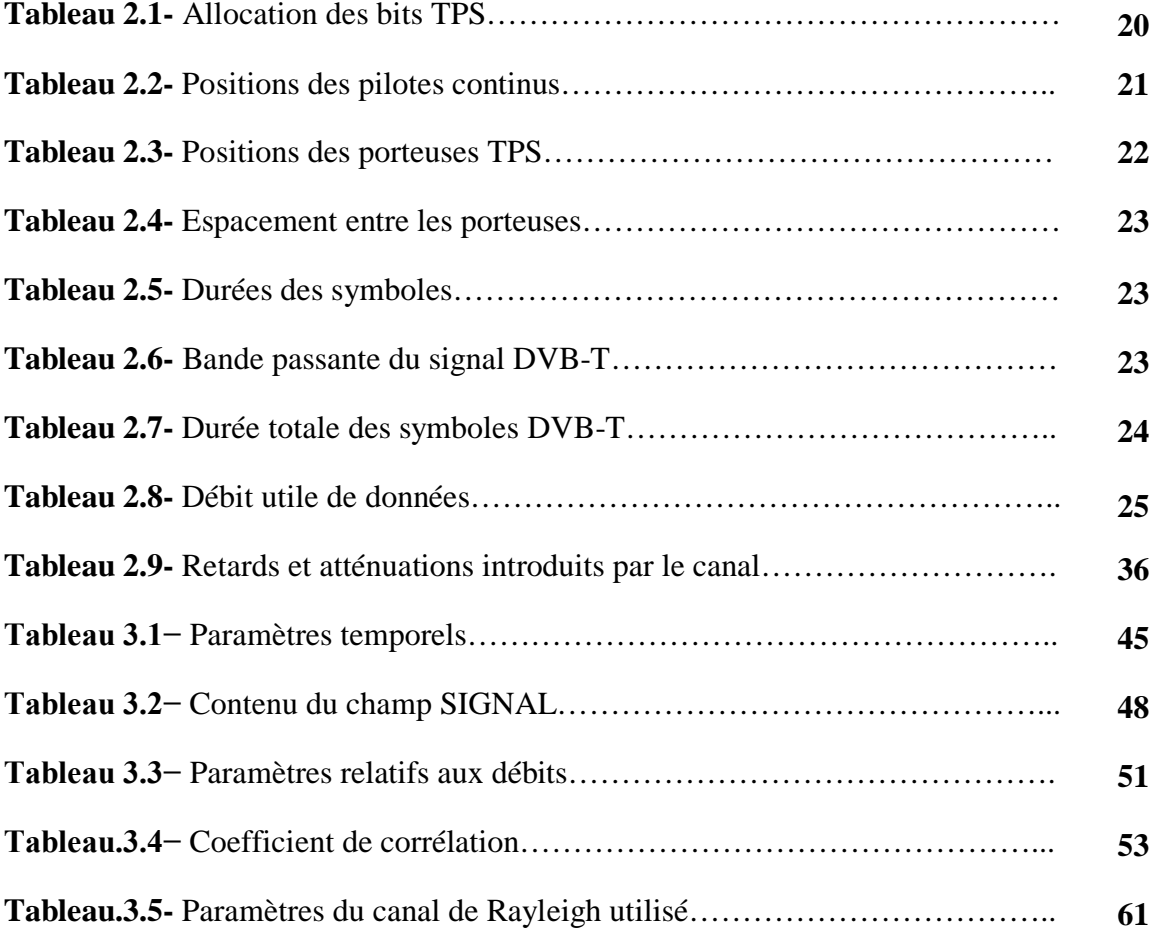

## **Liste des acronymes**

ADSL : Asymmetric Digital Subscriber Line AFC : Automatic Frequency Control AWGN : Additive White Gaussian Noise BER : Bit Error Rate BPSK : Bi-Phase Shift Keying CP : Cyclic Prefix DBPSK : Differential Bi-Phase Shift Keying DFT : Discrete Fourier Transform DVB-C : Digital Video Broadcasting – Cable DVB-S : Digital Video Broadcasting – Satellite DVB-T : Digital Video Broadcasting – Terrestrial FDM : Frequency Division Multiplexing FFT : Fast Fourier Transform ICI : Inter-Carrier Interference iDFT: Inverse Discrete Fourier Transform IEEE : Institute of Electrical and Electronics Engineers iFFT : Inverse Fast Fourier Transform ISI : Inter-Symbol Interference LTE : Long Term Evolution MPEG : Moving Picture Experts Group OFDM : Orthogonal Frequency Division Multiplexing PSK : Phase Shift Keying QAM : Quadrature Amplitude Modulation

- QPSK : Quadrature Phase Shift Keying
- RF : Radio Frequency
- RLS : Recursive Least Squares
- SFN : Single Frequency Network
- SNR : Signal to Noise Ratio
- TPS : porteuse de Transmission des Paramètres du Signal
- UER : Union Européenne de Radiodiffusion
- WiFi : Wireless Fidelity
- WiMax: Worldwide Interoperability for Microwave Access

## **Introduction générale**

L'objectif des systèmes de communications actuels est la distribution des applications multimédia à haut débit. Assurer la disponibilité et le bon fonctionnement de ces services nécessite la transmission des signaux sur le canal radio-mobile, et ce quelle que soit la position et la mobilité de l'usager.

En traversant le canal, ces signaux seront exposés aux phénomènes de propagation par trajets multiples et au décalage fréquentiel par effet Doppler. Ceux-ci apporteront des distorsions et induiront une dégradation de la qualité de la communication. Une technique de transmission appelée l'OFDM, Orthogonal Frequency Division Multiplexing a été conçue essentiellement pour remédier à ces problèmes. Cependant, cette méthode nécessite des algorithmes de synchronisation pour la bonne détection du signal et des techniques d'égalisation et de compensation des effets du canal.

Notre but dans ce projet est d'implémenter un système basé essentiellement sur l'OFDM afin de tester et analyser les performances de ses fonctionnalités et de dégager leurs limites. Pour cela, nous nous sommes intéressés à deux systèmes largement utilisés actuellement. Il s'agit du standard de télédiffusion numérique, DVB-T et du standard IEEE802.11a, communément appelé le Wi-Fi. La totalité des chaines de communications (émission-canalréception) a été simulée avec l'outil Matlab©.

Le mémoire est organisé en trois chapitres. Dans le premier, nous allons introduire la technique de transmission OFDM en mettant l'accent sur les étapes relatives aux standards qu'on va modéliser.

Quant au second chapitre, il traite le standard DVB-T. En premier lieu, on donne une description globale et explicite de la couche physique du système qu'on a implémenté et on présente les méthodes de synchronisation et d'égalisation qu'on a adoptée. Enfin, on donne la description matérielle du modèle réalisé dont on présentera et interprétera les résultats des simulations.

Le troisième chapitre traitera le standard 802.11a de la même manière que le chapitre deux.

Ensuite, une section de discussion est donnée pour comparer les deux systèmes étudiés. Ceci afin de généraliser et de proposer un modèle unique adaptable aux standards basés sur l'OFDM à quelques configurations près, afin de simplifier les simulations.

À la fin, on disposera d'un émetteur et d'un récepteur OFDM numériques conformes aux normes spécifiées par les consortiums DVB et IEEE 802.11. Le système étant modulaire, il sera extensible et permettra d'éventuelles modifications notamment d'utiliser d'autres algorithmes.

## **Chapitre 1**

## **L'OFDM – principes et applications**

#### **1. INTRODUCTION**

 $D<sub>ans</sub>$  un système de communications à porteuse unique, la période du symbole doit être plus grande que le retard en temps et ce pour éviter l'interférence inter-symboles (ISI). Comme le débit et la longueur du symbole sont inversement proportionnels, le fait d'avoir une plus grande période conduit à des débits plus faibles et des communications nonprobantes. En revanche, dans un système à porteuses multiples comme le FDM, *Frequency Division Multiplexing*, la totalité de la bande passante du spectre disponible est divisée en « sous-bandes » à transmettre en parallèle. Plus il y a de « sous-bandes », plus le débit global augmentera, mais au prix de l'apparition d'une interférence inter-porteuses, (ICI). Celle-ci est due au manque d'espacement approprié entre les sous-porteuses ; une solution alors est d'ajouter des « bandes de garde » entre deux sous-bandes adjacentes, toutefois, le débit diminuera.

L'OFDM, Orthogonal Frequency Division Multiplexing, est un système de communications numérique multi-porteuses qui résout chacun des problèmes cités plus haut. Son principe est de combiner un grand nombre de porteuses à débit réduit pour développer un système à débit composite assez élevé. D'autre part, l'orthogonalité permet aux porteuses d'être étroitement espacées, et même chevauchées sans que l'ICI ait lieu.

Dans ce chapitre, nous allons nous intéresser exclusivement à cette méthode de modulation en expliquant son principe et en illustrant quelques-unes de ses applications dans la cadre de notre projet de fin d'étude.

#### **2. CANAL A TRAJETS MULTIPLES :**

Avant d'exposer le principe de l'OFDM, nous allons donner quelques caractéristiques du canal pour lequel ce type de modulation est intéressant. Nous allons prendre l'exemple du canal radio-mobile.

L'onde émise subit de nombreuses réflexions et réfractions, en particulier en milieu urbain et le récepteur reçoit une série d'échos de provenances diverses et imprévisibles. Ce phénomène est appelé la propagation par trajets multiples. Ces échos peuvent être atténuants, amplificateurs ou destructifs, et ce, selon la position du récepteur (l'emplacement en hauteur), de la fréquence de l'onde (c.à.d. la longueur d'onde par rapport à la dimension de l'obstacle) et aussi de l'instant d'émission (par exemple s'il y a un vent de sable ou de la grèle, la qualité de communication peut être dégradée).

La sélectivité en fréquence se traduit par une altération de la forme temporelle du signal. Une solution pour remédier à ce problème serait d'estimer la réponse fréquentielle du canal afin d'inverser son effet. Or, celle-ci dépend de la position du récepteur et elle varie avec le temps, ce qui rend la mesure inutile. Les versions retardées du signal, ou les échos, génèrent les interférences inter-symboles. Ces dernières perturbent la chaine de réception et engendrent des données démodulées erronées. **[1]**

Dans le cas d'un récepteur mobile, de vitesse v par rapport à la station émettrice, un phénomène connu sous le nom d'effet Doppler apparait. L'existence de trajets multiples provoque une dispersion de l'onde reçue. Elle sera constituée d'une somme de plusieurs fréquences, chacune d'entre elles étant décalée de l'onde émise d'une fréquence Doppler *fD*, donnée par l'expression :

$$
f_D = \frac{f_0 v}{c} \cos(\theta_n) \tag{1.1}
$$

**Avec : :** Fréquence de l'onde émise ;

**c :** Vitesse de propagation de la lumière ;

 $\theta_n$ : Angle d'incidence de l'énième échos par rapport au vecteur vitesse du récepteur. **[2]**

Canal de Rayleigh :

Un nombre important de trajets dans le canal terrestre implique un nombre encore plus grand de variables à gérer pour chacun : fréquence, angle d'incidence, retard, atténuation sphérique… Etudier un système si complexe par des méthodes déterministes est quasiimpossible. Pour y remédier, des méthodes statistiques sont proposées, en l'occurrence, le

modèle de Rayleigh. L'hypothèse évoquée par Rayleigh est que le signal reçu soit constitué de plusieurs trajets dont les angles d'incidence sont uniformément répartis entre 0 et  $2\pi$ , sans direction prédominante. Le module  $r$  de l'enveloppe complexe du signal reçu suit une loi de Rayleigh dont la densité de probabilité est donnée par :

$$
f(r) = \frac{r}{\sigma^2} \exp\left(\frac{-r^2}{2\sigma^2}\right)
$$
 (1.2)

 $\sigma^2$  étant la puissance totale du signal.

Ainsi : les caractéristiques du module sont donnés par :

$$
Espérance: E(r(t)) = \sigma \sqrt{\pi/2}
$$

Moment d'ordre  $2$ :  $E(r^2(t)) = 2\sigma^2$ 

Variance: 
$$
E(r^2(t)) - E^2(r(t)) = \sigma^2 \left(\frac{4-\pi}{2}\right)
$$

Dans le cas où un trajet en visibilité directe existe, c'est la loi de Rice qui est appliquée :

$$
g(r) = \frac{r}{\sigma^2} \exp\left(-\frac{r^2 + 2P_0}{2\sigma^2}\right) J_0\left(\frac{r\sqrt{2P_0}}{\sigma^2}\right)
$$
 (1.3)

Avec

P0 : la puissance du trajet direct

J0 : la fonction de Bessel modifiée de première espèce d'ordre 0

Généralement, pour caractériser la loi de Rice, on définit un facteur  $K=10 \log(P_0/P_f)$ , qui indique le rapport entre la puissance du trajet dominant et celle des trajets de Rayleigh. **[3]**

L'absence de trajet direct étant le cas le plus courant, on a adopté le modèle de Rayleigh dans notre simulation.

#### **3. PRINCIPE DE L'OFDM : 3.1.Transmission OFDM :**

Une transmission OFDM consiste à transmettre sur un grand nombre de sous-porteuses en parallèle tout en utilisant un seul oscillateur. À chaque période de temps  $T_s$ , il s'agit de

transmettre  $N_c$  symboles formant un symbole OFDM. La première étape consiste à considérer cette suite de symboles comme un ensemble de symboles distincts, c'est-à-dire à faire une transformation série-parallèle suivie d'une transformée de Fourier inverse. Ensuite, une transformation parallèle-série permettra de disposer d'une succession de symboles temporels qui seront émis successivement après une conversion numérique-analogique, puis une transposition en fréquence  $(f_0)$ . **(figure1.1)** [4]

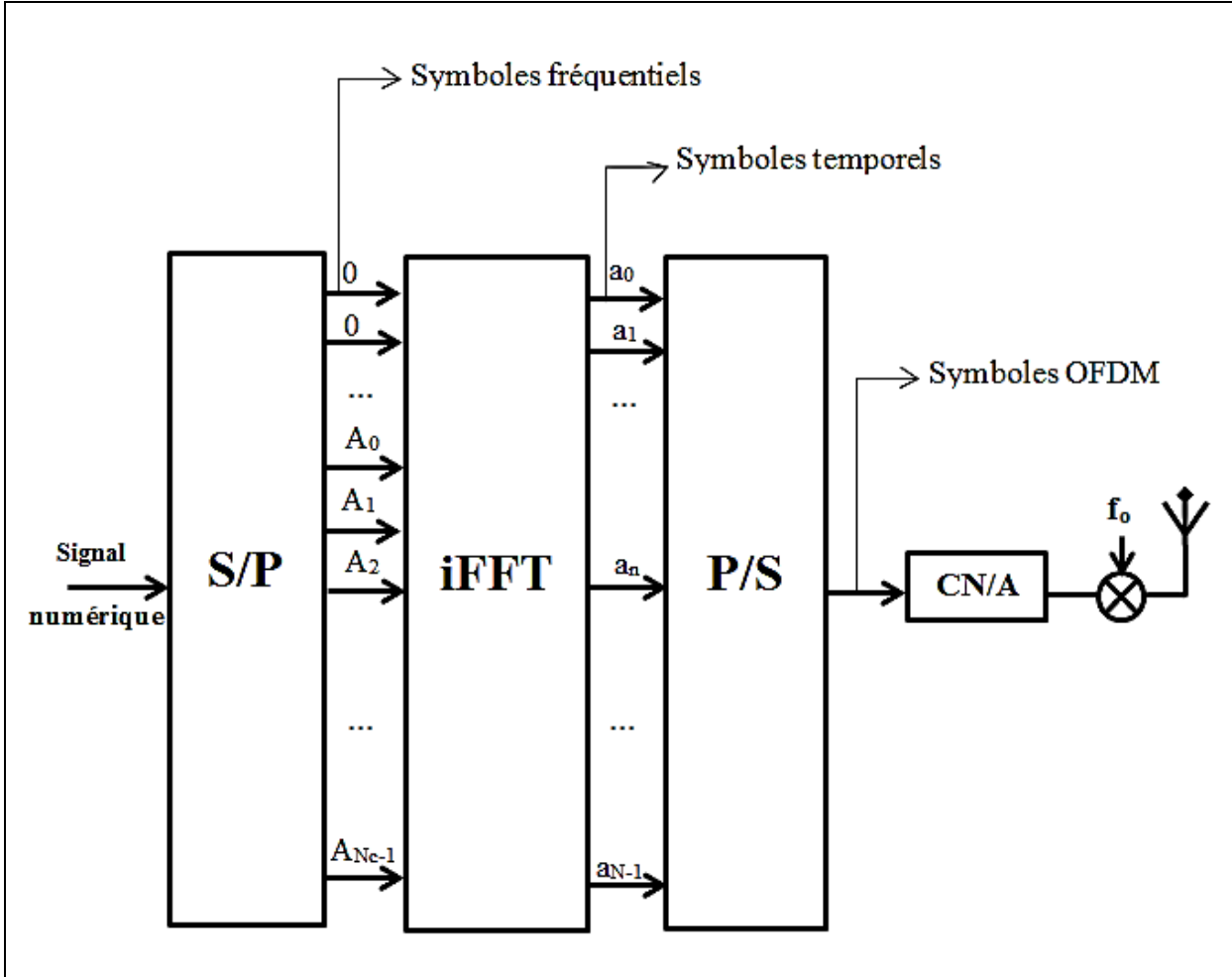

**Figure 1.1** Schéma synoptique d'une chaîne de transmission OFDM (sans le préfixe cyclique)

#### **Expression du signal OFDM : [5]**

**NB :** Afin d'alléger les écritures mathématiques, nous considérons la transmission pendant une seule durée-symbole  $T_s$  car le mécanisme de transmission se répète de façon semblable pour chaque symbole. La transmission, sur une porteuse  $f_k$ , d'un symbole  $A_k$  est donnée par :

$$
\mathbf{s}_{k}(t) = \mathcal{R}\big(A_{k} e^{j2\pi f_{k}t}\big); \, t \in [0, T_{s}]
$$
\n
$$
(1.4)
$$

**Avec** :  $\mathcal{R}$  : Partie réelle.

- :Symbole complexe QAM**.**
- : Période du symbole OFDM.
- $\mathbf{k}$  : Indice de la porteuse.

#### **3.1.1. Signal numérique :**

Tout modulateur OFDM est précédé par un modulateur numérique tel que M-PSK, M-QAM, etc. Appelé également « mapper », ce dernier permet de traduire la séquence binaire à transmettre en un signal numérique sous forme de constellation à M états. Il faut noter que l'utilisation de l'OFDM permet de transmettre sur une sous-porteuse un signal BPSK, sur une autre sous-porteuse un signal 64-QAM, et sur une autre sous-porteuse un signal 16-QAM. Les différentes sous-porteuses peuvent être vues comme des canaux parallèles qui n'interfèrent pas. Le choix de la modulation varie selon le standard considéré. **[5]**

#### **3.1.2. Convertisseur Série/Parallèle:**

Le convertisseur Série/Parallèle a pour fonction de former des symboles OFDM de longueur prédéfinie, suivant le standard utilisé. Le convertisseur forme alors des groupes de **Nc** symboles fréquentiels à transmettre successivement. On ajoute habituellement un certain nombre de symboles forcés à la valeur 0, de façon à avoir un nombre de sous-porteuses N qui soit une puissance de 2 ( $N = 2n$  où n est un entier) : cela permet d'avoir un suréchantillonnage et de simplifier l'opération suivante qui est une transformée de Fourier inverse.

#### **3.1.3. Transformée de Fourier inverse :**

Théoriquement, le modulateur OFDM devrait comporter autant d'oscillateurs locaux que de sous-porteuses OFDM. Chaque symbole complexe QAM est multiplié par une sousporteuse, et les signaux résultants sont sommés. Cette méthode est en pratique quasiimpossible à réaliser en analogique car il faudra implémenter des milliers d'oscillateurs locaux à faible bruit en assurant une synchronisation parfaite entre ceux-ci. Résultat, un coût d'implémentation astronomique, une consommation énergétique importante et un encombrement du circuit.

Une méthode plus simple, performante et moins chère fut inspirée de la forme temporelle du signal (en bande de base) (Eq 1.5):

$$
s(t) = \sum_{k=1}^{N_c} s_k(t) \tag{1.5}
$$

De (1.4) et (1.5), on déduit la forme du signal temporel  $s(t)$ :

$$
s(t) = \mathcal{R}\left(\sum_{k=0}^{N_c-1} A_k e^{j2\pi f_k t}\right)
$$
 (1.6)

Tel que :  $\mathcal{R}$  : Partie réelle.

 $A_k$ : Symbole complexe QAM.

: Période du symbole OFDM.

**: Indice de la porteuse.** 

De cette manière, on transmet simultanément un ensemble de symboles  $A_0$ ,  $A_1$ ,  $A_2$ , ..., ANc−1. Considérons des porteuses régulièrement espacées d'un facteur ∆f. On peut alors  $\acute{\text{e}}$ crire que  $f_k = f_0 + k.\Delta f$ ; On obtient :

$$
s(t) = \mathcal{R}\left[\left(\sum_{k=0}^{N_c-1} A_k e^{j2\pi k\Delta ft}\right) e^{j2\pi f_0 t}\right]
$$
\n(1.7)

Le dernier facteur dans l'équation (1.7) correspond à une transposition à la fréquence d'émission  $f_0$  (par exemple 2,6 GHz), tandis que le premier correspond à l'enveloppe complexe du signal modulé  $s(t)$  relativement à la porteuse  $f_0$  et peut être vu comme un signal en bande de base. Si on considère un échantillonnage du signal en bande de base, il faut au moins N<sub>C</sub> valeurs de  $s(t)$  pour identifier les N<sub>C</sub> symboles A<sub>k</sub>. Bien évidemment, on peut prendre un nombre N plus grand d'échantillons, soit  $N \ge N_c$ . On a donc un échantillon temporel  $a_n$  tous les  $T_s/N$  où n l'indice de l'échantillon variant de 0 à N – 1 (voir figure 1.2).

En considérant la valeur du premier facteur de l'équation (1.7) pour t =  $nT_s/N$ , on obtient :

$$
a_n = \sum_{k=0}^{N-1} A_k e^{\left(j2\pi k \Delta f \frac{nT_s}{N}\right)}
$$
(1.8)

 $\overline{\phantom{a}}$  Si on prenait :  $\Delta f = \frac{1}{T_s}$ ; on aura alors :

$$
a_n = \sum_{k=0}^{N-1} A_k e^{(j2\pi k)\frac{n}{N}}
$$
 (1.9)

On reconnait dans cette expression la transformée de Fourier discrète inverse, iDFT de la suite <  $A_k$  >. Comme l'implémentation de l'iFFT est plus simple, elle est généralement utilisée. Bien entendu, pour pouvoir faire appel à cette technique, quelques facteurs supplémentaires doivent être considérés, à savoir : La fréquence d'échantillonnage et le nombre de points iFFT, N. Ce dernier doit être une puissance de 2. En pratique, on s'arrange pour que ça soit vérifié, sinon on procède à un ajout de zéros, opération connue par le « zeropadding ».

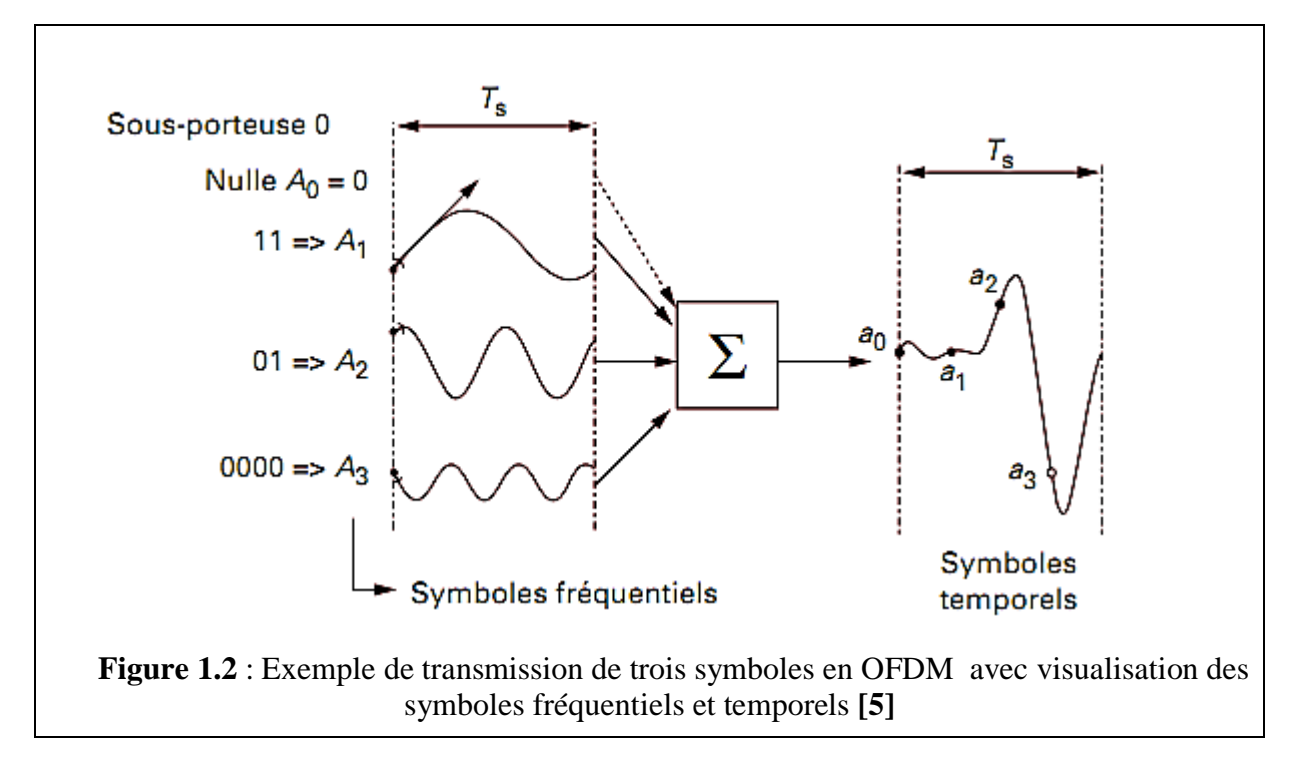

A la sortie du bloc iFFT, on aura donc des symboles temporels **an**. Chaque N symboles, forment un symbole OFDM temporel. Le convertisseur Parallèle/Série qui suivra formera alors le signal temporel à transmettre.

#### **3.1.4. Convertisseur Numérique Analogique et transposition en fréquence: [6]**

Il existe deux approches pour effectuer cette étape, comme illustré dans la figure (1.3).

Dans le premier cas, on extrait la partie réelle et la partie imaginaire du signal numérique complexe et on l'insère au modulateur I/Q (composante en phase (I), en quadrature de phase(Q)). Ce dernier dispose d'un oscillateur local accordé à la fréquence désirée et d'un déphaseur de 90°. La partie réelle du signal OFDM est multipliée par la porteuse en cosinus et la partie imaginaire par la porteuse en sinus, enfin, les sorties sont sommées. Cette étape sera suivie bien évidemment d'un convertisseur numérique/analogique comme illustré ci-dessus. La deuxième approche consiste en l'opération inverse. La partie réelle et la partie imaginaire du signal OFDM sont converties séparément puis sont livrées au modulateur I/Q qui permet le mélange direct en RF en accord avec le principe de la modulation directe, un principe couramment utilisé actuellement. La première approche nécessite un étage de modulation à une fréquence intermédiaire ce qui favorise l'utilisation de la deuxième. Cependant, celle-ci souffre des imperfections du modulateur I/Q analogique, principalement, sa non-linéarité.

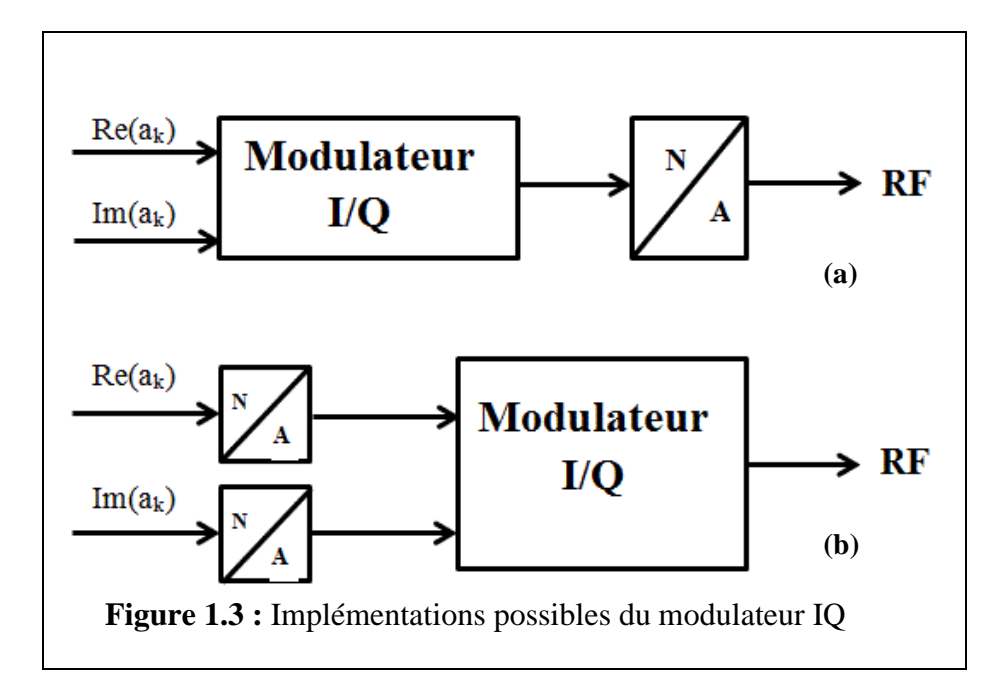

#### **3.2. Concept de l'orthogonalité : [5]**

Pour que le signal modulé ait une grande efficacité spectrale, il faut que les fréquences des porteuses soient les plus proches possibles, tout en assurant que le récepteur soit capable de les séparer et de restituer le symbole numérique émis sur chacune d'entre elles. Ceci est vérifié si le spectre d'une porteuse est nul aux fréquences des autres porteuses, vérifiant ainsi le principe de l'orthogonalité.

Aspect mathématique :

On sait que deux signaux  $s_k(t)$  et  $s_l(t)$  sont orthogonaux ssi :

$$
\int_{-\infty}^{+\infty} s_k(t) \, dt = 0 \tag{1.10}
$$

Posons :

$$
\xi = \int_{-\infty}^{+\infty} s_k(t) \cdot s_l^*(t) dt
$$
, en utilisant l'expression du signal (eq1.4) ; 0  

$$
\xi = \int_{-\infty}^{+\infty} A_k A_l e^{2j\pi (f_k - f_l)} dt = \frac{A_k A_l}{2j\pi (f_k - f_l)} (e^{2j\pi (f_k - f_l)T_s} - 1)
$$

 $\xi = 0$  est vérifiée si et seulement si  $e^{2j\pi (f_k - f_l)T_s} = 1$ , c'est-à-dire  $(f_k - f_l) = \frac{i}{T_s}$ , ou i est un entier.

On considère un espacement régulier des fréquences,  $f_k = f_0 + k.\Delta f$ .

La valeur minimale de ∆f qui permet d'avoir l'orthogonalité entre les sous-porteuses est  $\frac{1}{T_s}$ , on a alors :  $f_k = f_0 + k \frac{1}{T_s}$ 

On peut interpréter l'orthogonalité sur la figure (1.4). En un point où, pour un signal, la densité spectrale de puissance est maximale, elle est nulle pour tous les autres signaux.

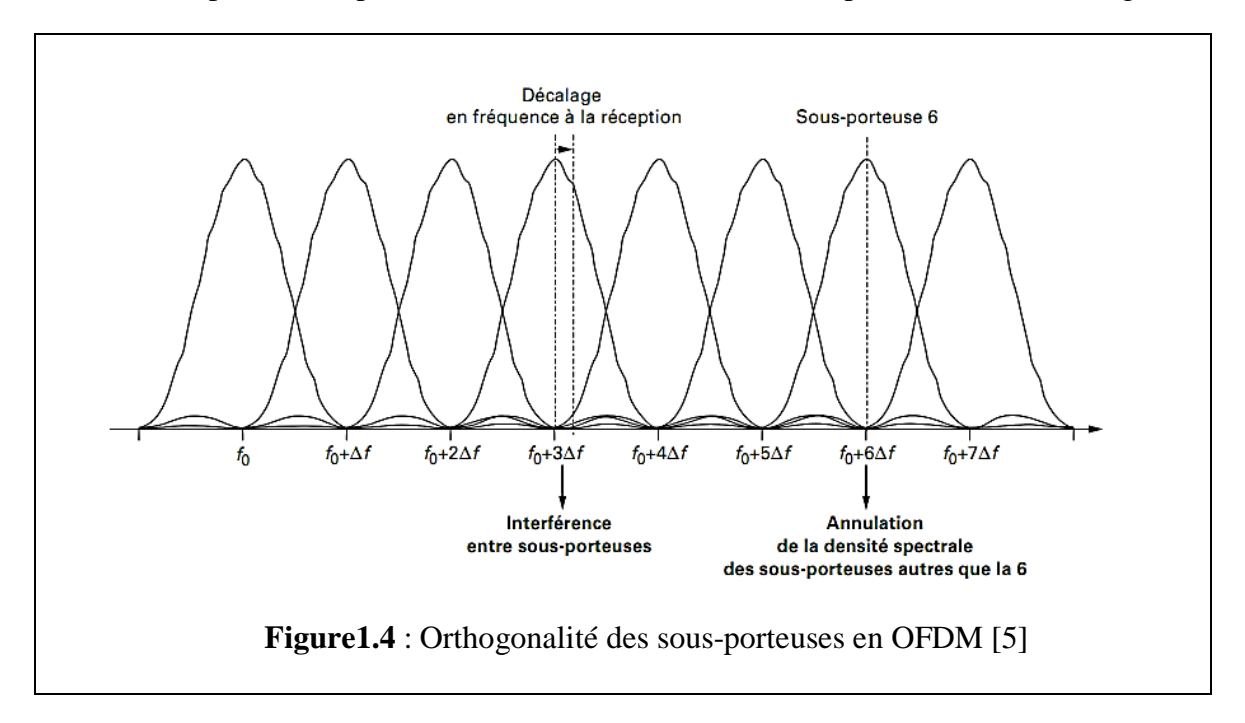

Comme on a vu, l'orthogonalité dépend de la différence( $f_k - f_l$ ), qui correspond à un traitement numérique et qui reste vraie, même en cas de dérive de la fréquence  $f_0$  ou en cas d'imprécision sur la valeur de  $T_s$ . Donc, la propriété d'orthogonalité n'impose pas, en théorie, une grande précision sur l'oscillateur d'émission. À partir du moment, où tous les traitements sont faits avec la même horloge de base, on obtient, de fait, que  $f_k$ *−f<sub>l</sub>* est un multiple de (1/T<sub>s</sub>) quelle que soit la valeur de T<sub>s</sub>. En revanche, si l'oscillateur du récepteur a une dérive par rapport à celle de l'émetteur, tous les traitements sont affectés d'un décalage en fréquence : le symbole fréquentiel en réception n'est plus considéré à < f0 + k∆f >, mais à <f0 +  $\epsilon$ f0 + k∆f > où le facteur ε représente la dérive en fréquence.

On constate sur la figure (1.4) que le symbole fréquentiel est affecté par de l'interférence venant des autres sous-porteuses. L'accord en fréquence entre le récepteur et l'émetteur est donc particulièrement important.

#### **3.3.Spectre d'un signal OFDM : [5]**

Du fait de la linéarité de la transformée de Fourier, la densité spectrale de puissance d'un signal OFDM s'obtient en sommant l'ensemble des transformées de Fourier de chaque signal individuel. Le spectre d'un signal OFDM composé de 8 transmissions BPSK est représenté à la figure 1.5. On le compare au spectre d'un signal BPSK (non filtré) à un débit 8 fois supérieur. On constate que, pour un même débit global, le spectre est plus étroit. Il y a cependant des lobes aux extrémités susceptibles de brouiller des émissions sur des fréquences voisines. Pour limiter l'effet de ces lobes, on évite très souvent de transmettre un signal sur les sous-porteuses extrémités. Cela permet également d'ajuster le spectre à un gabarit donné tout en respectant la contrainte d'émission sur un nombre de sous-porteuses qui soit une puissance de 2. En général, les sous-porteuses nulles sont situées à l'extrémité de la bande utilisée pour la transmission. Comme les sous-porteuses sont espacées de ∆f, la bande occupée par le signal est (de manière approchée) est :

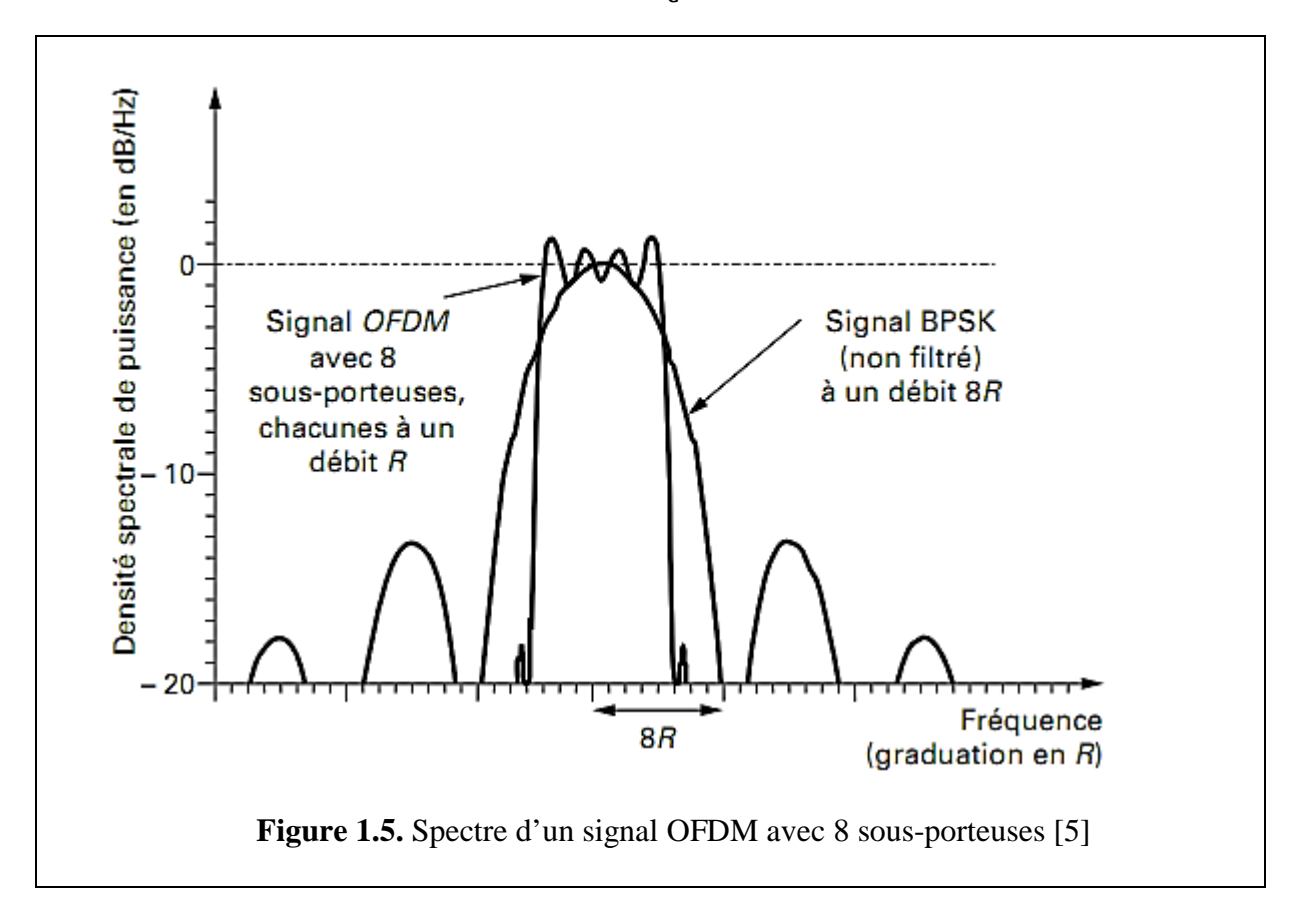

 $W = N_C \Delta f$ ;

#### **3.4.Principe de la réception OFDM : [7]**

A la réception, la première opération consiste à filtrer le signal pour éliminer les parties hors de la bande considérée, puis à transposer en bande de base. On procède ensuite à un échantillonnage à la fréquence N/T<sub>s</sub>, ce qui donne un échantillon tous les T<sub>s</sub>/N secondes. Chaque échantillon est quantifié et donne un symbole complexe  $b_n$ . Les N symboles successifs obtenus passent par une transformation série-parallèle, puis par une opération de transformée de Fourier rapide (FFT) qui délivre N symboles fréquentiels  $B_k$  (on ne conserve que les sous-porteuses non nulles). En l'absence de bruit, on retrouve exactement les symboles émis ( $B_k = A_k$ ) (figure1.6).

Le récepteur doit connaitre l'instant de début d'un nouveau symbole OFDM pour appliquer la transformée de Fourier sur un groupe de symboles temporels correspondant au même symbole OFDM. En général, la transmission d'une succession de symboles OFDM est précédée d'un préambule, c'est-à-dire d'une suite de symboles prédéfinis connus du récepteur

qui possèdent de bonnes propriétés de corrélation (cas du système WiMAX ou WiFi). Ce point sera abordé dans un chapitre ultérieur.

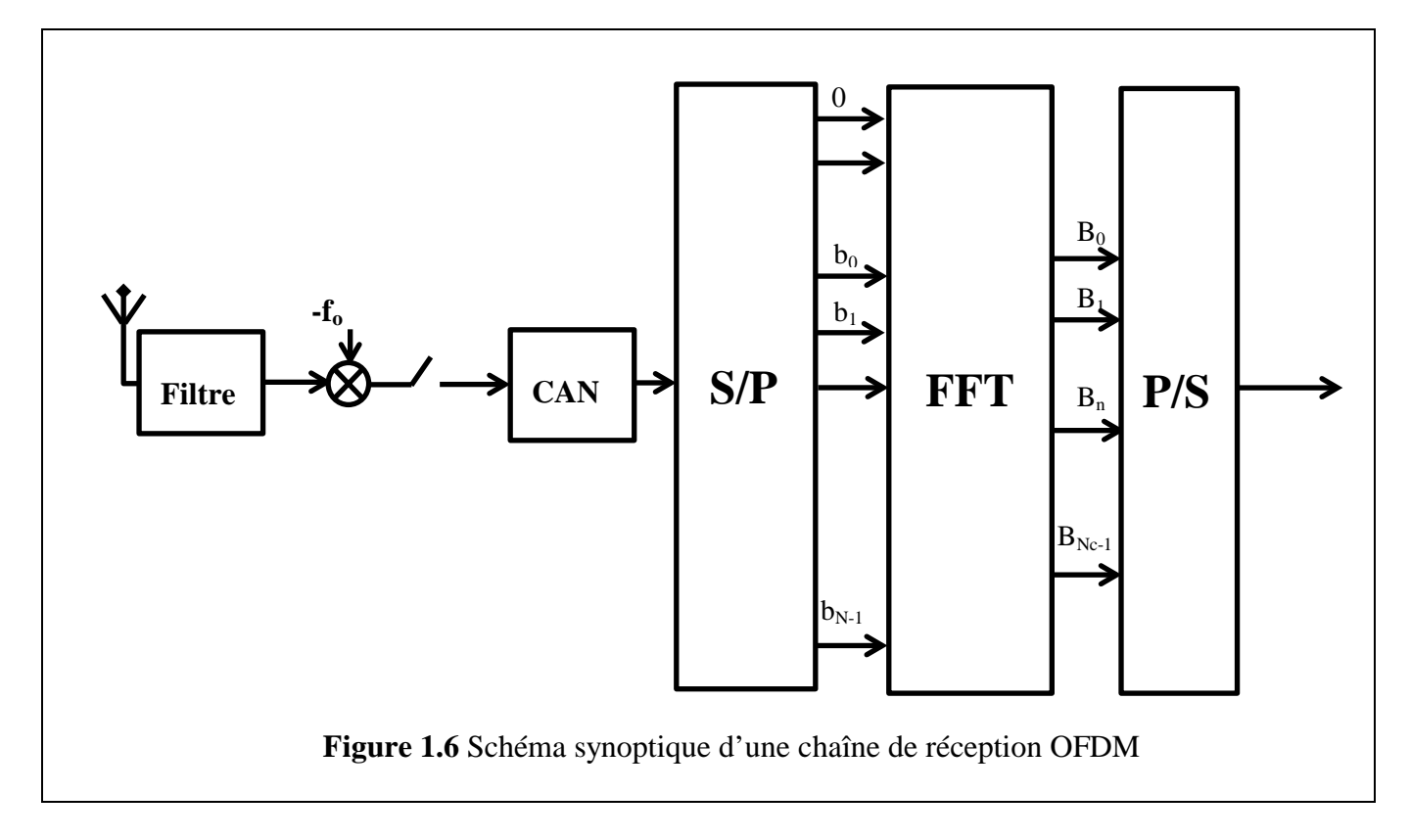

#### **3.5.Problème des interférences entre symboles : intervalle de garde**

Les symboles envoyés subissent des échos, surtout dans un milieu urbain. Par conséquent, un symbole transmis parvient au récepteur sous forme de plusieurs symboles atténués et retardés. Donc, un symbole émis lors d'une période i.Ts peut se superposer à un écho provenant du symbole émis à la période (i-1).Ts ; produisant ainsi, des interférences. Afin de remédier à ce problème, on ajoute un intervalle de garde d'une durée ∆. C'est-à-dire, chaque symbole est précédé par une extension périodique du signal lui-même. Ainsi, la durée du symbole totale transmis sera T=Ts+∆. Pour que les interférences soient éliminées, il faut que l'intervalle de garde soit plus grand que le plus grand des retards  $T_m$  qui apparaissent dans le canal.

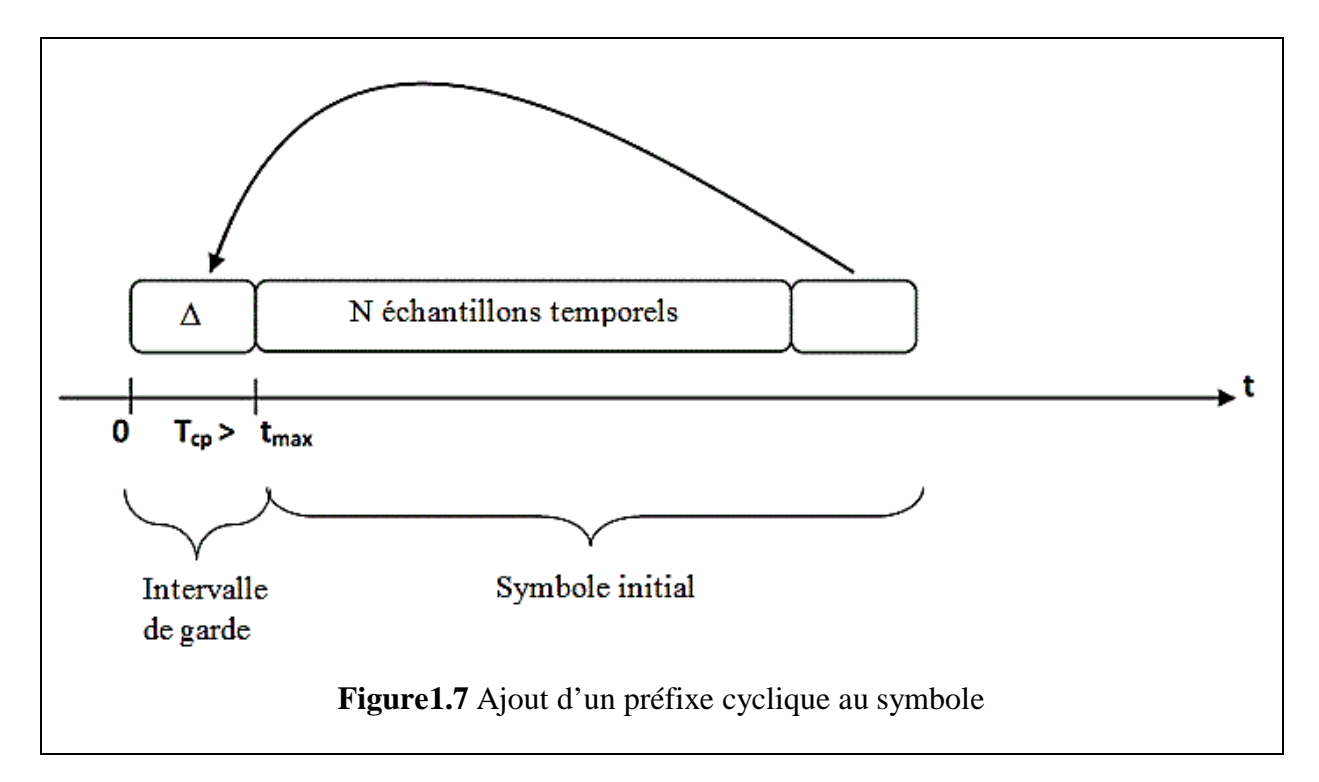

Cet ajout du préfixe cyclique permet de transformer la convolution linéaire (due à l'effet du canal de transmission) en une convolution circulaire. Ainsi, la FFT des signaux ayant subi une convolution circulaire est équivalente à la multiplication dans le domaine fréquentiel et les données peuvent être correctement récupérées.

− Expressions mathématiques :

Le signal est exprimé par (eq1.6)

$$
s_n = \sum_{k=0}^{N_c-1} A_k e^{\frac{j2\pi kt}{T_s}}
$$
, pour  $-N_{\Delta} \le n \le N-1$ 

Tel que : N<sup>∆</sup> nombre d'échantillons temporels de l'intervalle de garde, et N nombre d'échantillons temporels du symbole utile.

Soit h, la réponse impulsionnelle du canal considéré. La sortie du canal est donnée alors par :

$$
z_n = \sum_{l=0}^{N_\Delta - 1} h_l s_{n-l}
$$

En supposant que la longueur temporelle du canal est inférieure ou égale à ∆. La démodulation consiste à effectuer la transformée de Fourier discrète, qu'on note par  $\Gamma_k$ :

$$
\Gamma_k = \sum_{n=0}^{N-1} z_n e^{-2j\pi \frac{k n}{N}}
$$

$$
I_{k} = \sum_{l=0}^{N_{\Delta}-1} h_{l} e^{-2j\pi \frac{kl}{N}} \sum_{n=0}^{N-1} s_{n-l} e^{-2j\pi \frac{k(n-l)}{N}}
$$

$$
I_{k} = \sum_{l=0}^{N_{\Delta}-1} h(l) e^{-2j\pi \frac{kl}{N}} \sum_{n'=-l}^{N-l-1} s_{n'} e^{-2j\pi \frac{kn'}{N}}
$$

Comme l'intervalle de garde est une répétition d'une partie du symbole, alors :

$$
s_{n'} = s_{n'+N} \text{ pour } -N_{\Delta} \le n' \le -1
$$

D'où

$$
\sum_{n'=-l}^{N-l-1} s_{n'} e^{-2j\pi \frac{k n'}{N}} = \sum_{n'=0}^{N-1} s_{n'} e^{-2j\pi \frac{k n'}{N}}
$$

Ainsi, on peut écrire que :

$$
\Gamma_k = H_k \cdot A_k \tag{1.11}
$$

Donc pour retrouver les données émises, il suffit de diviser les données démodulées par la valeur de la fonction de transfert du canal en fonction de la fréquence. Néanmoins, ceci n'est vrai que parce que l'intervalle de garde dure plus longtemps que la fonction du canal.

 En pratique si on prend l'exemple du standard DVB-T, les retards sont étalés au maximum de quelques µs, et l'intervalle de garde sera au maximum le quart de la durée symbole utile.

Pour le DVB-T, ∆=64µs, TS=4 ∆= 256µs ⇒ T=TS+∆=5∆=320µs.

Si la bande passante allouée est  $B = 8MHz$ , Le nombre de porteuses N sera :  $N=B.T<sub>S</sub>=2048.$ 

#### **4. APPLICATIONS DE L'OFDM :**

L'OFDM est utilisé dans la plupart des transmissions sans fils tel que les réseaux locaux sans fils WiFi (plus exactement IEEE 802.11a et IEEE 802.11g), réseaux cellulaires LTE et WiMax, télévision numérique terrestre (DVB-T), mais également pour la transmission sur fil en ADSL. **[5]**

Dans notre projet, nous nous somme intéressé aux standards WiFi et DVB-T afin d'implémenter cette technique.

#### **4.1. Système WiFi IEEE 802.11a : [9]**

La norme IEEE 802.11 est un ensemble de standards qui définissent les paramètres d'implémentation des réseaux LAN et utilisent la marque Wifi. L'IEEE 802.11a opère dans la bande 5GHz, en utilisant 52 sous-porteuses dont 48 modulent les données utiles et 4 pilotes, correspondant donc à 64 points d'FFT. Elle utilise la transmission OFDM pour fournir un débit théorique maximal de 54Mbit/s, ayant atteint en pratique 30 Mbit/s pour une couverture d'une trentaine de mètres. La durée du symbole est 4µs avec un intervalle de garde de 0.8µs. Les sous-porteuses sont modulées soit par sauts de phase (BPSK ou QPSK), soit par modulation d'amplitude en quadrature (16-QAM ou 64-QAM).

La largeur de bande protège la norme de l'encombrement contrairement à la norme IEEE 802.11b qui travaille sur 2.4GHZ, mais au détriment d'une portée plus courte. Cet inconvénient est partiellement compensé par les performances de la modulation OFDM face aux trajets multiples.

#### **4.2. Système DVB-T : [10]**

DVB-T ou Digital Video Broadcast - Terrestrial est la norme de télévision numérique la plus utilisée, partout dans le monde, pour les transmissions de télévision terrestre. Il permet une utilisation beaucoup plus efficace du spectre des fréquences radioélectriques disponibles que les transmissions analogiques classiques.

Le DVB-T fait usage de nombreuses technologies modernes pour lui permettre de diffuser de la vidéo de haute qualité. Un des éléments clés de l'interface radio ou de l'air est le choix du système de modulation. Conformément à de nombreux modes de transmission actuels, le DVB-T utilise l'OFDM.

Pour que le réseau DVB-T soit en mesure de répondre aux exigences de l'utilisateur, il est possible de faire varier un certain nombre de caractéristiques:

- Trois options de modulation : (QPSK, 16QAM et 64QAM) : Il y a un compromis entre le débit auquel les données sont transmises et la valeur minimale tolérée du SNR. Les modulations à bas ordre telles que QPSK ne transmettent pas les données avec la même vitesse qu'une modulation à ordre plus élevé telle que la 64QAM, mais peuvent être reçues quand le niveau du signal est faible.
- Deux modes de transmissions : (2k ou 8k) : Selon les exigences de la transmission, le nombre de porteuses du symbole OFDM peut être modifié. Dans le mode 2k, on considère 2048 porteuses dont 1705 sont actives ; pour le 8k, 8192 dont 6817 sont actives. Lorsque moins de porteuses sont utilisées, notamment dans le mode 2k, l'espacement entre celles-ci est plus grand. Le système sera ainsi mieux protégé contre l'effet Doppler Par contre, il sera vulnérable aux l'ISI. Le mode 2k est, par conséquent, mieux adapté à un récepteur mobile.
- Bande passante du canal : Il est possible d'adapter la bande passante de la transmission à la bande passante disponible et aux espacements entre les canaux. Trois cas de bande passante sont disponibles (6, 7ou 8 MHz).
- Quatre options d'intervalle de garde :  $1/32$ ,  $1/16$ ,  $1/8$  ou  $1/4$ .

#### DVB-T, un réseau à fréquence unique (SFN) : **[11]**

L'un des avantages d'adopter l'OFDM comme technique de modulation est qu'elle permet au réseau de mettre en œuvre ce qu'on appelle un réseau à fréquence unique. Un réseau à fréquence unique, ou SFN est celui où un certain nombre d'émetteurs opèrent sur la même fréquence sans que les interférences aient lieu. Lorsque de nombreuses formes de transmission cohabitent, émissions de TV analogique incluses, elles se nuisent mutuellement. Ainsi, lors de la conception d'un réseau, les zones adjacentes ne peuvent pas utiliser les mêmes canaux et la quantité de spectre nécessaire pour couvrir un pays a grandement augmenté. Cependant, en utilisant l'OFDM, un SFN peut être réalisé et l'efficacité spectrale sera nettement améliorée.

Un autre avantage d'utiliser un système tel que le DVB-T qui est basé sur l'OFDM et qui permet la mise en œuvre d'un réseau SFN, est que de très petits émetteurs peuvent être implémentés pour améliorer la couverture locale.

Dans les prochains chapitres, nous allons détailler les aspects techniques de ces deux standards, en les implémentant sous Matlab<sub> $\circ$ </sub>, dans le cadre de notre projet.

## **Chapitre 2**

### **Système de télédiffusion numérique, DVB-T**

#### **2.1. NORME DVB :**

L'Union Européenne de Radiodiffusion, UER, définit le DVB comme étant un ensemble de normes de diffusion numérique dont le DVB-S pour le satellite, le DVB-C pour le câble et le DVB-T pour le terrestre. Ces trois derniers systèmes que sont le satellite, le terrestre et le câble ont en commun la compression des signaux audio et vidéo, le multiplexage et l'embrouillage. Il n'y a que les techniques de transmissions qui sont spécifiquement adaptées.**[12]**

Pour la compression audio et vidéo, le DVB utilise le standard MPEG-2.

Pour le multiplexage, le DVB met en service TRANSPORT STREAM MPEG. (annexe A.2)

Dans notre projet nous nous intéressons au système DVB-t et plus précisément à la partie modulation, pour plus de compréhension du système MPEG, voir mémoire **[27]**.

#### **2.2. SYSTEME DVB-T:**

Comme on l'a mentionné dans le chapitre précédent, le système DVB-T se base essentiellement sur la technique OFDM. L'objectif de cette technique est de remédier aux problèmes dus à la complexité du canal de diffusion terrestre. Parmi ceux-là, les échos résultant des trajets multiples ou de plusieurs émetteurs fonctionnant sur le même canal RF. On cite aussi l'effet Doppler dans le cas des récepteurs mobiles.

#### **2.3. LES PORTEUSES DVB-T : [13]**

Comme on l'a mentionné dans le chapitre précédent, deux modes de transmission DVB-T existent. Ils sont déterminés par le nombre de points de l'iFFT considérée. Celle-ci consiste en 2048 points pour le mode 2k et 8192 points pour le 8k. Toutefois, en théorie, 2048 ou 8192 porteuses supposerait de disposer d'autant de porteuses pour la transmission de données. Or, ce n'est pas le cas pour le DVB-T. Dans le mode 8k, seulement 6048 porteuses sont considérées utiles, quant au mode 2k on n'utilise que 1512.

Ainsi, un symbole 8k aura trois fois plus de porteuses d'un symbole 2k. Or, le débit de symboles est supérieur d'un facteur de 4 dans le mode 2k. On en déduit, étant donné les mêmes conditions de transmission, que les deux modes de transmission auront le même débit global de données.

Le DVB-T renferme cinq types de porteuses :

- − Porteuses inactives avec des positions fixes. (mises à amplitude nulle)
- − Porteuses utiles avec des positions fixes.
- − Pilotes continus avec des positions fixes.
- − Pilotes dispersés avec des positions changeantes dans le spectre.
- − Sous-porteuses de signalisation TPS.

Le terme utile renvoie aux porteuses utilisées pour la transmission des données réelles. Les supports de bord (bord supérieur et bord inférieur du canal) sont inactifs et ne portent aucune modulation, c.-à-d. leurs amplitudes sont égales à zéro.

Les pilotes continus se trouvent sur l'axe réel (axe I, in-phase), soit à 0° ou à 180 ° avec une amplitude prédéfinie. Ils sont amplifiés de 2.5 dB par rapport à la puissance moyenne du signal, et sont utilisés dans le récepteur en tant que référence de phase et pour la commande automatique de fréquence (AFC).

Les pilotes dispersés sont disséminés sur tout le spectre du canal DVB-T, de symbole à symbole, et constituent une sorte de signal de balayage pour l'estimation de canal. Au sein de chaque symbole, on trouve un pilote dispersé toutes les 12 porteuses. Chaque pilote dispersé saute en avant par trois positions dans le symbole suivant. En d'autres termes, deux porteuses intermédiaires ne deviendront jamais un pilote dispersé alors que celles à chaque  $3<sup>ieme</sup>$ position dans le spectre sont parfois une porteuse utile et parfois un pilote dispersé. (figure2.1). De même que pour les pilotes continus, les pilotes dispersés sont éparpillés sur l'axe I à 0° et 180° et sont boostés de 3dB.

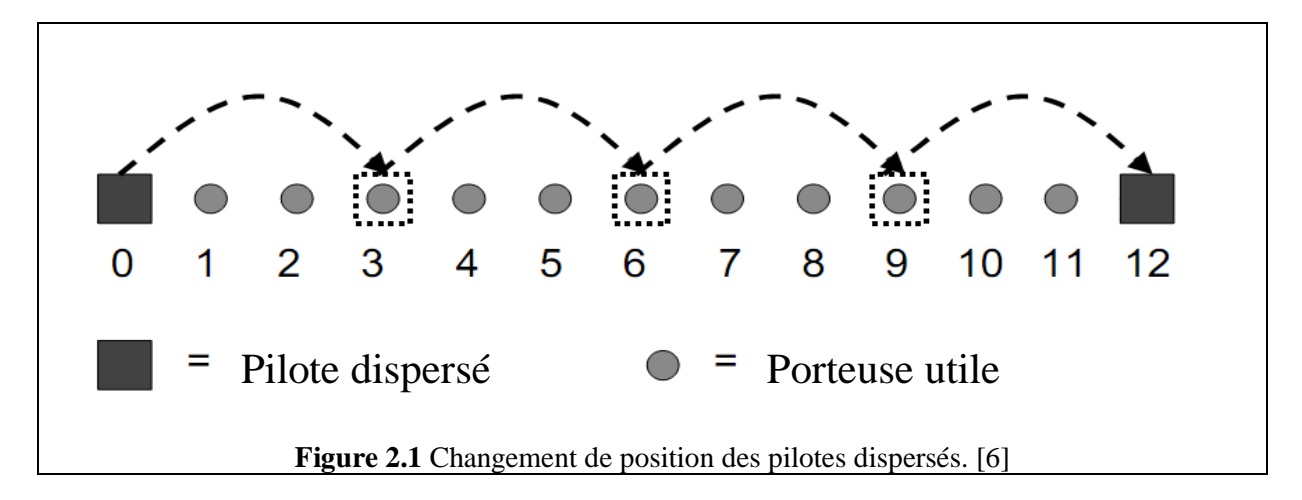

Les porteuses TPS sont situées à des positions de fréquences fixes. Par exemple, la porteuse n ° 50 est une porteuse de signalisation TPS. TPS est synonyme de 'signalisation de paramètres de transmission'. Ces porteuses représentent une sorte de canal d'information rapide. À travers ce canal, l'émetteur informe le récepteur des paramètres actuels de la transmission. Les TPS sont modulés par la technique DBPSK, Differential Bi-Phase Shift Keying, et sont également situés sur l'axe I, soit à 0 ° ou à 180 degrés. Ils sont codés en différentiel, c.-à-d. l'information est contenue dans la différence entre deux symboles successifs. Dans un même symbole, toutes les porteuses TPS portent la même information, et sont donc tous à 0° ou tous à 180° sur l'axe I.

A la réception, la position correcte des porteuses TPS, 0° ou 180°, est déterminée par un vote à la majorité, et ce, pour chaque symbole. Ensuite, on procède à la démodulation. DBPSK consiste en la transmission d'un 'zéro' si la phase de la porteuse change d'un symbole au suivant, et d'un 'un' dans le cas inverse. L'information TPS entière est transmise sur 68 symboles et comprend 67 bits. Ce segment, de 68 symboles, est appelé « une trame ». Dans cette dernière, les pilotes dispersés sautent du début à la fin du canal DVB-T.

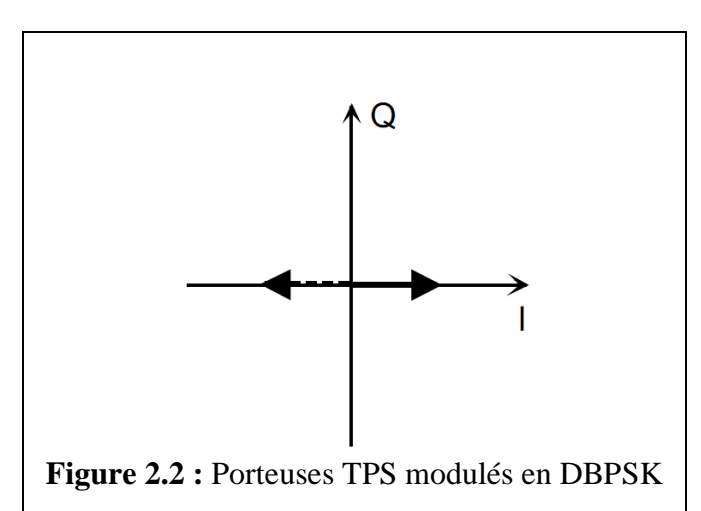

Parmi les 68 bits TPS, 17bits sont utilisés pour l'initialisation et la synchronisation, 14 bits pour la correction d'erreurs et 14 bits sont réservés pour des applications futures. Le tableau (2.1) explique le rôle de chaque bit de la séquence TPS. Ainsi, les porteuses TPS fournissent au récepteur les informations suivantes :

- − Mode de transmission : 2k, 8k.
- − Longueur de l'intervalle de garde : 1/32,1/16,1/8,1/4.
- − Type de modulation mis en forme : QPSK, 16-QAM, 64-QAM.
- − Débit de codage : 1/2,2/3,3/4,5/6,7/8.
- − Utilisation du codage hiérarchique.

Dans la figure 2.3., les positions des pilotes et les porteuses TPS peuvent être clairement distinguées dans un diagramme d'une constellation QAM-64. Les deux points externes de l'axe I correspondent aux positions des pilotes continus et des pilotes dispersés. Quant aux points internes, de l'axe I, représentent les TPS. Les positions, dans le spectre, des pilotes continus et des porteuses TPS sont mentionnées dans les tableaux

2.2 et 2.3. Dans ces derniers, l'énumération des porteuses commence de la porteuse n°0 qui correspond à la première porteuse non-nulle, au début du canal.

| $N^{\circ}$ du symbole         | <b>Format</b>                              | <b>Rôle/Contenu</b>            |  |
|--------------------------------|--------------------------------------------|--------------------------------|--|
| $\mathbf{S}_0$                 |                                            | Initialisation                 |  |
| $S_1 - S_{16}$                 | 1100101000010001<br>ou<br>0011010111101110 | Mot de Synchronisation         |  |
| $S_{17} - S_{22}$              | 010 111                                    | Indicateur de longueur         |  |
| $S_{23} - S_{24}$              |                                            | Numéro de la trame             |  |
| $S_{25} - S_{26}$              | Constellation                              |                                |  |
|                                | 00                                         | <b>QPSK</b>                    |  |
|                                | 01                                         | 16-QAM                         |  |
|                                | 10                                         | 64-QAM                         |  |
| $S_{27}$ , $S_{28}$ , $S_{29}$ | Modulation hiérarchique (voir annexe A.3)  |                                |  |
|                                | 000                                        | Non hiérarchique               |  |
|                                | 001                                        | $\alpha = 1$                   |  |
|                                | 010                                        | $\alpha=2$                     |  |
|                                | 011                                        | $\alpha = 4$                   |  |
| $S_{30}$ , $S_{31}$ , $S_{32}$ | Débit : flux HP (voir annexe A.3)          |                                |  |
|                                | 000                                        | $\frac{1}{2}$                  |  |
|                                | 001                                        | 2/3                            |  |
|                                | 010                                        | $\frac{3}{4}$                  |  |
|                                | 011                                        | 5/6                            |  |
|                                | 100                                        | 7/8                            |  |
| $S_{33}$ , $S_{34}$ , $S_{35}$ | Débit : flux LP (voir annexe A.3)          |                                |  |
|                                | 000                                        | 1/2                            |  |
|                                | 001                                        | 2/3                            |  |
|                                | 010                                        | 3/4                            |  |
|                                | 011                                        | 5/6                            |  |
|                                | 100                                        | 7/8                            |  |
| $S_{36}$ , $S_{37}$            | Longueur de l'intervalle de garde          |                                |  |
|                                | $00\,$                                     | 1/32                           |  |
|                                | 01                                         | 1/16                           |  |
|                                | 10                                         | 1/8                            |  |
|                                | 11                                         | 1/4                            |  |
| $S_{38}$ , $S_{39}$            | Mode de transmission                       |                                |  |
|                                | $00\,$                                     | 2k                             |  |
|                                | 01                                         | 8k                             |  |
| $S_{40}$ , $S_{53}$            | Mis à zéro                                 | Pour des applications futures. |  |
| $S_{54}, S_{67}$               | Code BCH                                   | Protection des erreurs.        |  |

**Tableau 2.1-** Allocation des bits TPS.

On peut résumer les différents types des porteuses DVB-T comme suit. Parmi les 2048 (8192 respectivement) porteuses, dans le mode 2k (8k respectivement), seulement 1705 (6817 respectivement) sont utilisées alors que toutes les autres sont mises à zéro. Au sein de 1705 (6817 respectivement) porteuses, il y a 1512 (6048 respectivement) porteuses utiles qui

٦

peuvent être modulées en QPSK, 16QAM ou 64QAM, 142 (568 respect) pilotes dispersés, 45 (177 respectivement) pilotes continus et 17 (68 respect) porteuses TPS.

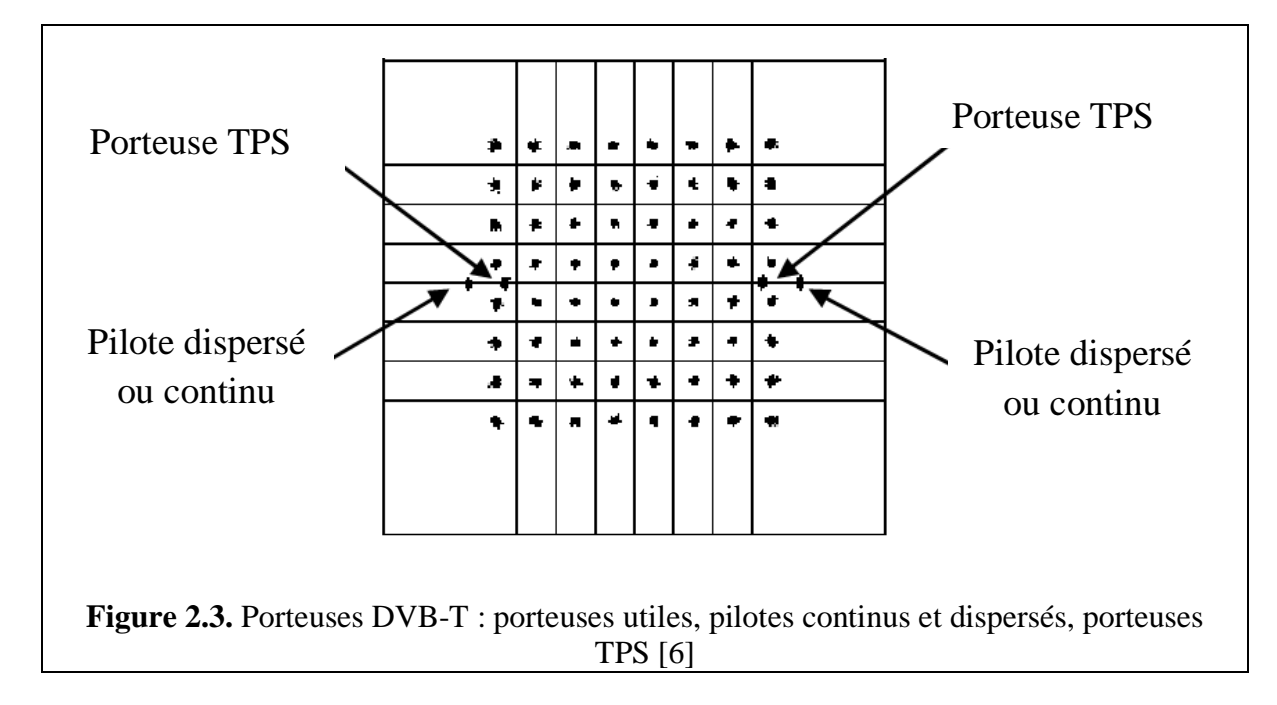

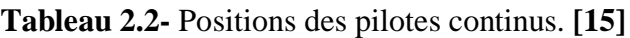

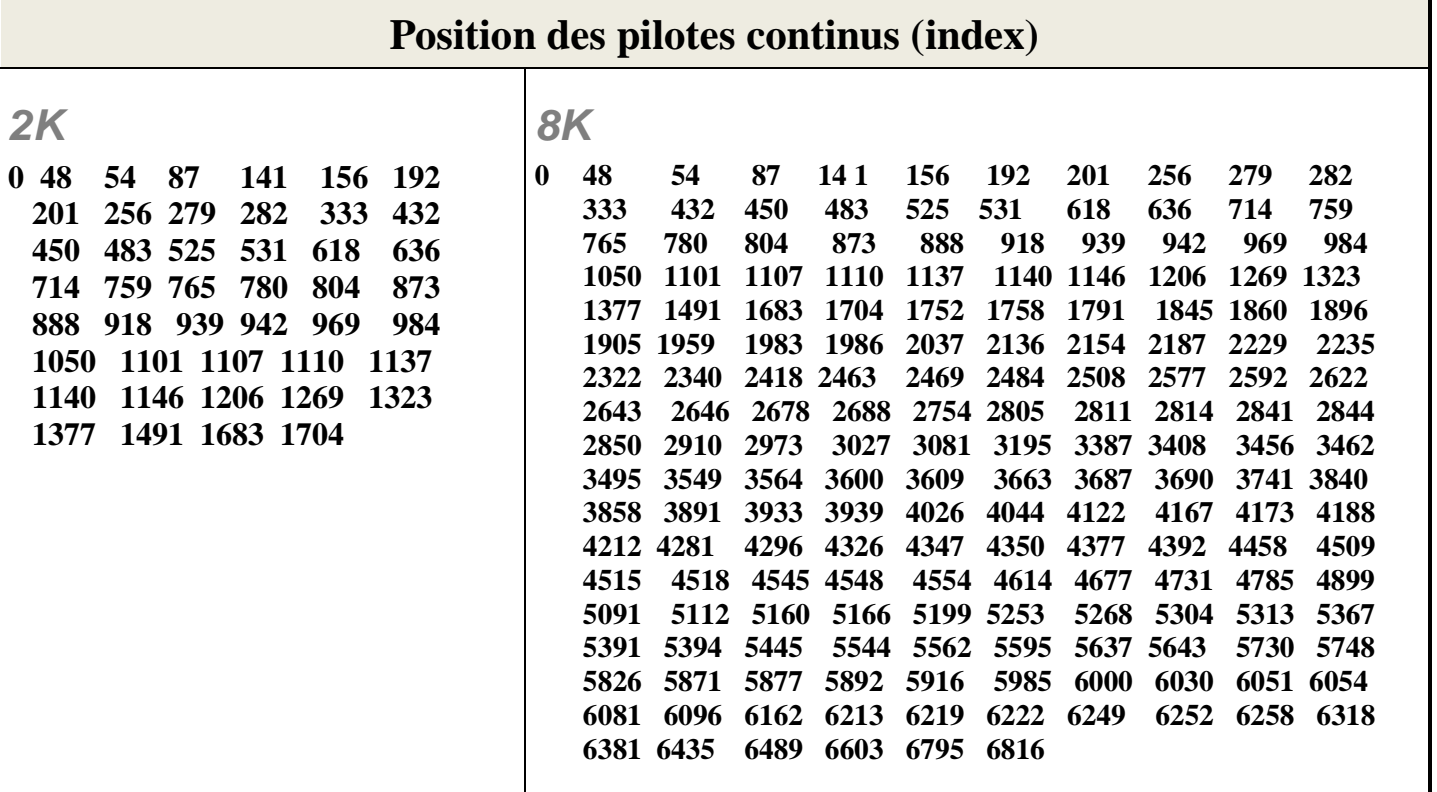

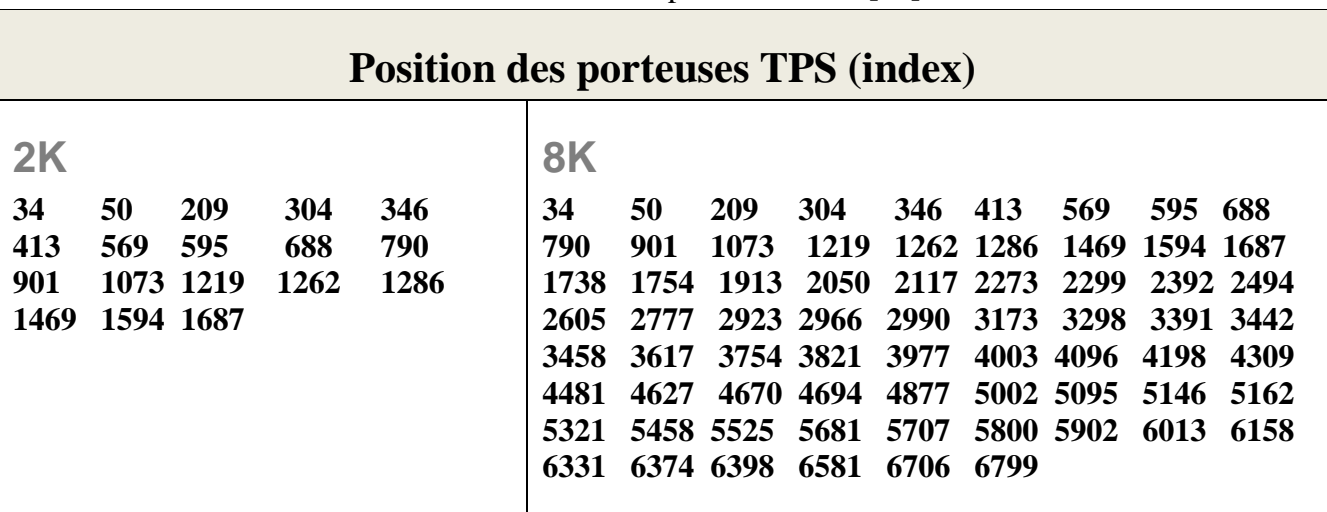

#### **Tableau 2.3-** Positions des porteuses TPS. **[13]**

#### **2.4. PARAMETRES DU SYSTEME DVB-T POUR LE CANAL 6, 7,8 MHz :**

Dans cette section, on abordera les points suivants :

- − Fréquences d'échantillonnage de l'iFFT
- − Bandes passantes du signal DVB-T
- − Le spectre occupé par le canal DVB-T (6, 7, 8 MHz)
- − Débits de données
- − Niveaux du signal pour les différentes porteuses
- − Spectre du signal DVB-T

#### **2.4.1. Fréquences d'échantillonnage de l'iFFT : [14]**

Le paramètre de base du système DVB-T est la fréquence d'échantillonnage de l'iFFT du canal 8MHz. Celle-ci est définie par :

#### $f_{\text{\'echantillonnage iFFT, 8MHz}} = 64/7 \text{ MHz} = 9.142857143 \text{ MHz}$  (2.1)

De l'équation 2.1, on peut déduire tous les autres paramètres du système, et ce, pour les trois canaux. La fréquence d'échantillonnage de l'iFFT correspond à la bande dans laquelle toutes les porteuses (2048 ou 8192) peuvent être englobées. Cependant, plusieurs de ces porteuses sont mises à zéro ce qui mène à une bande plus étroite du signal DVB-T que de celle du canal considéré (voir tab.2.6). Cette propriété est très intéressante, car les canaux de transmissions seront espacés entre eux de quelques kHz.

Pour les canaux 6 et 7 MHz, on aura alors :

 $f_{\text{\'echantillonnage iFFT,7MHz}} = 64/7$ . 7/8 MHz = 8 MHz ;

 $f_{\text{échantillonnage iFFT.6MHz}} = 64/7$ . 6/8 MHz = 6.857142857 MHz **;** 

#### **2.4.2. Bandes passantes du signal DVB-T :**

L'espacement entre les porteuses, ∆f est donné par la relation :

#### ∆**f = féchantillonnage iFFT / Nporteuses\_total**

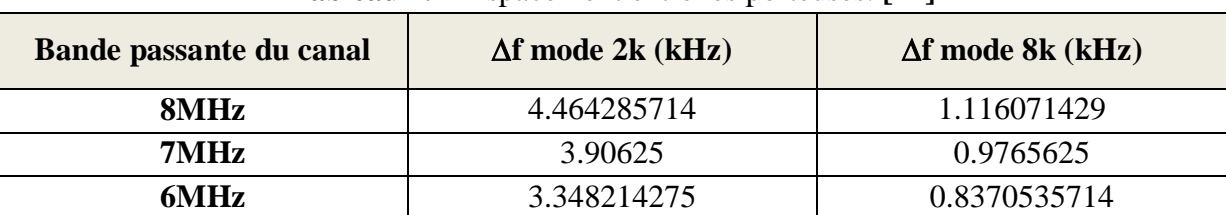

#### **Tableau 2.4-** Espacement entre les porteuses. **[14]**

− On peut, ainsi, déduire la longueur des symboles :

 $\Delta t_{\text{symbol}} = 1/\Delta f$ ; pour les trois canaux, on donne :

#### **Tableau 2.5-** Durées des symboles. **[14]**

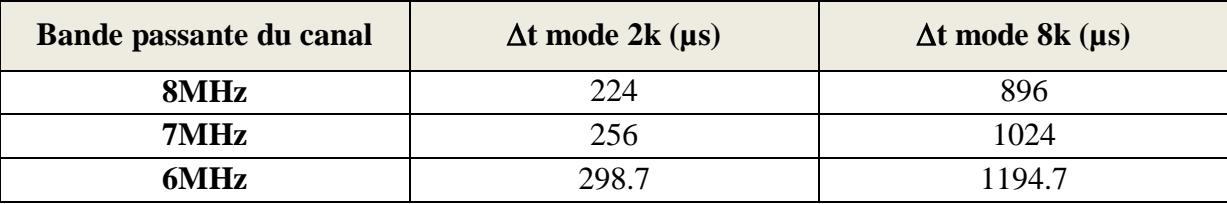

De ces deux dernières relations, on peut déduire la bande passante occupée par le  $signal$   $DVB$ -T:  $f_{signal}$   $DVB$ -T =  $N_{porteuses\_actives}$  . $\Delta f$ 

**Tableau 2.6-** Bande passante du signal DVB-T. **[14]**

| Bande passante du canal | $\mathbf{f}_{\text{signal DVB-T}}$ mode 2k (MHz) | $f_{signal DVB-T}$ mode 8k (MHz) |
|-------------------------|--------------------------------------------------|----------------------------------|
| 8MHz                    | 7.612                                            | 7.608                            |
| 7MHz                    | 6.661                                            | 6.657                            |
| 6MHz                    | 5.709                                            | 5.706                            |

#### **2.4.3. Le spectre occupé par le canal DVB-T (6, 7, 8 MHz) : [6]**

La figure 2.4 montre le spectre du signal DVB-T et résume tous les paramètres du système DVB-T. Les termes entre accolades (par exemple [1705]) correspondent au mode **2k**.
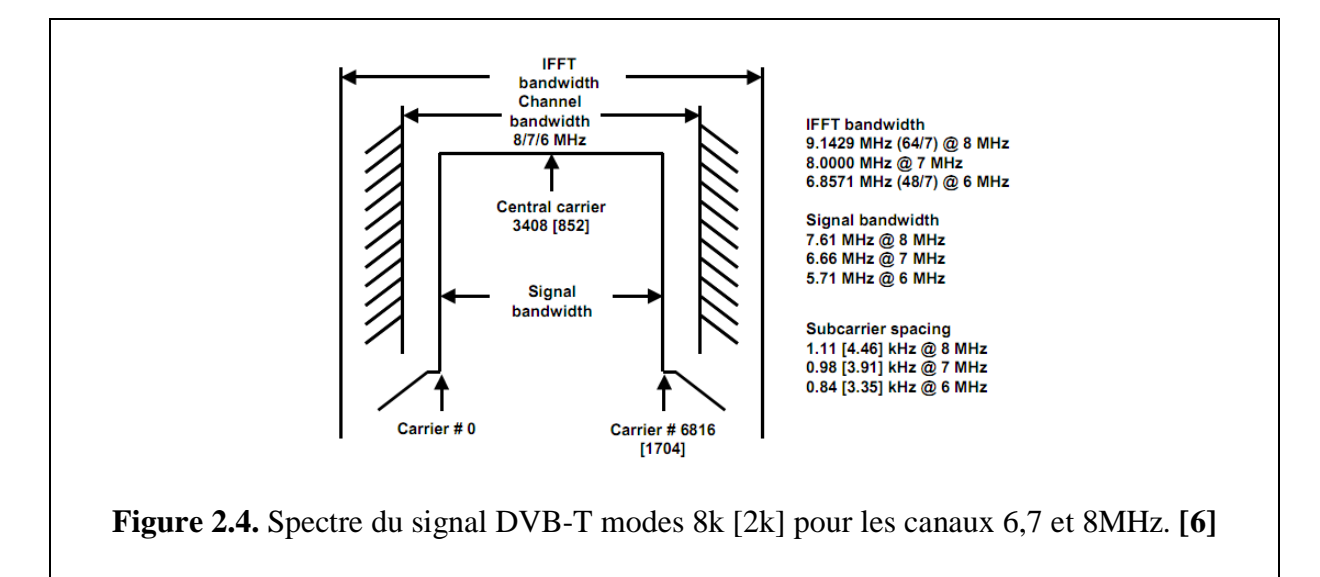

#### **2.4.4. Débits : [14]**

Le débit utile du signal DVB-T est dérivé du débit de symboles du signal OFDM. Ce dernier est fonction de la longueur du symbole et de celle de l'intervalle de garde, et est donné par l'expression :

$$
D\acute{e}bit_{symbol} = \frac{1}{Dur\acute{e}_{symbol} + Dur\acute{e}e_{intervalue de garde}}
$$

Ainsi, le débit de données utile résulte du débit de symboles, le nombre des porteuses utiles et du type de modulation utilisé (QPSK, 16QAM, 64 QAM). Il est donné par l'expression :

 $Débit_{utile} = Débit_{symbol} \cdot \text{Nombre}_{porteuses}\,utiles \cdot bits_{par\,symbol{symbol}}$ ;

− **Exemple : Tableau 2.7-** Durée totale des symboles DVB-T

- Pour le 2k Nombre $_{porteuses}$  utiles = 1512 ;
- Pour le QAM-64  $bits_{par\,smbole} = 6$ ;

**Tableau 2.7-** Durée totale des symboles DVB-T **[6]**

| Durée totale du symbole = $Dur\acute{e}e_{\text{symbol}} + Dur\acute{e}e_{\text{intervalue de garde}}$ [ $\mu s$ ] |       |      |       |     |        |      |        |      |
|----------------------------------------------------------------------------------------------------|-------|------|-------|-----|--------|------|--------|------|
| B. canal (MHz)                                                                                                    |       | 2k   |       |     |        |      | 8 k    |      |
|                                                                                                    | 1/32  | 1/16 | 1/8   | 1/4 | 1/32   | 1/16 | 1/8    | 1/4  |
| 8                                                                                                    | 280   | 252  | 238   | 231 | 1120   | 1008 | 952    | 924  |
|                                                                                                    | 320   | 288  | 272   | 264 | 1280   | 1152 | 1088   | 1056 |
| 6                                                                                                    | 373.3 | 336  | 317.3 | 308 | 1493.3 | 1344 | 1269.3 | 1232 |

| Débit utile de données [Mbits/s] |             |                 |        |        |        |  |  |
|----------------------------------|-------------|-----------------|--------|--------|--------|--|--|
| B. canal (MHz)                   |             | Longueurs du CP |        |        |        |  |  |
|                                  |             | 1/32            | 1/16   | 1/8    | 1/4    |  |  |
|                                  | <b>QPSK</b> | 13.091          | 12.706 | 12.000 | 10.800 |  |  |
| 8                                | 16 QAM      | 26.182          | 25.412 | 24.0   | 21.6   |  |  |
|                                  | 64 QAM      | 39.273          | 38.118 | 36.0   | 32.4   |  |  |
|                                  | <b>OPSK</b> | 11.455          | 11.118 | 10.5   | 9.45   |  |  |
| 7                                | 16 QAM      | 22.91           | 22.236 | 21.0   | 18.9   |  |  |
|                                  | 64 QAM      | 34.365          | 33.354 | 31.5   | 28.35  |  |  |
|                                  | <b>OPSK</b> | 9.818           | 9.530  | 9.0    | 8.1    |  |  |
| 6                                | 16 QAM      | 19.636          | 19.06  | 18.0   | 16.2   |  |  |
|                                  | 64 QAM      | 29.454          | 28.59  | 27.0   | 24.3   |  |  |

**Tableau 2.8-** Débit utile de données **[6]**

## **2.4.5. Niveaux du signal pour les différentes porteuses : [15]**

Maintenant, on va aborder le dernier paramètre relatif au standard DVB-T : les niveaux des porteuses individuelles dans les constellations. Selon le type de la constellation (QPSK, 16QAM ou 64QAM), la valeur moyenne du signal utile est définie comme étant 100% ou simplement « l'unité ». Les porteuses utiles seront donc à un niveau unitaire. Les porteuses TPS sont au même niveau. En raison du besoin d'une détection rapide et facile, les pilotes continues et dispersés sont 'boostés' par **2.5 dB** par rapport aux porteuses utiles. Ceci veut dire que, comparé à celui des porteuses utiles, le voltage des pilotes dispersés et continus est plus élevé d'un facteur de 4/3. (20.log(4/3) = 2.5dB ).

#### **2.4.6. Spectre du signal DVB-T : [11]**

Le signal est constitué par la juxtaposition de porteuses orthogonales. La densité spectrale de puissance à la fréquence f de chaque porteuse k de fréquence  $f_k$  s'écrit :

> $\overline{\phantom{a}}$ 2

$$
P_k(f) = \left[ \frac{\sin \pi (f - f_k) T_s}{\pi (f - f_k) T_s} \right]
$$
  

$$
f_k = f_c + \frac{k'}{T_u} \text{ et } k' = k - (k_{max} - k_{min})/2 ;
$$

Avec  $f_c$  fréquence centrale :

La densité totale de puissance est la somme des densités de puissance des porteuses et a l'allure présentée sur la figure2.5

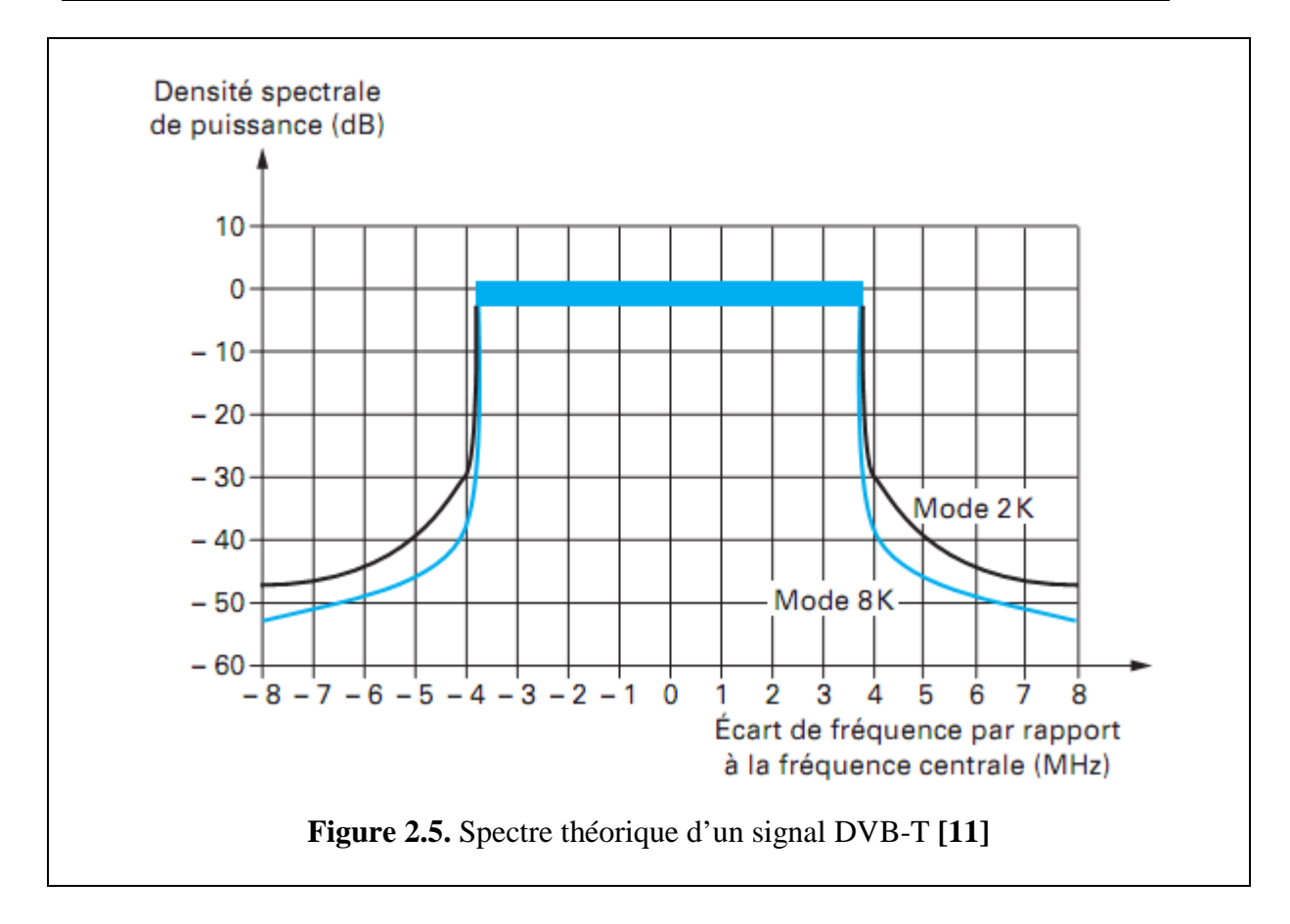

## **2.5. EMETTEUR ET RECEPTEUR DVB-T :**

Ayant expliqué les paramètres du standard DVB-T dans la section précédente, on peut maintenant donner un aperçu des chaines d'émission et de réception du système DVB-T.

# **2.5.1. Chaine d'émission DVB-T : [10]**

Le système d'émission DVB-T est conforme au synoptique de la figure (2.6). Le système est une suite d'équipements qui réalise l'adaptation des signaux en bande de base, sortie du multiplexeur de transport MPEG-2, au canal de transmission terrestre.

Le traitement suivant est appliqué au flux de données :

- Adaptation multiplex et dispersion d'énergie ;
- Codage : la norme prévoit un premier codage externe de Reed-Solomon et un deuxième codage interne convolutif.
- Entrelacement : la norme prévoit aussi un entrelacement externe et interne. Le premier a pour but de rendre la correction par le codage RS plus efficace. Pour cela, on va disperser les erreurs au moyen de l'entrelaceur, l'ordre initial des échantillons étant rétabli dans le récepteur.

L'entrelacement interne se décompose en un entrelacement bits suivi par un entrelacement symboles.

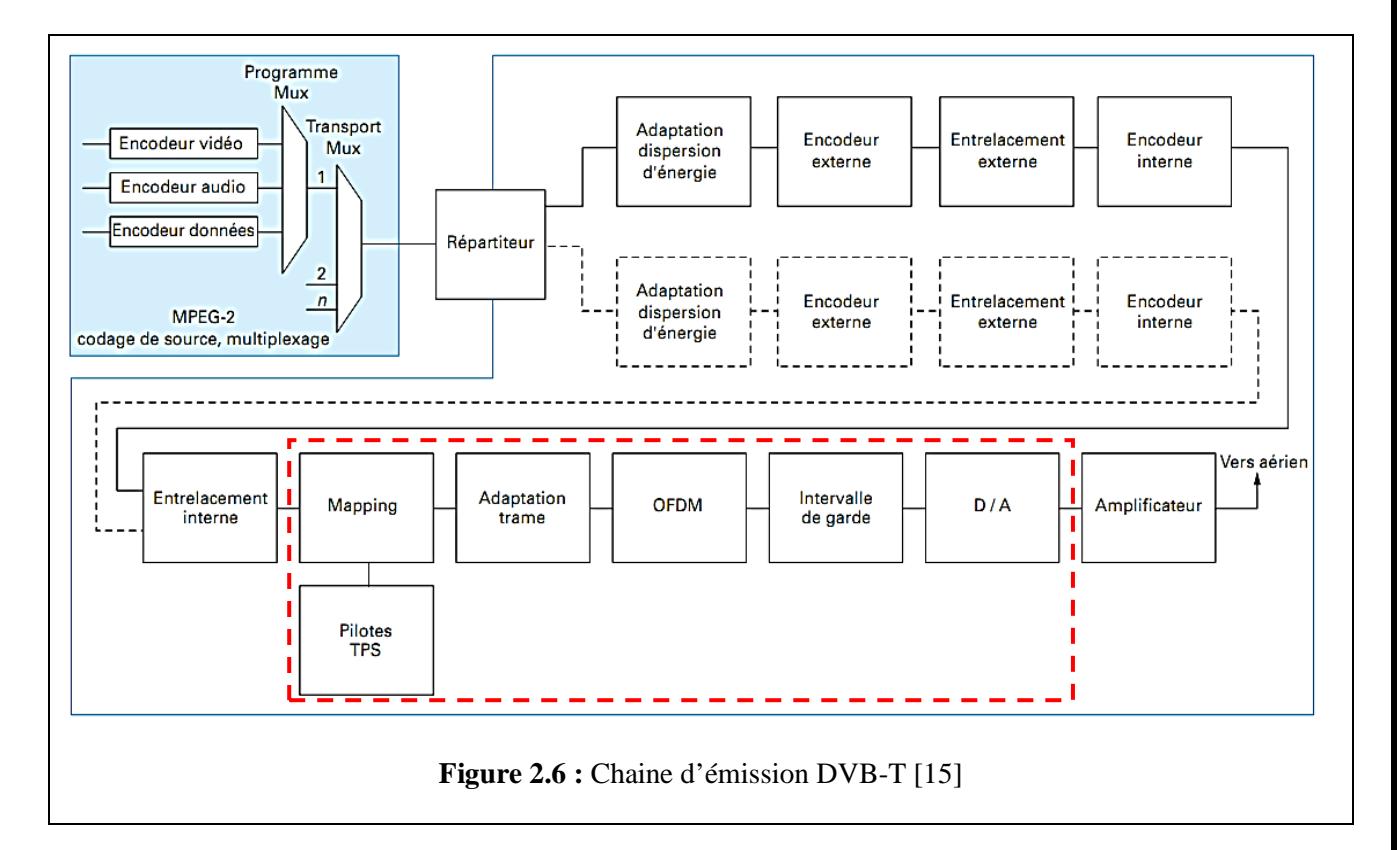

Le premier permet de supprimer la corrélation des erreurs en véhiculant sur une porteuse des bits qui ne sont pas consécutifs. Quant à l'entrelacement symboles, il permet de ne pas moduler plusieurs porteuses consécutives par des symboles consécutifs. **[16]**

 Mapping et modulation : Toutes les sous-porteuses d'une trame OFDM sont modulées en utilisant le QPSK, le QAM-16 ou le QAM-64 dont les constellations sont représentées sur la figure (2.7.).

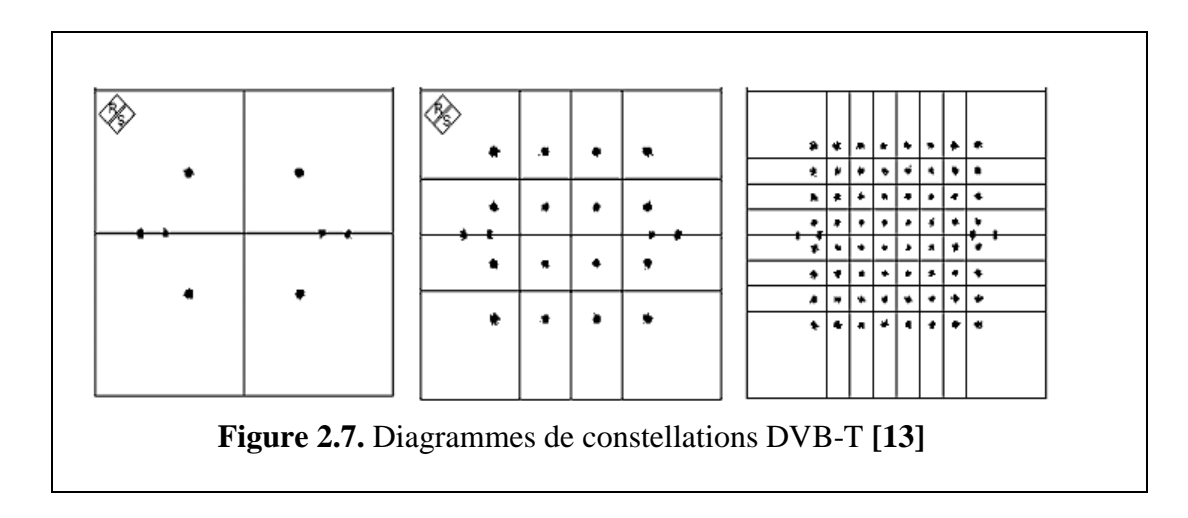

**Transmission OFDM : la transmission OFDM a été détaillée dans le chapitre 1.** 

#### **2.5.2. Chaine de réception DVB-T :**

La figure 2.8 donne le schéma synoptique d'un récepteur DVB-T classique. Le signal RF est reçu par l'antenne puis transposé en fréquence par le tuner. Ensuite, il est numérisé au biais d'un convertisseur analogique numérique après d'être mis à l'échelle appropriée par un AGC. Le processeur en bande de base reçoit le signal numérique sous forme d'échantillons complexes du CAN et délivre le flux de transport MPEG désembrouillé à un protocole de couche supérieure.

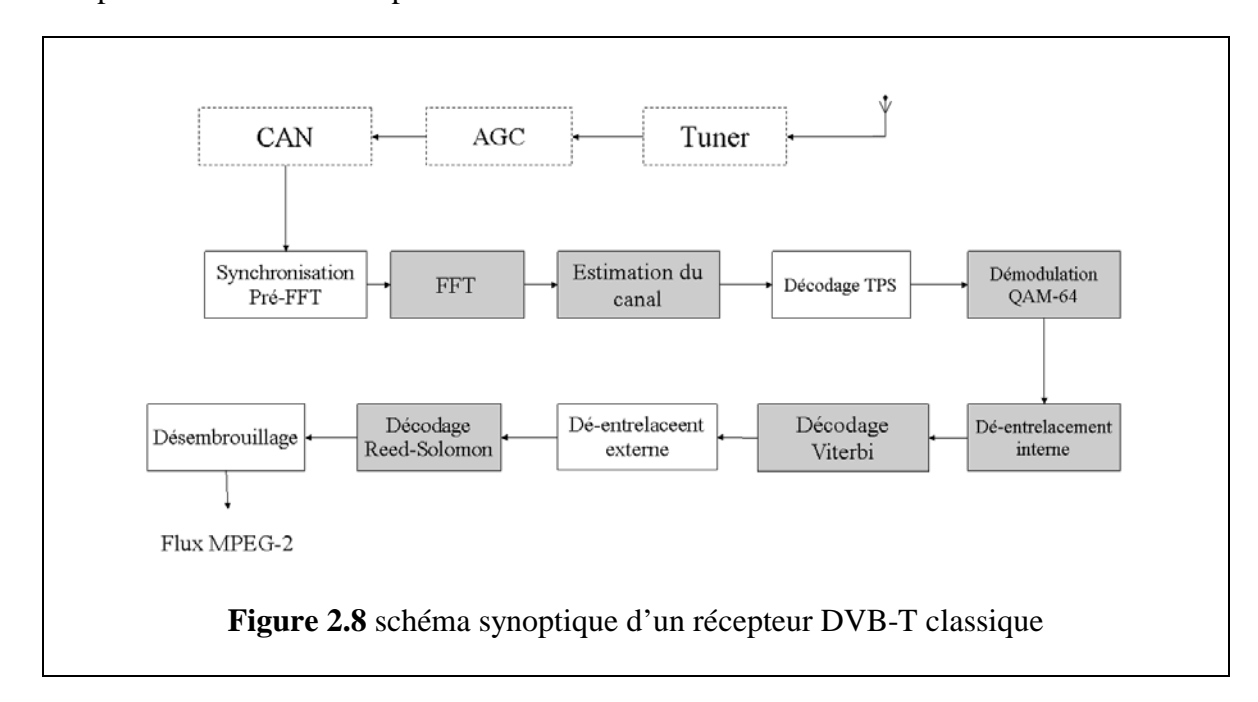

## **2.6. SYNCHRONISATION DANS LE SYSTEME DVB-T :**

Dans un récepteur DVB-T typique, une étape de pré-acquisition FFT est requise pour déterminer l'instant du début des symboles, la longueur du symbole qui correspond au nombre de points FFT et la longueur du préfixe cyclique. Ces deux derniers paramètres, comme on l'a vu plus haut, sont ajustés par l'émetteur. Une méthode est d'utiliser le préfixe cyclique. **[17]**

#### **2.6.1. Synchronisation OFDM basé sur le préfixe cyclique :**

Cette méthode, basée essentiellement sur la présence du préfixe cyclique, est très utilisée dans les systèmes OFDM afin de remédier aux problèmes de décalages temporel et fréquentiel. **[17]**

Le principe est assez simple : on effectue un calcul de la fonction d'autocorrélation, «  $\mathcal{R}_{xx}$ », du signal en question. En temps normal,  $\mathcal{R}_{xx}$  atteint son pic à l'origine, où elle prend une valeur réelle (figure2.9.). Le fait de l'existence de l'intervalle de garde dans un symbole OFDM apporte au signal de la redondance ou de l'auto-similitude. Ainsi, lors du calcul de  $\mathcal{R}_{xx}$ , on remarque, hormis le pic central, l'apparence de deux pics secondaires (figure 2.10.). Ceci s'interprète par le simple fait que : l'intervalle de garde étant exactement une copie de la fin du symbole, le début et la fin du symbole seront corrélés entre eux-mêmes. **[17]**

Résultat : L'estimation de la durée du symbole, revient à calculer la distance entre le pic principal et un des pics secondaires.

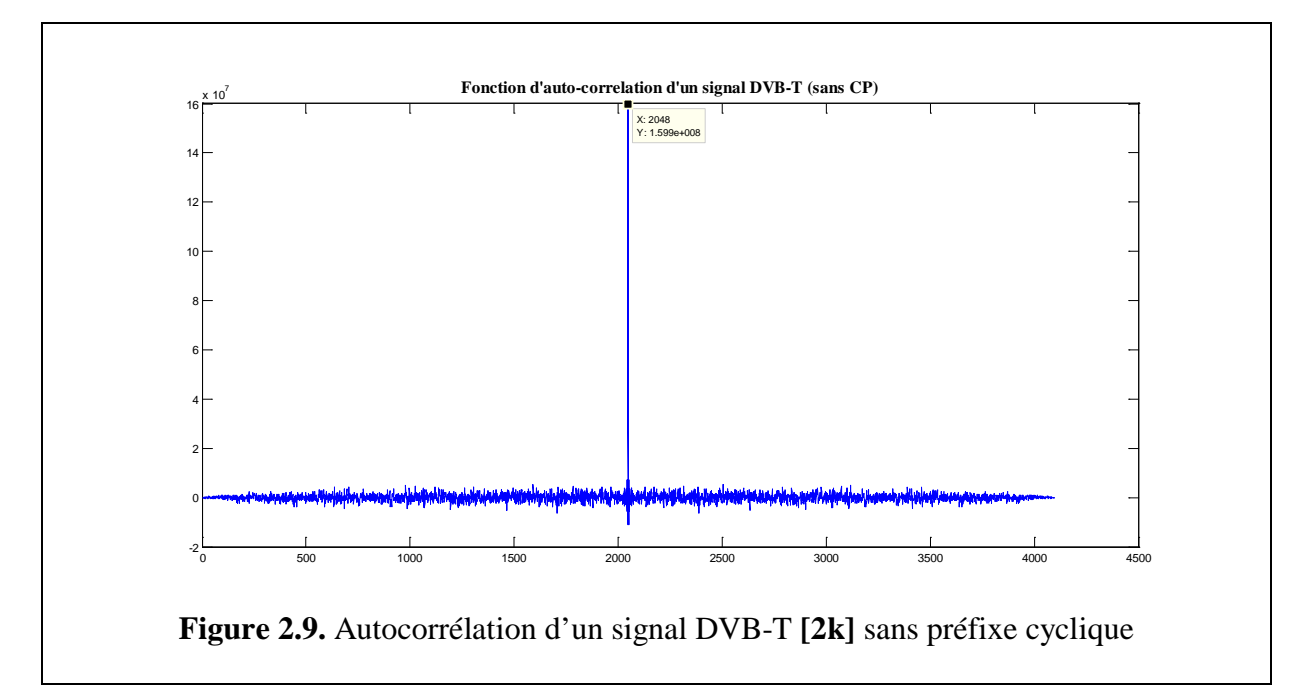

- − Dans l'exemple des figures 2.8 et 2.9, on trace la fonction d'autocorrélation pour un signal DVB-T en considérant le mode de transmission **2k.** 
	- Premier pic secondaire :  $512$ ;
	- Pic central :  $2560$ ;
	- Deuxième pic secondaire : 4608 ;

 $\Rightarrow$  2560 − 512 = 4608 − 2560 = 2048

Ce qui correspond à la longueur du symbole OFDM dans le mode de transmission 2k des systèmes DVB-T.

- Il existe une autre méthode basée sur le même principe d'autocorrélation et détection des pics. Cependant, celle-ci remplace les préfixes cycliques par des séquences binaires qui sont connues par l'émetteur et le récepteur. Cette méthode est détaillée dans [18,19].
- D'une autre part, il y a des systèmes qui gardent le préfixe cyclique pour faire face à l'ISI. Cependant, ils utilisent aussi des séquences binaires appelées « préambule de synchronisation ». C'est le cas du système WiFi 802.11a qu'on détaillera dans le prochain chapitre.

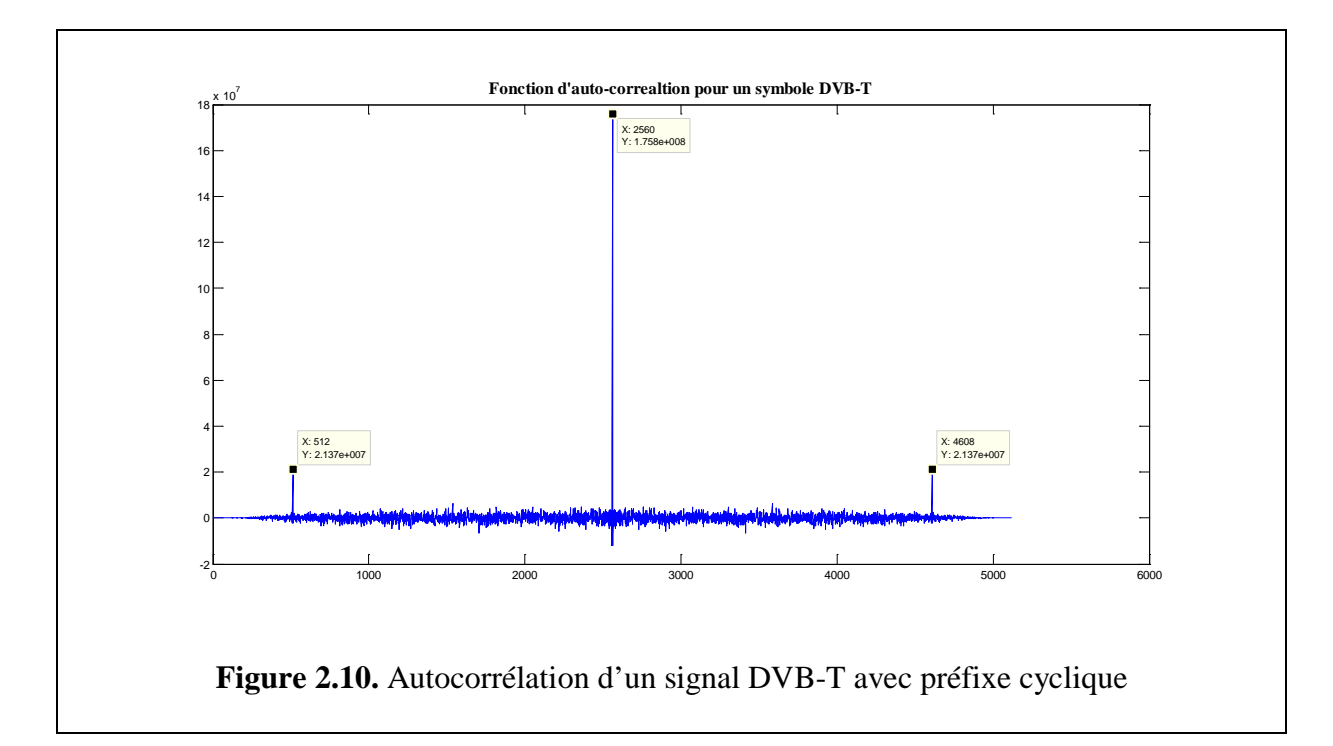

# **2.7. ESTIMATION DU CANAL ET EGALISATION : [20]**

Après l'étape pré-acquisition FFT, on procède à un autre type de correction. Cette étape consiste à atténuer les effets du canal terrestre, en particulier ceux dus à la dérive de la fréquence Doppler. Ceci est réalisé par ce que l'on appelle « égalisation du canal », qui est caractérisée par :

$$
X_{l,k} = \frac{Y_{l,k}}{H_{l,k}} \tag{2.2}
$$

Où : **k**: Index de la sous-porteuse du symbole OFDM ;

**:** Index du symbole OFDM dans la trame ;

 $H_{lk}$ : Coefficients de la fonction de transfert ;

**, :** Symbole égalisé et reçu, respectivement.

Les coefficients de la fonction de transfert sont estimés par le biais d'une interpolation des pilotes dispersés. Comme on l'a vu dans 2.4., les pilotes dispersés sont d'amplitude et de positions connues par le récepteur. En passant par le canal de transmission, ils subiront les mêmes effets du canal que le reste du signal.

La démarche est la suivante :

On procède tout d'abord à la récupération des pilotes dispersés. Cette tâche est assez simple vu que le récepteur connait les positions de ceux-ci. Une fois récupérés, le récepteur normalise par les amplitudes respectives de chaque pilote dispersé. Ainsi, on aura estimé l'effet du canal sur les pilotes dispersés et ainsi sur le signal. Toutefois, pour les pilotes dispersés, on trouve une porteuse active sur trois. Or, afin d'appliquer la fonction estimée au signal utile, on a besoin d'autant de porteuses que dans celui-ci, d'où la nécessité d'une interpolation. Dans notre programme l'interpolation est linéaire et de fréquence multiplié par un facteur de 3. c.à.d. qu'entre tous deux pilotes dispersés on interpole deux valeurs.

## **Principe :**

Si  $y_1$  et  $y_4$  sont les amplitudes respectives des porteuses  $f_1$  et  $f_4$  l'interpolation nous permet d'avoir  $y_2$  et  $y_3$  correspondants aux porteuses  $f_2$  et  $f_3$ , tel que :

Si on pose :  $k = \frac{y_4 - y_1}{3}$ 3  $\Rightarrow$   $y_2 = y_1 + k$  et  $y_3 = y_1 + 2k$ 

Enfin, on peut déduire  $H_{l,k}$  puis  $X$  en utilisant (Eq. 2.2).

#### **2.8. SIMULATION MATLAB DU SYSTEME DVB-T :**

Le système qu'on a implémenté sous Matlab est représenté dans le synoptique de la figure (2.11).

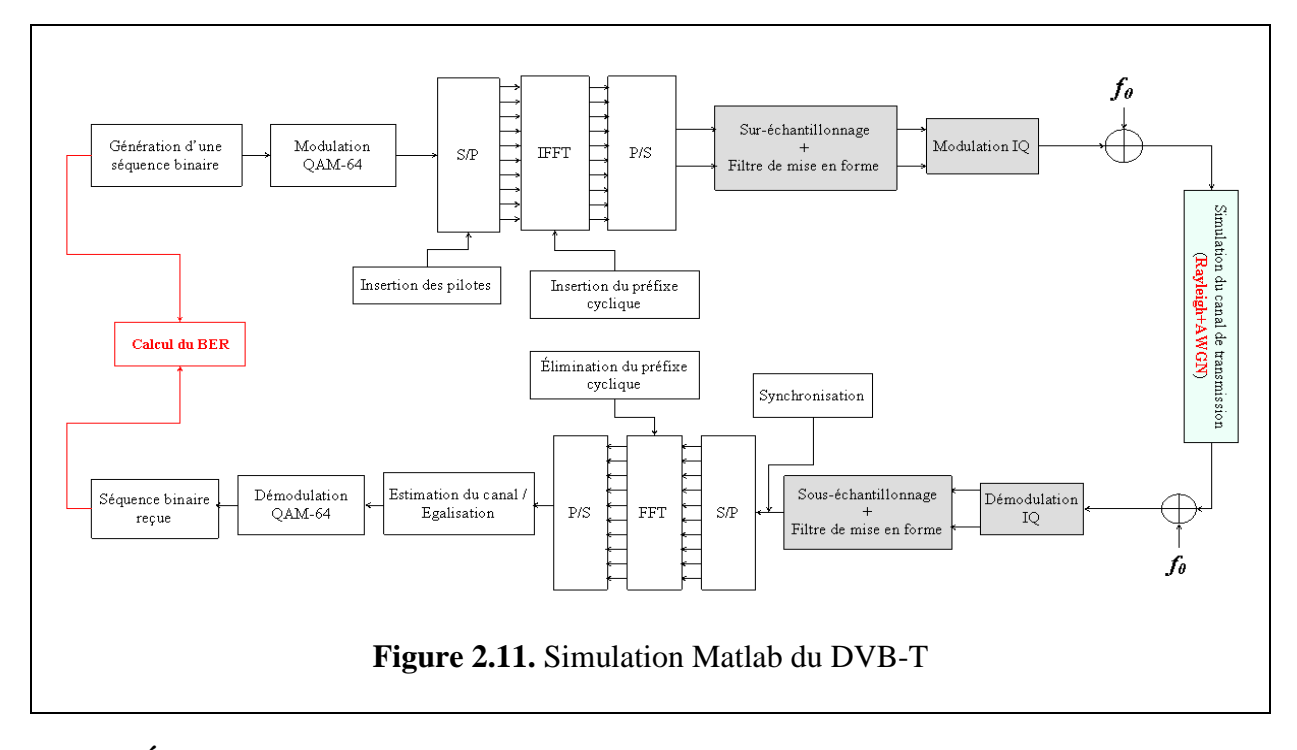

# **2.8.1. Émission** : **2.8.1.1. Génération du signal :**

Comme nous l'avons mentionné, notre travail consiste à simuler la technique de transmission OFDM de la couche physique d'un système DVB-T. Après les différentes étapes de codage de source, d'entrelacement et de correction d'erreurs..., le signal de sortie est sous

forme binaire. Ainsi, la première étape de notre simulation est de générer un signal binaire aléatoire. Le nombre de bits est de l'ordre de  $10<sup>7</sup>$  afin de tester au mieux les performances du système implémenté.

# **2.8.1.2. Modulation numérique :**

La seconde étape est la modulation numérique QAM-64. Cela afin de transformer le signal binaire généré en nombres complexes conformes à une constellation QAM-64. La figure 2.12 donne la constellation du signal à transmettre.

- Les traits rouges représentent les frontières des zones de décision sur les constellations QAM-64. (Annexe A.7)
- Sur l'axe I, les cercles verts marquent les positions des pilotes dispersés et continus et celles des porteuses TPS.

L'utilisation de la QAM-64 implique qu'un symbole QAM sera codé sur six bits. Par conséquent, le nombre total de symboles QAM générés sera égale au nombre de bits du signal binaire divisé par six.

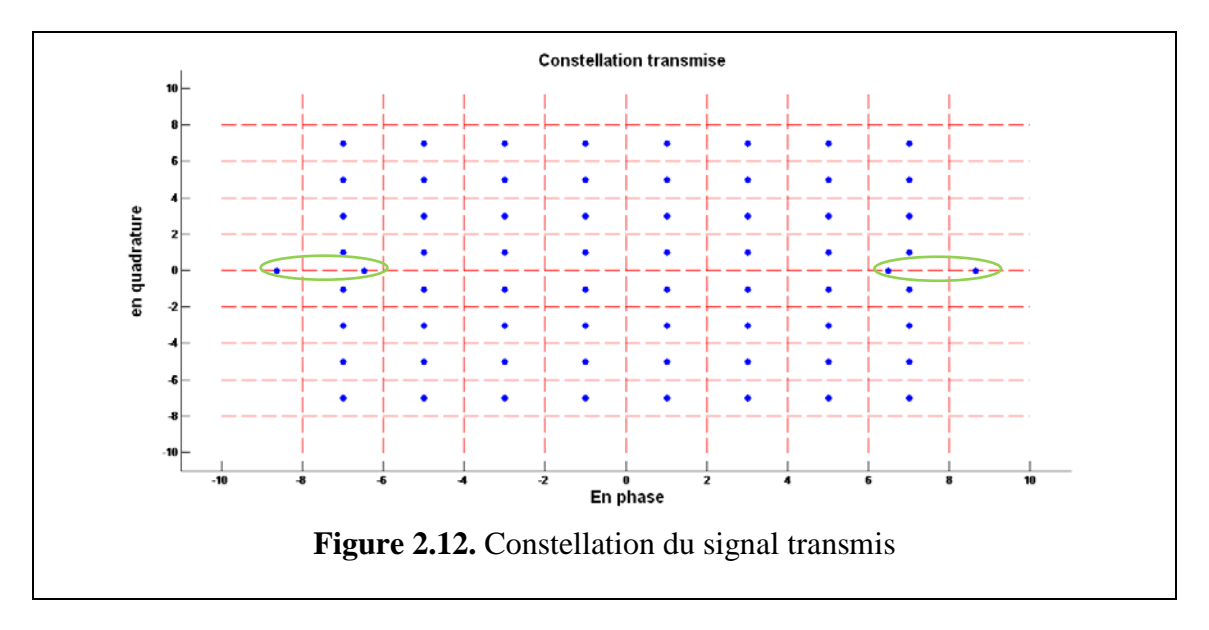

# **2.8.1.3. Transformation S/P :**

Après la modulation numérique, on procède à une transformation série/parallèle. Celle-ci est faite en se basant sur le nombre de porteuses utilisées,  $N_c$ , à savoir 1512 (6048 respct.) pour le mode 2k (8k respectivement). Le nombre total de symboles OFDM transmis est égale au nombre de symboles QAM divisé par  $N_c$ .

# **2.8.1.4. Insertion des pilotes :**

Cette étape consiste en l'insertion des différents types de pilotes après les avoir modulés avec la séquence de référence. Celle-ci est détaillée dans ce qui suit.

Définition de la séquence de référence :

Les pilotes et les porteuses TPS sont modulés conformément à une séquence binaire pseudo-aléatoire (PRBS),  $w_k$ , et ce relativement aux positions de leurs porteuses.  $w_k$  est générée selon la figure **2.13**. Elle est initialisée de manière à ce que le premier bit de sortie coïncide avec la première porteuse active. Puis, une nouvelle valeur est générée par  $w_k$  sur chaque porteuse utilisée (pilote ou non).

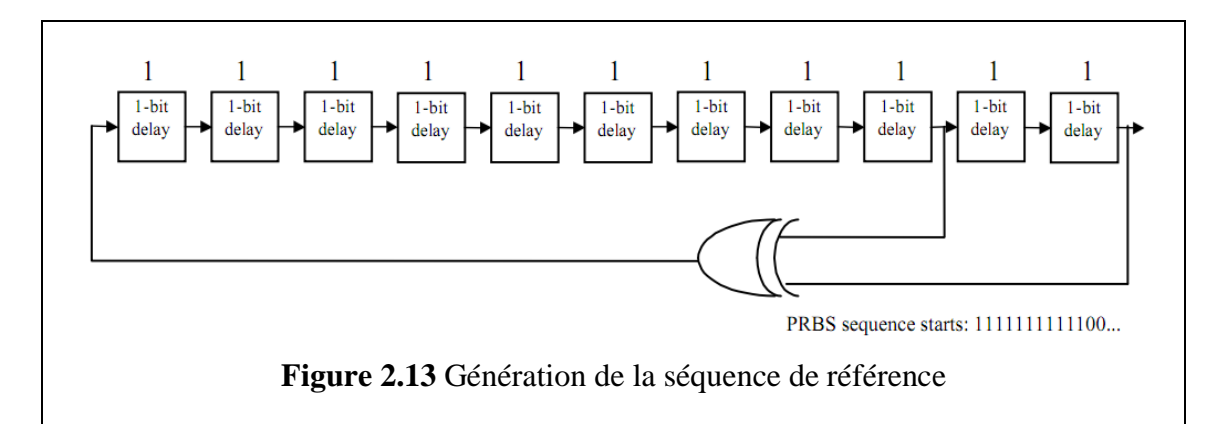

Le polynôme servant à générer  $w_k$  est alors :  $X^{11} + X^2 + 1$ 

Ainsi, la modulation des pilotes est donnée par l'expression suivante :

$$
\begin{cases}\nRe(c_k) = \frac{4}{3} \cdot 2 \cdot \left(\frac{1}{2} - w_k\right) & (2.3) \\
Im(c_k) = 0 & \n\end{cases}
$$

Pour les porteuses TPS, elles sont modulées en DBSK.

#### **2.8.1.5. Passage au domaine temporel**

Une fois les pilotes insérés dans chaque symbole, la longueur de celui-ci passe de 1512 à 1705. Le passage du domaine fréquentiel au domaine temporel exige l'utilisation d'une transformée de Fourier discrète inverse. La iFFT étant plus rapide, nous l'avons utilisé. Or la norme exige une longueur  $N_{FFT}=2048$ , pour cela, on procède au zero-padding. Un des symboles du signal de la sortie est représenté dans la figure **2.14**.

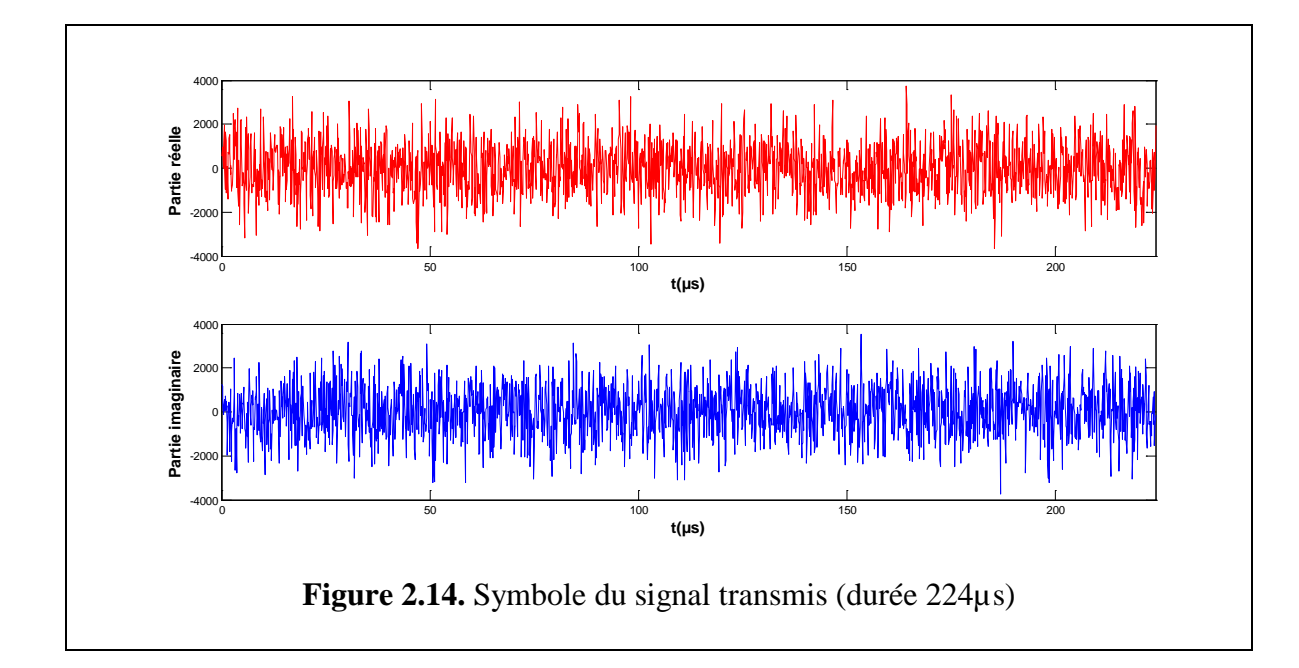

# **2.8.1.6. Ajout de l'intervalle de garde :**

Il s'agit seulement de dupliquer la fin du symbole au début de celui-ci. La durée de l'intervalle de garde est choisie parmi (1/32,1/16,1/8 et 1/4). Pour notre implémentation nous avons opté le choix optimal, c.à.d. 1/4 (qui correspond à 56µs). La partie en rouge sur la figure 2.15 illustre cette opération.

Après cette opération, on concatène les symboles temporels pour procéder à la conversion Numérique/Analogique.

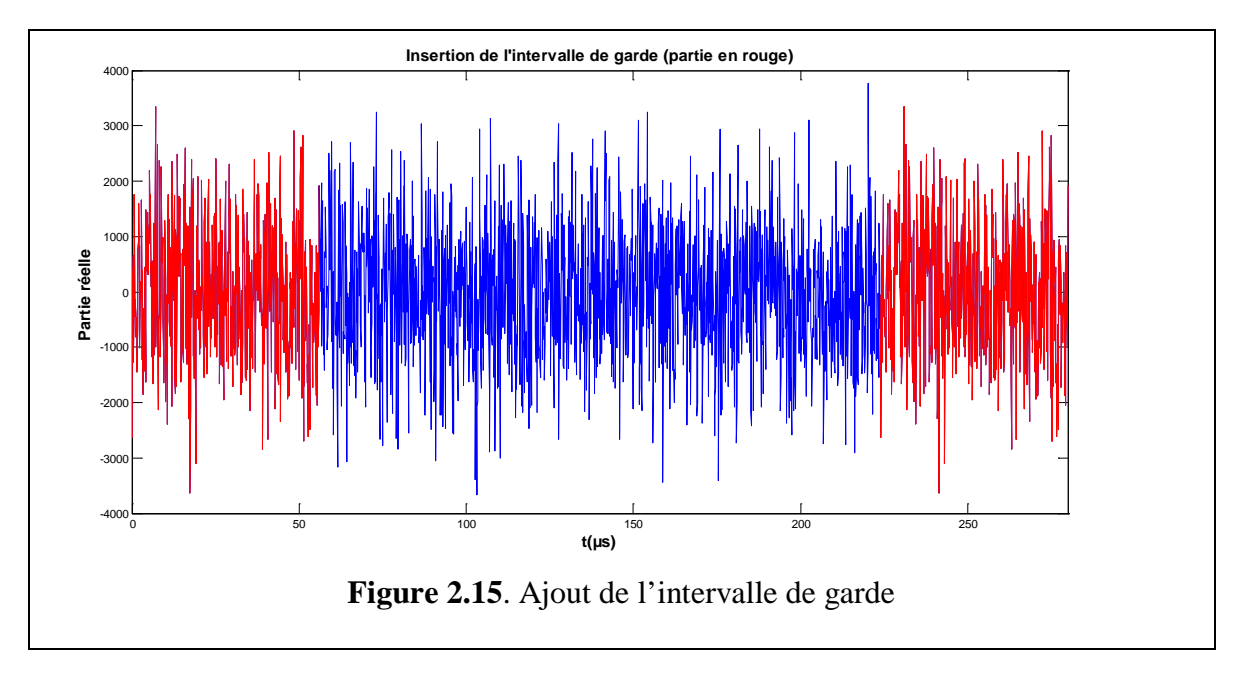

## **2.8.1.7. Sur-échantillonnage et mise en forme :**

Afin de lisser le signal à transmettre on effectue une opération de sur-échantillonnage. Cette opération consiste à échantillonner le signal à une fréquence beaucoup plus élevée que ne l'exigerait le Théorème de Shannon. Elle sert aussi à diminuer le bruit présent dans la bande utile, et ainsi, d'augmenter le SNR.

La mise en forme est effectuée par le biais d'un filtre en cosinus surélevé (Annexe B), avec un facteur de roll-off de 35%. La réponse impulsionnelle de ce filtre est donnée dans la figure 2.16.

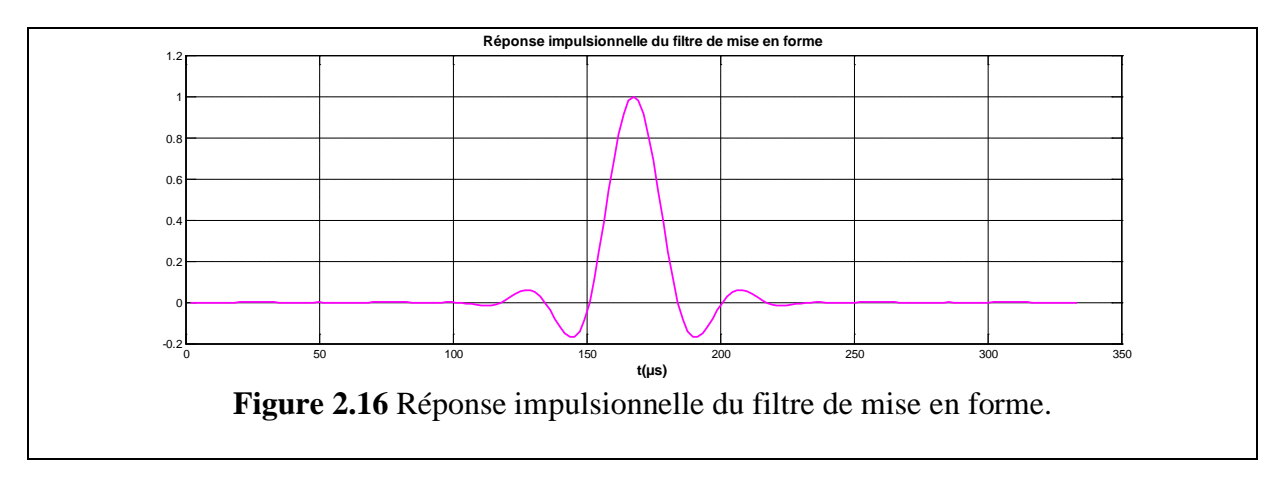

# **2.8.1.8. Conversion numérique-analogique et transposition en fréquence :**

Cette étape consiste à une modulation IQ dans laquelle on a adopté le modèle (b) de la figure 1.3. La transposition est faite à la fréquence  $f_0 = 30$ MHz. Le signal est enfin prêt à être transmis. Le spectre est représenté dans la figure 2.17 en bleu et le masque de fréquences du DVB-T en vert.(Le zéro représentant la fréquence centrale).

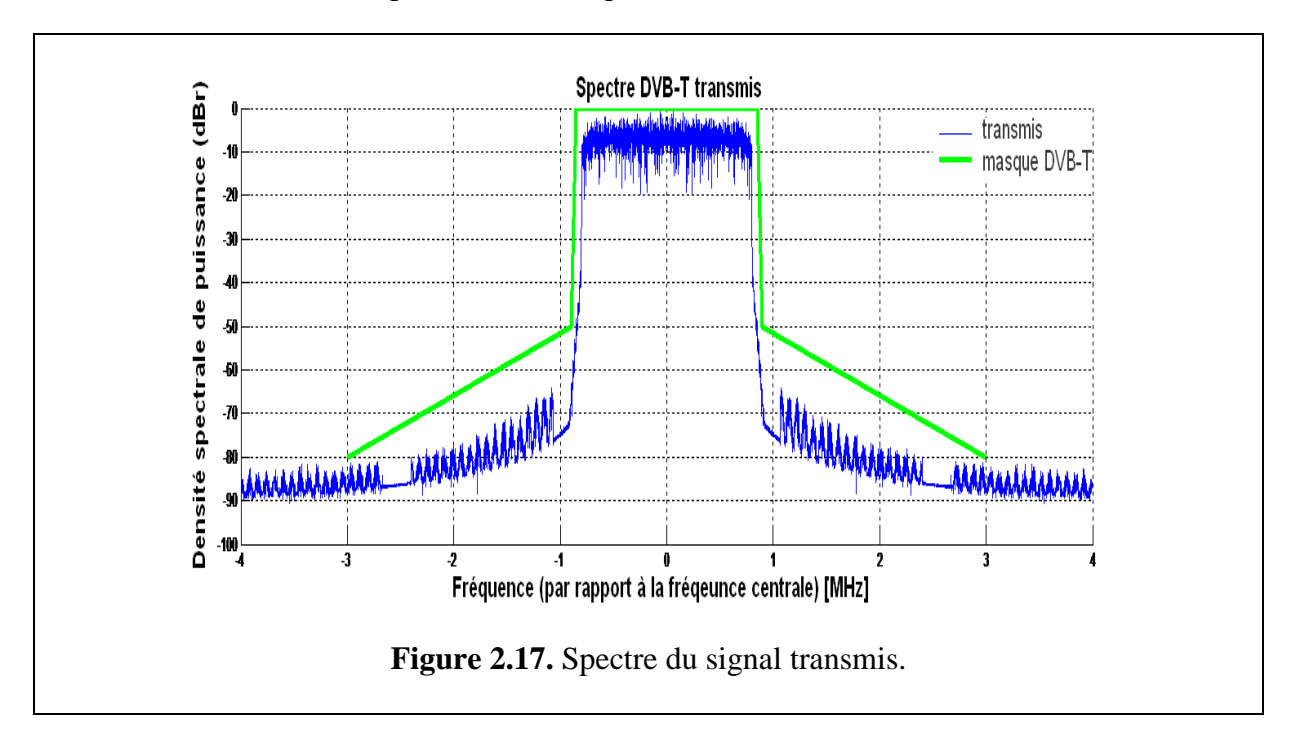

## **2.8.2. Simulation du canal :**

Pour le canal, nous avons implémenté :

- Canal gaussien à bruit blanc additif, (AWGN).
- Le modèle de Rayleigh muni de bruit blanc gaussien additif, avec les retards et atténuations donnés dans le tableau 2.9. Nous avons choisi l'ordre de grandeur de ces paramètres conformément aux spécifications données par l'Institut européen des normes de télécommunication. **[15]**

Dans tout ce qui suit, nous allons donner les résultats de la simulation pour les deux modèles de canal. Avec un niveau de SNR de 18.6 dB (débit le plus commun dans la pratique).

| <b>Trajet</b>  | Retard $(\mu s)$ | <b>Atténuation (- dB)</b> |  |  |
|----------------|------------------|---------------------------|--|--|
| $\mathbf{1}$   | 1.003            | 0.057662                  |  |  |
| $\overline{2}$ | 5.4221           | 0.17681                   |  |  |
| 3              | 0.51865          | 0.40716                   |  |  |
| 4              | 2.7518           | 0.30358                   |  |  |
| 5              | 0.60286          | 0.25878                   |  |  |
| 6              | 1.0166           | 0.061831                  |  |  |
| 7              | 0.14356          | 0.15034                   |  |  |
| 8              | 0.15383          | 0.051534                  |  |  |
| 9              | 3.3249           | 0.18507                   |  |  |
| 10             | 1.9356           | 0.40097                   |  |  |

 **Tableau 2.9-** Retards et atténuations introduits par le canal.

# **2.8.3. Réception :**

Le spectre reçu est illustré dans la figure suivante :

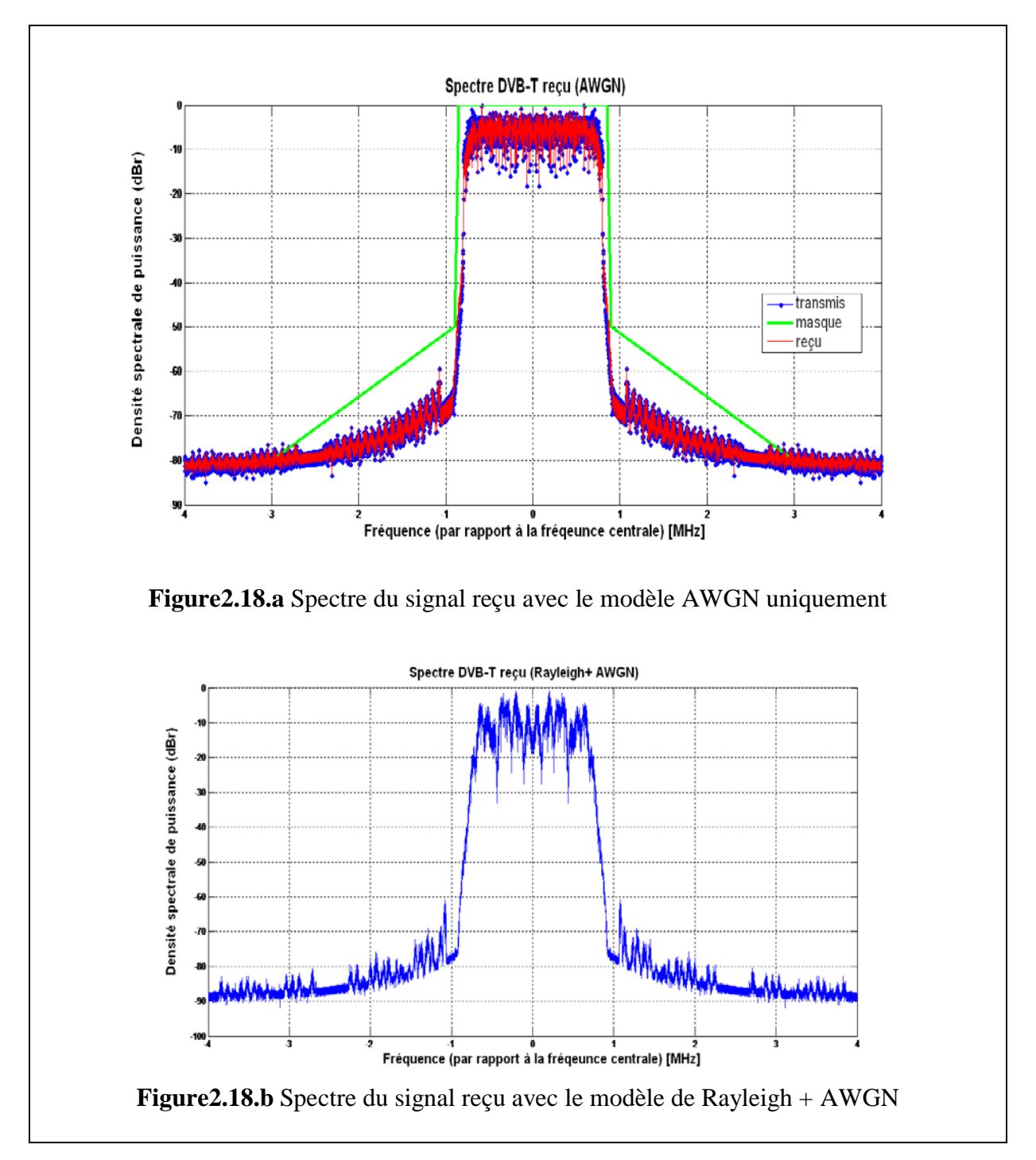

 $\rightarrow$  On remarque bien l'effet des trajets multiples ; dans la figure 2.18.a le spectre reçu (en rouge) est quasi-identique au spectre transmis (en bleu). En revanche, dans le figure 2.18.b, on voit bien la déformation du spectre, surtout dans la partie [-1 1]MHz où le maximum de l'énergie est focalisée.

− Après cette étape on effectue la synchronisation ou l'étape de pré-acquisition FFT dont les résultats ont été illustrés dans la figure **2.10**.

− Ensuite, on procède à l'élimination du préfixe cyclique ainsi qu'au passage au domaine fréquentiel.

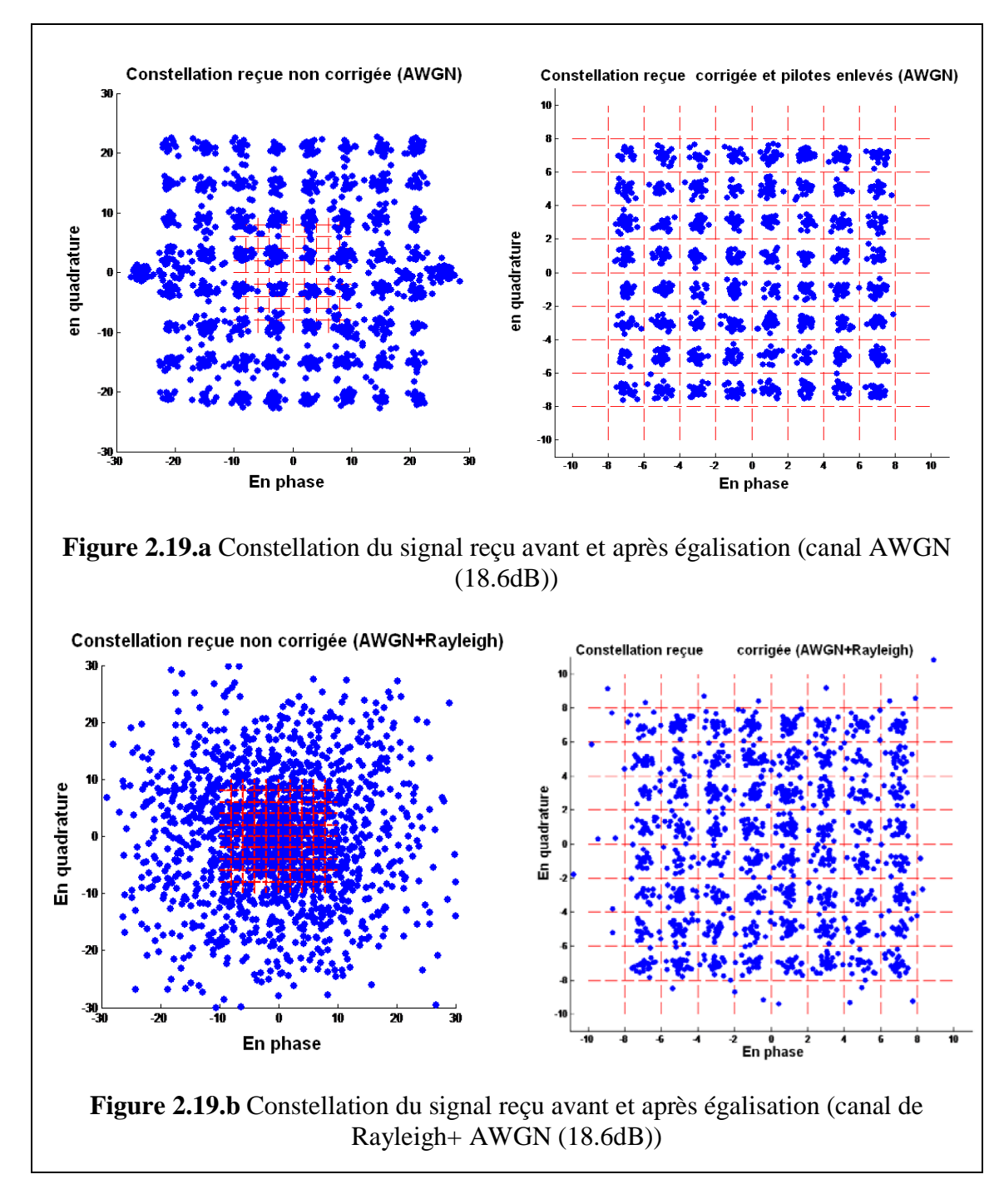

La constellation du signal reçu est donnée dans la figure ci-dessus. La grille en rouge représente les frontières des zones de décision pour une constellation QAM-64.

Dans le cas du bruit blanc seul, figure2.19.a, on voit la présence d'une constellation QAM-64 mais d'amplitudes altérées. Les points sont plus ou moins regroupés dans des zones mais pas dans les zones appropriées tracés en rouge. En revanche, dans le cas de la figure 2.19.b, on voit bien l'effet du canal à trajets multiples bruité sur la constellation. Les points

sont éparpillés et aucune uniformité n'existe, c.à.d. les points ne suivent aucune loi de répartition et n'appartiennent pas aux zones de maximum de vraisemblance appropriées.

# **2.8.3.1. Estimation du canal et égalisation :**

Comme on expliqué dans **2.7,** après l'estimation du canal on effectue une interpolation. La figure **2.20** (en bleu) montre une séquence de la fonction avant interpolation, et celle en rouge montre la fonction après interpolation. La zone marquée par le cercle en cyan illustre le principe donné dans l'exemple du paragraphe **2.7.**

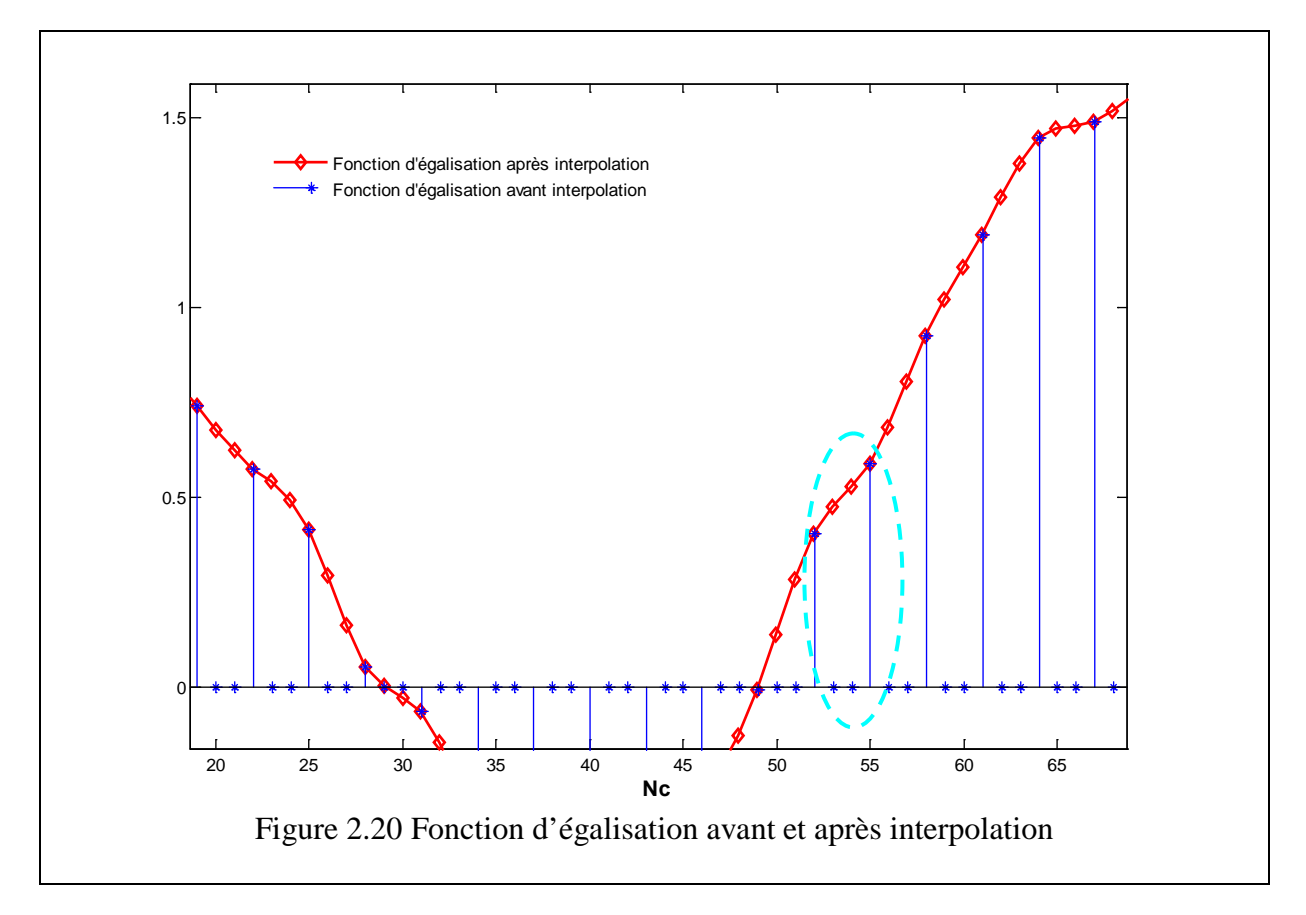

La fonction d'égalisation ainsi obtenue est illustrée dans la figure 2.21. Pour 2.21.a, on remarque que la fonction est quasi-constante au tour de la valeur **3** chose qui était prévisible vu que la constellation reçue était en quelque sorte amplifiée par un facteur égal à 3. Une fois égalisée, et les pilotes enlevés, la constellation du signal utile est donnée dans la figure 2.19.  $(a \rightarrow AWGN)$  (b $\rightarrow Rayleigh + AWGN$ ).

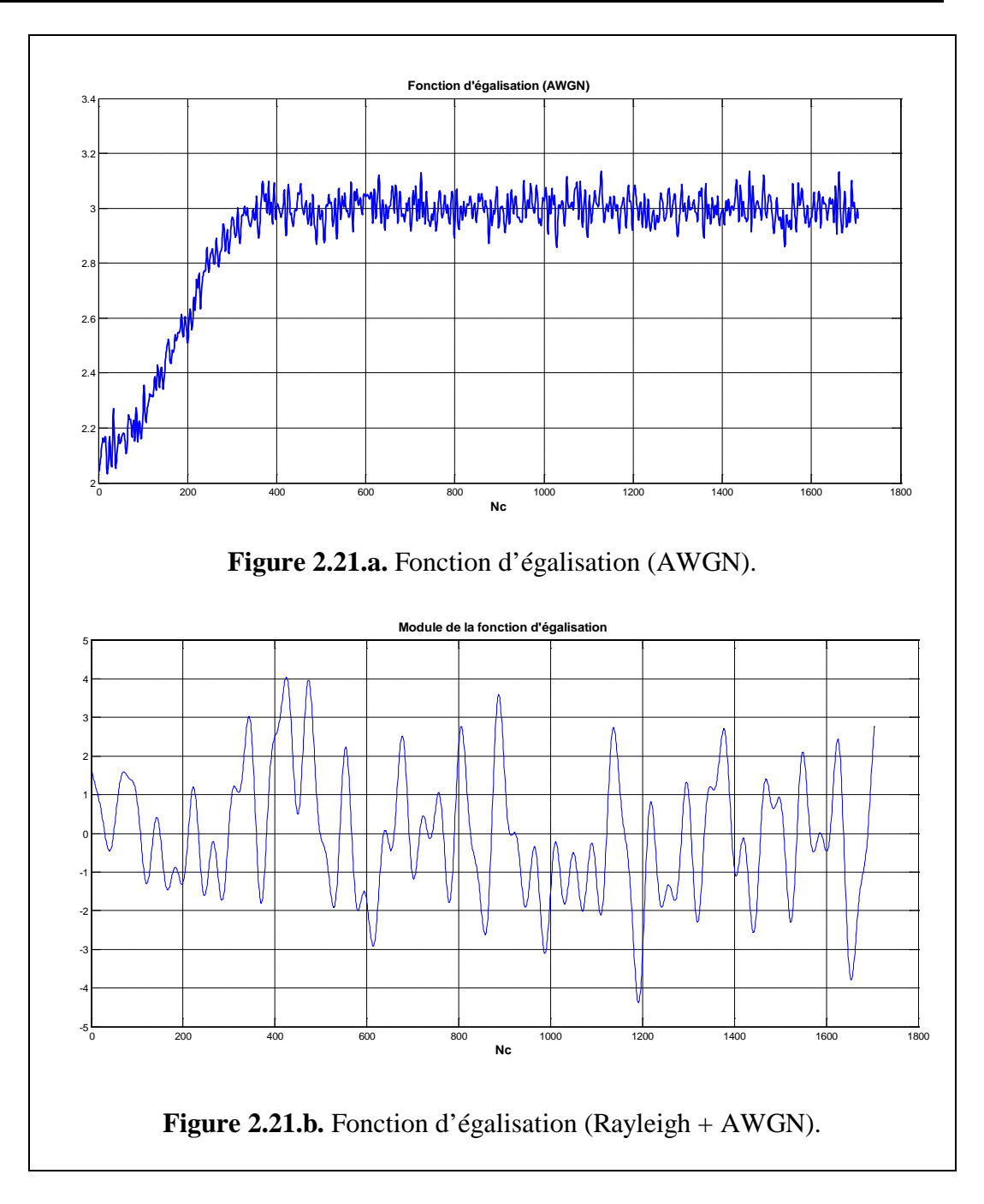

Enfin, après la correction des erreurs induites par le canal, on effectue la démodulation QAM-64 pour récupérer le signal binaire transmis.

# **2.8.3.2. Calcul du taux d'erreurs binaire BER :**

Le BER, Bit Error Rate donne le nombre de bits erronés d'une séquence binaire. Ici, on l'applique entre le message binaire transmis et celui reçu.

$$
BER = \frac{nombre \ de \ bits \ error \ (\text{times} \ \}{ nonbre \ total \ de \ bits \ transmis}
$$

Ainsi, le calcul de ce paramètre donnera une idée sur la qualité de la transmission. Bien évidemment, il dépend du niveau de bruit et donc du SNR. Plus celui-ci est élevé plus le BER est faible. Il est généralement représenté en fonction du rapport  $E_b/N_0$  où  $E_b$  est l'énergie du

signal transmis sur le nombre de bits et  $N_0$  est la densité spectrale de puissance du bruit introduit.  $E_b N_0 = 10^{SNR/10}$ .

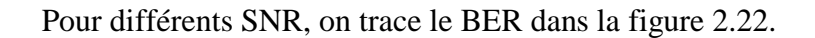

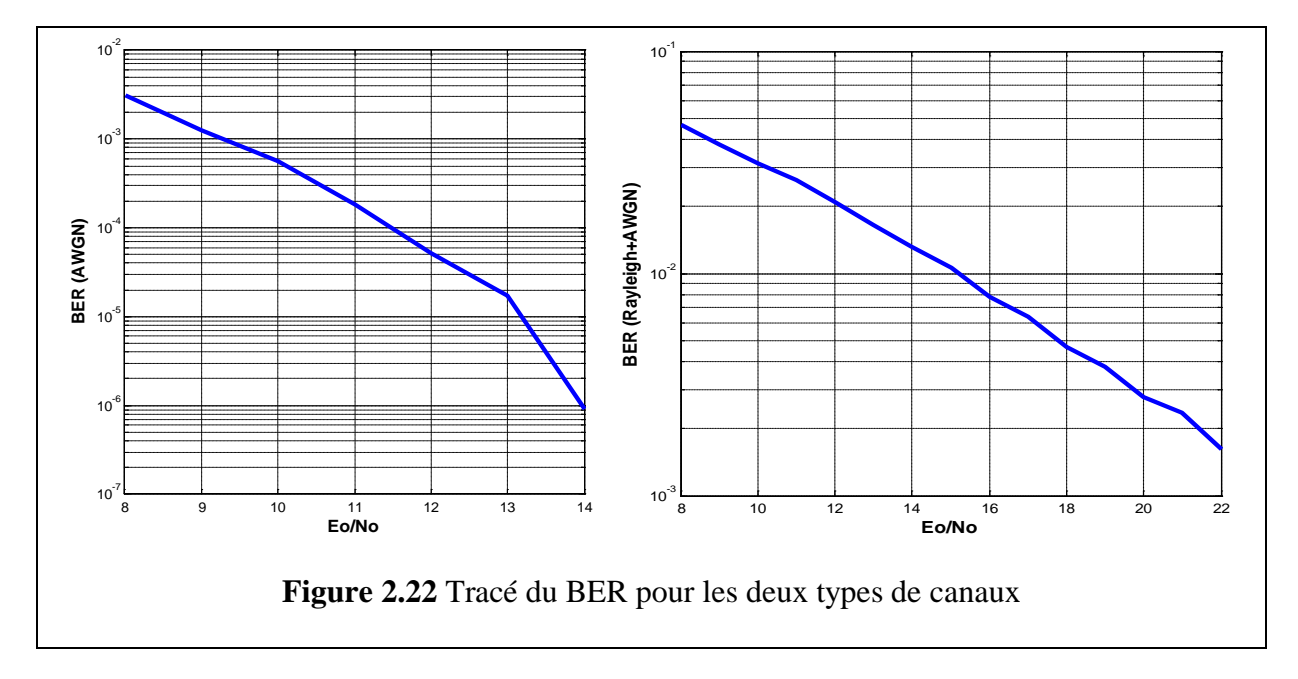

En théorie, si l'égalisation fréquentielle est performante, nous devrions avoir quasiment les mêmes résultats du BER pour les deux canaux. Or, ici on voit que dans le cas du canal de Rayleigh le BER est beaucoup plus élevé que de celui du canal gaussien. Pour cette raison le système DVB-T met en place d'autres étages de correction d'erreurs notamment l'utilisation du codage Reed-Solomon.

Pour le mode de transmission **8k,** seule l'étape d'initialisation des paramètres change. Celle-ci comprend la longueur des symboles et les positions des porteuses. Toutes les autres étapes restent inchangées et les résultats sont identiques au mode 2k. On donne dans la figure suivante les spectres des deux modes de transmission.

Comme on l'a dit, le mode **2k** emploie moins de porteuses que le mode **8k**. Ainsi, dans le premier les porteuses seront plus espacées et le système sera plus vulnérable aux échos introduits par le canal. Par conséquent, en présence du phénomène de propagation par trajets multiples, le BER du mode **2k** sera supérieur à celui du mode **8k**. (figure2.24)

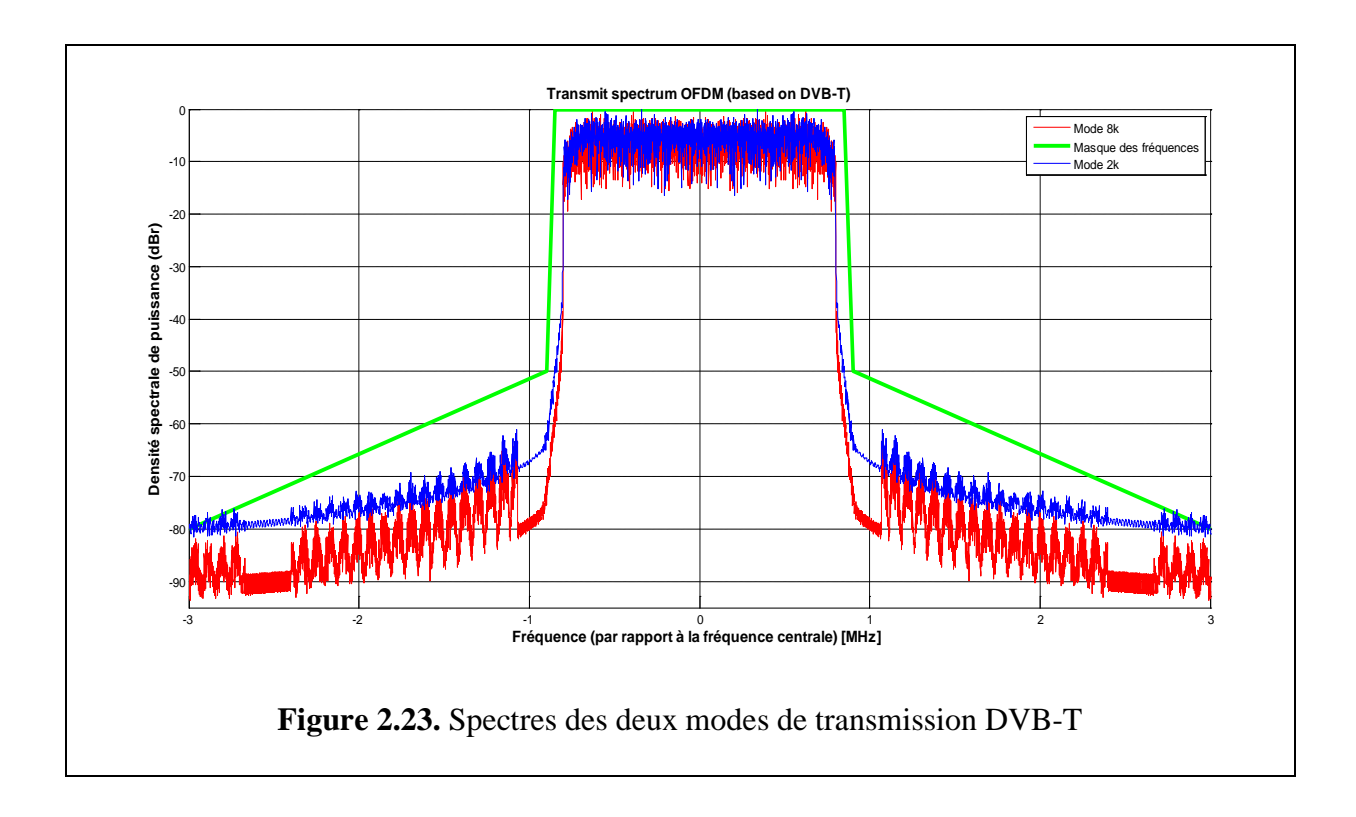

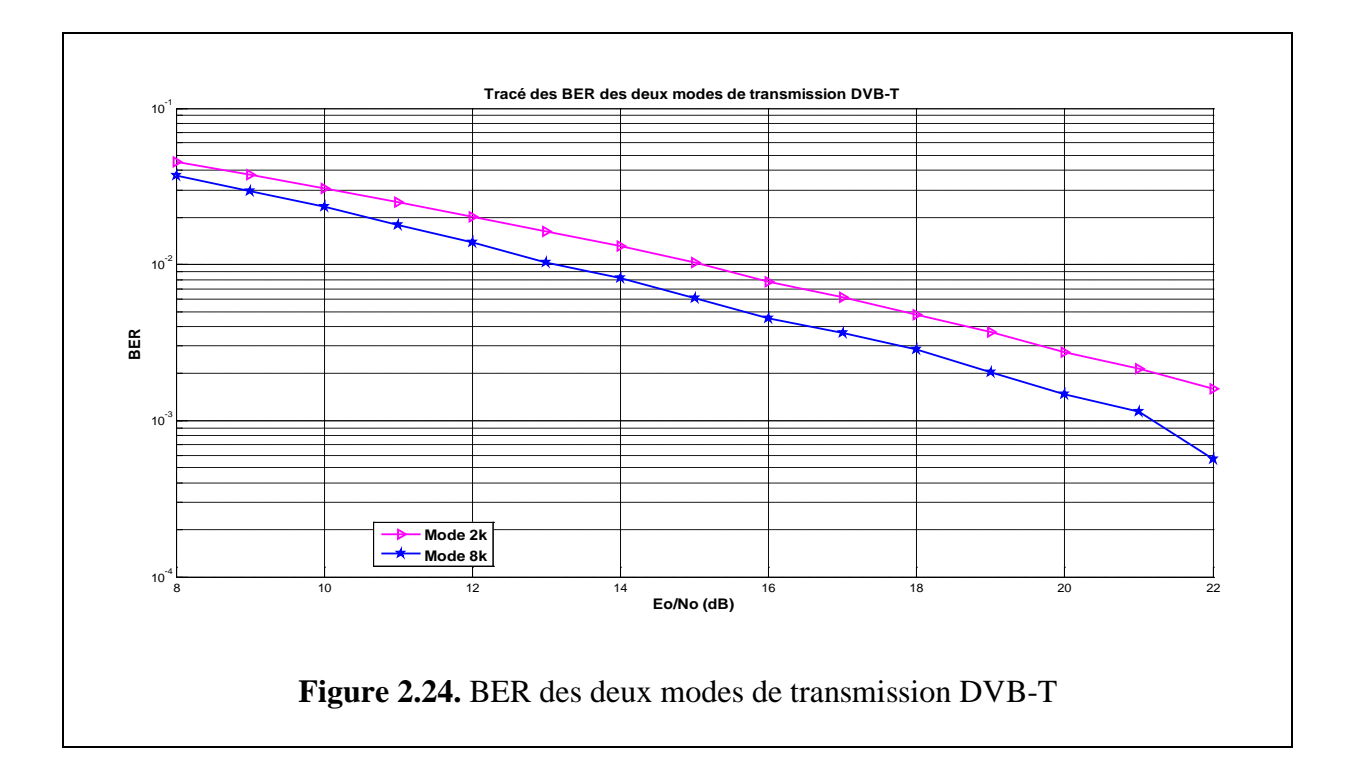

## **2.8.4. Conclusions:**

Dans cette partie nous avons, en premier lieu, illustré les différentes étapes de transmission et de réception d'un système DVB-T, en mode 2k. Nous avons mis en œuvre les paramètres essentiels caractérisant ce système notamment les différents types de pilotes qui sont primordiaux pour une transmission robuste. En effet, en prenant en considération les situations de transmission les plus typiques et courantes en pratique, avec un canal à trajets multiples muni d'un bruit blanc gaussien additif, nous avons vu l'importance et surtout la nécessité d'une compensation et d'une correction des effets de celui-ci. Pour le système DVB-T, cette opération qui est une égalisation fréquentielle, basée essentiellement sur les pilotes, est simple par rapport aux autres systèmes notamment le IEEE 802.11a qui utilise une autre méthode laquelle on détaillera dans le chapitre qui vient.

Enfin, nous avons donné une petite comparaison entre les deux modes de transmission DVB-T (**2k** et **8k**) afin de mettre en avant les différences entre eux. Pour cela nous avons considéré le traitement d'un même signal pour les deux modes. Pour l'implémentation, toutes les étapes et démarches sont identiques, seuls quelques paramètres sont à modifier. Les résultats de la simulation ont montré que le mode de transmission **2k** est plus robuste aux ISI que le mode **8k**.

# **Chapitre 3**

# **Le standard IEEE 802.11a**

## **3.1. INTRODUCTION :**

La connectivité sans fil pour les ordinateurs est maintenant bien établie et pratiquement tous les nouveaux ordinateurs portables contiennent une fonctionnalité Wi-Fi gratuite. Souvent appelée Wi-Fi, la norme IEEE 802.11 est devenue le standard de facto, parmi les solutions WLAN disponibles.

Avec des vitesses de fonctionnement pouvant atteindre 54 Mb/s, le Wi-Fi est en mesure de rivaliser avec les systèmes câblés (support cuivre). De plus, la flexibilité et la performance des systèmes basés sur les standards IEEE 802.11 ont fait que le Wi-Fi devienne très répandu et d'usage courant. Par exemple, les gens peuvent connecter leurs ordinateurs portables quand ils attendent dans les hôtels, les salons des aéroports, des cafés, et de nombreux autres endroits en utilisant un lien sans-fil plutôt que de devoir utiliser un câble.

Hormis le fait que les standards 802.11 sont utilisés pour des connections et des applications WLAN temporaires, ils peuvent aussi offrir des fonctions et des installations permanentes. L'utilisation d'équipements WLAN dans les bureaux permet à ceux-ci d'être mis en place sans avoir recours à des câblages permanents. Ainsi, les installations seront flexibles et leurs évolutivités simples à réaliser.

D'un point de vue technique, le Wi-Fi est basé également sur la technique de transmission OFDM. Pour cette raison, et du fait de son utilisation très courante, nous avons choisi d'implémenter sous Matlab le principe de fonctionnement de l'un de ses standards : **IEEE 802.11a**.

Dans ce chapitre, nous allons détailler en premier lieu les aspects techniques relatifs à ce système notamment l'utilisation de l'OFDM, les méthodes d'estimation du canal et aussi la méthode de synchronisation adoptée. En deuxième lieu, nous allons exposer le modèle qu'on a réalisé sous Matlab et interpréter les résultats obtenus.

#### **3.2. LES STANDARDS 802.11 :**

Le Wi-Fi est un regroupement de plusieurs normes IEEE 802.11 (802.1 1a, b, g, e, h,...). Celles-ci se différencient principalement par la bande passante, la distance d'émission, ainsi que le débit de données qu'elles peuvent atteindre. Les principales extensions sont les suivantes **[21]** :

#### **3.2.1. La norme 802.11a** :

La norme IEEE 802.11a ou Wi-Fi 5 est définie en 2001. Elle permet d'obtenir un haut débit (54 Mbps théoriques, 30 Mbps réels). Son avantage par rapport aux autres normes 802.11 est qu'elle dispose d'une plus grande bande passante (5 GHz) donc peu encombrée, et offre des débits plus importants que 802.11 b (11 Mbps). L'IEEE 802.11a utilise une technique de modulation OFDM. Les inconvénients de cette norme sont sa faible portée (15m) et son incompatibilité avec 802.11b. **[21]**

#### **3.2.2. La norme 802.11b :**

Le terme Wi -Fi, fait référence à cette norme qui fut la première norme des WLAN utilisée par un grand nombre d'utilisateurs, elle a été approuvée le 16 Décembre 1999 par l'IEEE. La norme Wi-Fi permet l'interopérabilité entre les différents matériels existants et offre des débits de 11 Mb/sec, avec une portée de 300m dans un environnement dégagé. Elle fonctionne dans la bande des 2,4GHz, séparée en plusieurs canaux. Son inconvénient est le risque d'interférence avec les appareils fonctionnant aux mêmes fréquences (four à microonde, matériel sans fils, ...). **[21]**

#### **3.2.3. La norme 802.11g :**

Cette norme a été développée en 2003. Elle étend la norme 802.11b, en augmentant le débit jusqu'à 54Mbps théorique (30 Mbps réel). Elle fonctionne aussi à 2,4GHz, ce qui rend les deux normes parfaitement compatibles. Grâce à cela, les équipements 802.11b sont utilisables avec les points d'accès 802.11g et vice versa. Cependant, 802.11g utilise la technique de modulation OFDM **[21].**

#### **3.2.4. La norme 802.11e :**

Disponible depuis 2005. Elle vise à donner des possibilités en matière de qualité de service (QoS) au niveau de la couche liaison de données. Ainsi, cette norme a pour but de définir les besoins des différents paquets en termes de bande passante et de délai de transmission de telle manière à permettre notamment une meilleure transmission de la voix et de la vidéo. **[21]**

#### **3.2.5. La norme 802.11i :**

Ratifiée en juin 2004, cette norme décrit des mécanismes de sécurité des transmissions. Elle propose un chiffrement des communications pour les transmissions utilisant les technologies 802.11a, 802.11b et 802.11g. De plus, la 802.11i agit en interaction avec les normes 802.11b et 802.11g. Ainsi, le débit théorique est inchangé, à savoir 11 Mb/s pour la 802.11b et 45 Mb/s pour la 802.11g.**[21]**

# **3.3. SYSTEME IEEE 802.11a : 3.3.1.Description du 802.11a :**

Les systèmes basés sur le standard 802.11a utilisent le mode transmission OFDM avec  $N_{\text{FFT}=}$  64 sous-porteuses. Cependant, seulement  $N_{\text{ST}}$  = 52 des 64 sous-porteuses sont actives et utilisées pour la transmission d'informations utiles. Les autres porteuses sont mises à zéro. C'est-à-dire que l'on présente une valeur nulle devant les entrées correspondantes de l'iFFT. Parmi les 52 porteuses utilisées, 4 d'entre elles vont servir à véhiculer des signaux connus appelés pilotes. En définitive il restera 48 porteuses utiles. On adjoint un intervalle de garde sous la forme d'un préfixe cyclique afin de prendre en compte les multi-trajets du canal. Une illustration du format d'un symbole OFDM est donnée dans la figure 3.1. **[22]**

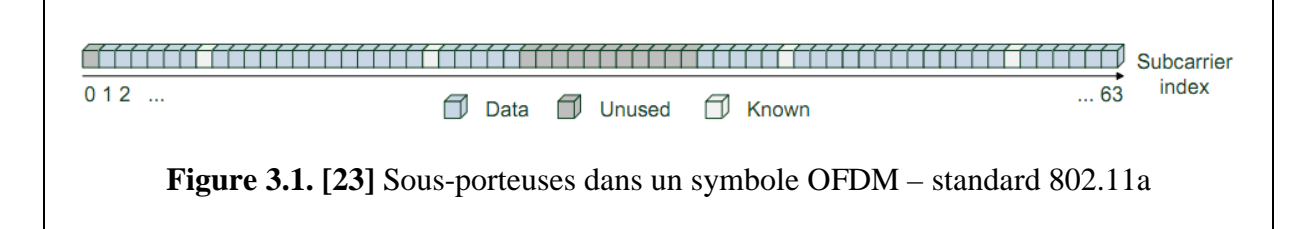

Paramètres d'un symbole OFDM :

La durée d'un symbole OFDM est  $T_{FFT} = 3.2 \mu s$  et un préfixe cyclique d'une durée  $T_{CP} =$ 0.8µs ajouté pour chaque symbole OFDM. Donc, après insertion de celui-ci, le symbole OFDM émis dure 4 µs. **[24]**

La norme WiFi 802.11a occupe un canal  $B = 20$  MHz (donc une durée T = 50 $\mu$ s) dans la bande des 5 GHz. Les paramètres essentiels sont résumés dans le tableau 3.1.

| <b>Paramètres</b>                                        | <b>Valeurs</b>                               |
|----------------------------------------------------------|----------------------------------------------|
| $NFFT$ : Nombre de sous-porteuses total                  | 64                                           |
| $N_{SP}$ : Nombre de sous-porteuses pilotes              | $\overline{A}$                               |
| N <sub>SD</sub> : Nombre de sous-porteuses données       | 48                                           |
| $N_{ST}$ : Nombre de sous-porteuses actives              | 52 ( $N_{SD}$ + $N_{SP}$ )                   |
| $\Delta f$ : Espacement fréquentiel entre sous-porteuses | $0.3125$ MHz (=20 MHz/64)                    |
| T <sub>FFT</sub> : Période IFFT/FFT                      | $3.2 \mu s (1/\Delta f)$                     |
| T <sub>Preamble</sub> : Durée totale du préambule        | 16 µs $(T_{\text{court}} + T_{\text{long}})$ |
| T <sub>SIGNAL</sub> : Durée du champ SIGNAL              | 4.0 µs $(T_{CP} + T_{FFT})$                  |
| $T_{CP}$ : Durée du préfixe cyclique                     | 0.8 $\mu$ s (T <sub>FFT</sub> /4)            |

**Tableau 3.1−** Paramètres temporels **[24]**

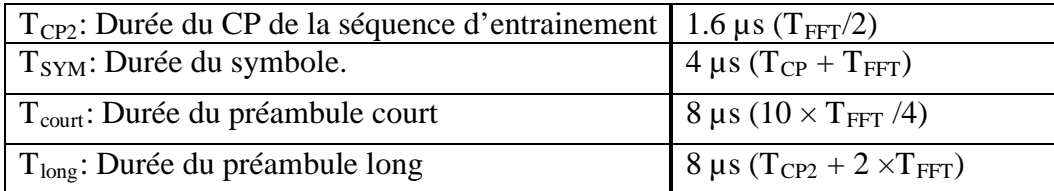

## **3.3.2.Structure de la trame 802.11a :**

Le signal 802.11a est émis sous forme de trames OFDM. Celles-ci consistent en plusieurs symboles OFDM concaténés. Une trame débute par un préambule court qui est constitué de dix symboles courts identiques  $(t_1, t_2, ..., t_{10})$ , chacun de durée égale à 0.8µs. Ce préambule est utilisé principalement pour la détection du signal, l'estimation du décalage fréquentiel et pour la synchronisation temporelle. Un préambule long s'ensuit. Également appelé « séquence d'entraiment », ce préambule comprend deux symboles  $(T_1, T_2)$ , chacun de durée 3.2 µs. Ceux-ci sont utilisés essentiellement pour l'estimation du canal. Il faut noter que comme les dix symboles courts  $(t_1, t_2, ..., t_{10})$  sont identiques, ils agissent comme préfixe cyclique les uns pour les autres. C'est-à-dire que  $t_1$  est un préfixe cyclique pour  $t_2$  qui est lui-même un préfixe cyclique pour  $t_3$  et ainsi de suite. Ceci est valable également pour les symboles  $T_1$  et  $T_2$ . [23]

Après la séquence d'entrainement, la trame OFDM contient un symbole OFDM appelé « SIGNAL OFDM » qui contient des informations sur la longueur de la trame OFDM, le type de modulation et les débits de codage. Les symboles subséquents ne contiennent que les données utiles à transmettre. (Figure 3.2).

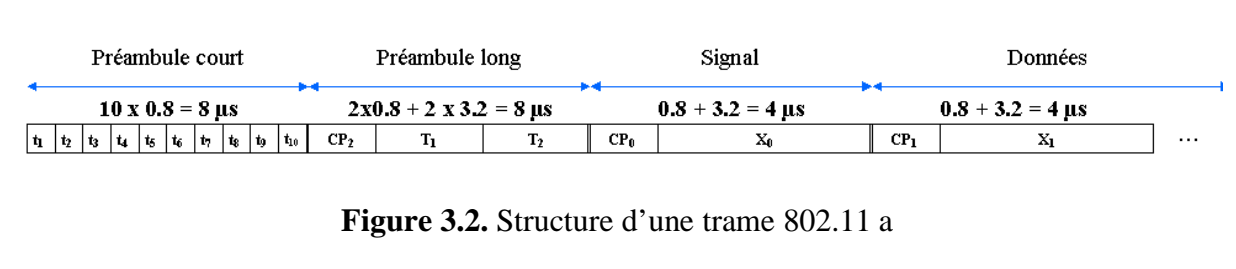

Avec CP<sub>2</sub> préfixe cyclique de longueur T<sub>CP2</sub> = 2. T<sub>CP</sub> = 1.6 µs. (Tableau 3.1)

#### **3.3.3. Expression mathématique du signal :**

Les signaux transmis seront décrits dans les équations sous une notation complexe d'un signal en bande de base. Cependant, le signal réel transmis est donné par :

$$
r_{RF}(t) = Re\{r(t) \exp(j2\pi f_c t)\}\tag{3.1}
$$

Où Re : partie réelle d'une variable complexe ;

 $f_c$ : Fréquence de la porteuse centrale.

Le signal en bande de base transmis est formé par une concaténation de plusieurs symboles OFDM, sous-trames :

$$
r_{trame}(t) = r_{Preambule}(t) + r_{SIGNAL}(t - t_{SIGNAL}) + r_{Données}(t - t_{Données})
$$
\n(3.2)

Les signaux qui constituent l'équation (3.2) sont détaillés dans 3.3.4, 3.3.5 et 3.3.6. La valeur  $t_i$  correspond à la durée d'une sous-trame ; par exemple :  $t_{SIGNAL} = 16 \mu s$  (tableau 3.1).

Toutes les sous-trames sont construites au biais d'une iFFT d'un ensemble de coefficients,  $C_k$ , qui seront définis plus tard comme données, pilotes ou symboles d'entrainement (de 3.3.4 à 3.3.6).

$$
r_{sous-trame}(t) = w_{T_{sous-trame}}(t) \sum_{k=-N_{ST}/2}^{N_{ST}/2} C_k \exp(2j\pi \cdot k \cdot \Delta f)(t - t_{garde})
$$
\n(3.3)

Les paramètres  $\Delta f$  et N<sub>ST</sub> sont décrit dans le tableau 3.1. La forme d'onde ainsi obtenue est périodique de période T<sub>FFT</sub> = 1/Δ*f*. Le fait d'introduire t<sub>garde</sub> crée un 'préfixe circulaire' qui est utilisé pour faire face à l'ISI. Trois types de t<sub>garde</sub> sont utilisés dans le 802.11a : pour le préambule court (= 0 $\mu$ s), pour la séquence d'entrainement (=  $T_{CP2}$ ) et pour les symboles de données (= $T_{CP}$ ).(Tableau 3.1).

La sous-trame est limitée par la multiplication par une fonction fenêtre dans le domaine temporel,  $w_{Tsous-trame}(t)$ . Celle-ci est définie comme une impulsion rectangulaire,  $w_T(t)$  d'une durée T correspondant à T<sub>sous-trame</sub>. [24]

#### **3.3.4. Préambule court :**

Comme on l'a vu plus haut, le préambule court se constitue de dix symboles courts. Chacun de ces derniers est constitué de 12 sous-porteuses qui sont modulées par les éléments de la séquence S, donnée par :

$$
S_{-26,26} = \sqrt{\frac{13}{6}} [0, 0, 1 + j, 0, 0, 0, -1 - j, 0, 0, 0, 1 + j, 0, 0, 0, -1 - j, 0, 0, 0, -1 - j, 0, 0, 0, 0, 0, 1 + j, 0, 0, 0, 0, 0, -1 - j, 0, 0, 0, -1 - j, 0, 0, 0, 1 + j, 0, 0, 0, 0, 1 + j, 0, 0, 0, 0, 1 + j, 0, 0, 0, 1 + j, 0, 0, 0,
$$

Le signal du préambule,  $r_{court}(t)$  sera généré par l'équation :

$$
r_{court}(t) = w_{T_{court}}(t) \sum_{k=-N_{ST}/2}^{N_{ST}/2} S_k \exp(2j\pi. k. \Delta f. t)
$$
 (3.4)

Le fait que seulement les porteuses d'indice multiple à 4 dans la séquence S<sub>-26,26</sub> sont d'amplitudes non nulles implique une périodicité du signal égale à  $T_{FFT}/4 = 0.8$  µs. Ainsi,  $T_{\text{court}}$  est égale à dix périodes de 0.8 $\mu$  (c.à.d. 8 $\mu$ s).

La génération des symboles courts du préambule court est illustrée dans l'annexe D.1. **[24]**

## **3.3.5. Préambule long :**

Un symbole de la séquence d'entrainement consiste en 53 sous-porteuses (52 actives plus la porteuse d'indice 0), qui sont modulées par les éléments de la séquence L, donnée par :

$$
L_{-26,26} = [1, 1, -1, -1, 1, 1, -1, 1, -1, 1, 1, 1, 1, 1, -1, -1, 1, 1, -1, 1, -1, 1, 1, 1, 1, 0,
$$
  
1, -1, -1, 1, 1, -1, 1, -1, 1, -1, -1, -1, -1, -1, 1, 1, -1, -1, 1, -1, 1, 1, 1, 1]

Un symbole d'entrainement long est généré par l'équation suivante :

 $\overline{M}$  /2

$$
r_{long}(t) = w_{T_{long}}(t) \sum_{k=-N_{ST}/2}^{N_{ST}/2} L_k \exp(2j\pi \cdot k \cdot \Delta f \cdot (t - T_{CP2}))
$$
\n(3.5)

Deux symboles d'entrainement sont transmis pour permettre une estimation du canal avec précision. Ainsi,  $T_{long} = 1.6 + (2 \times 3.2) = 8 \,\mu s$ .

Une illustration de la génération de la séquence d'entrainement est donnée dans l'annexe D.2. **[24]**

Le préambule total sera une concaténation des deux préambules :

$$
r_{PREAMBULE}(t) = r_{court}(t) + r_{long}(t - T_{court})
$$
\n(3.6)

## **3.3.6. Champ SIGNAL :**

Les préambules sont suivis du champ SIGNAL. Celui-ci donne des informations relatives au type de la modulation et du débit de codage. Les sous-porteuses du symbole SIGNAL sont modulées BPSK. Ce champ est composé de 24 bits, dont les quatre premiers donnent le débit de données considéré. (Tableau 3.2) **[24]**

| Débit (Mbit/s) | $R1-R4$ |
|----------------|---------|
| 6              | 1101    |
| 9              | 1111    |
| 12             | 0101    |
| 18             | 0111    |
| 24             | 1001    |
| 36             | 1011    |
| 48             | 0001    |
| 54             | 0011    |

**Tableau 3.2−** Contenu du champ SIGNAL **[24]**

#### **3.3.7. Sous-porteuses pilotes :**

Dans chaque symbole OFDM, quatre sous-porteuses sont dédiées aux signaux pilotes. L'objectif est de rendre la détection cohérente et robuste face aux décalages fréquentiels et les bruits de phase. Les pilotes sont modulés en BSPK par une séquence pseudo-binaire, P donnée par :

−26,<sup>26</sup> = [ 0, 0, 0, 0, 0, 1, 0, 0, 0, 0, 0, 0, 0, 0, 0, 0, 0, 0, 0, 1, 0, 0, 0, 0, 0, 0, 0,

$$
0, 0, 0, 0, 0, 0, 1, 0, 0, 0, 0, 0, 0, 0, 0, 0, 0, 0, 0, -1, 0, 0, 0, 0, 0]
$$
\n
$$
(3.7)
$$

## **3.3.8. Disposition des porteuses :**

La figure 3.3 montre les pilotes et les porteuses données. Les sous-porteuses ayant pour indices – 26  $\rightarrow$  – 1 dans la figure 3.3 correspondent aux indices 38  $\rightarrow$  63 dans la figure 3.1. Les deux symboles OFDM  $(T_1, T_2)$  de la figure 3.3 correspondent au préambule long qui consiste en 52 sous-porteuses. Le 'SIGNAL OFDM' correspond à l'indice 0 et les symboles données aux indices 1, ..., Ntrame. Le champ « SIGNAL » est identique à un symbole de données ordinaire. Tous les deux contiennent 4 pilotes d'indices respectifs :  $-21$ ,  $-7$ ,  $7$  et 21. Les sous-porteuses restantes constituent les données réelles. **[23]**

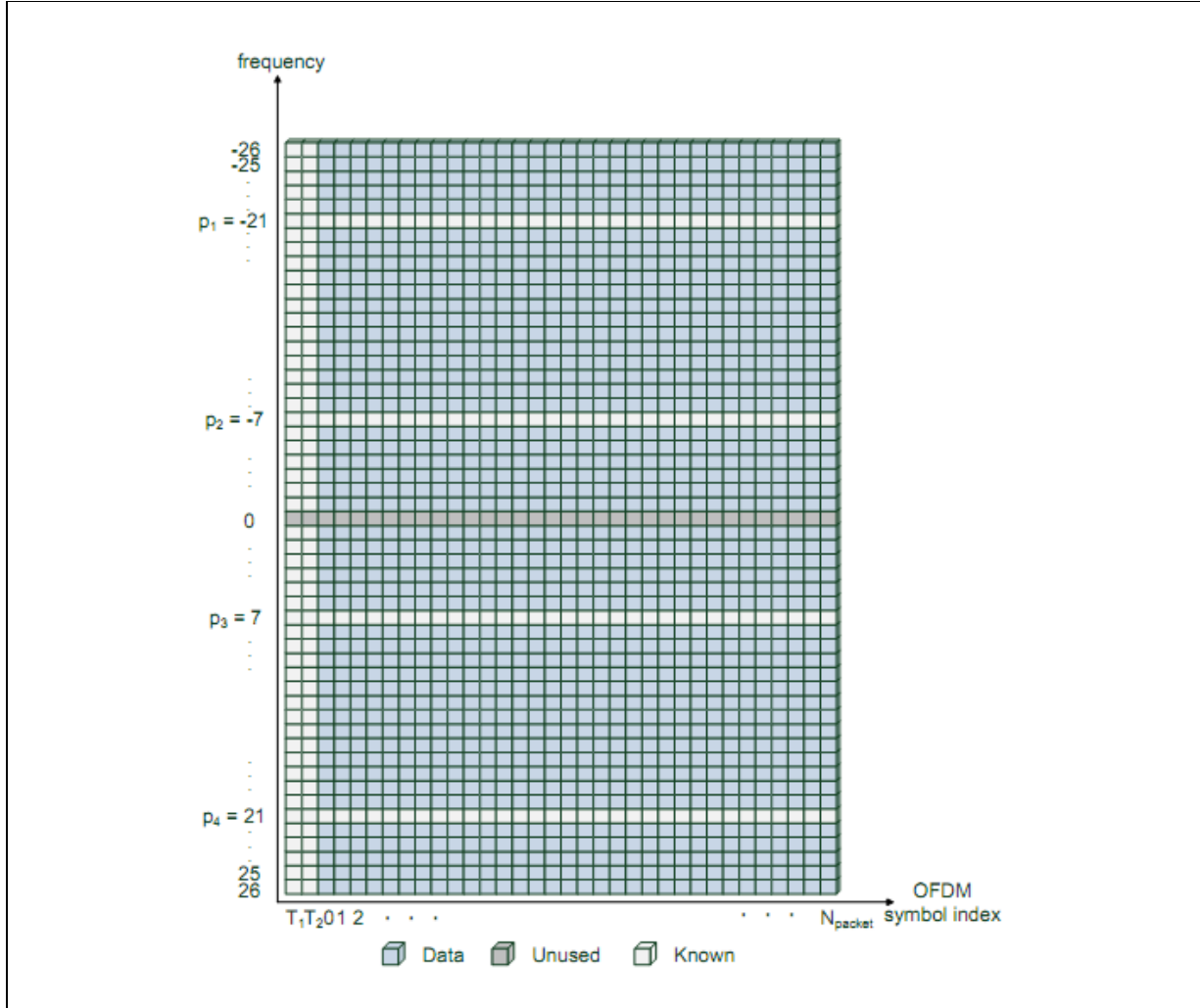

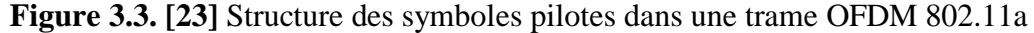

## **3.3.9.Spectre 802.11a :**

Tout spectre d'un signal 802.11a transmis doit être conforme au masque spectral exigé par la norme IEEE 802.11a-1999, section 17.3.9.2. Le spectre transmis doit avoir les spécifications suivantes :

- − Une bande passante qui ne dépasse pas **18 MHz** centrée à *fc*;
- **0 dBr** de  $f_c$  jusqu'à  $f_c \pm 9$ **MHz** ;
- − **−20 dBr** à un écart en fréquence égale à **11MHz** de *fc* ;
- − **−28 dBr** à un écart en fréquence égale à **20 MHz** de *fc* ;
- − **−40 dBr** à un écart en fréquence à partir de **30 MHz** de *fc* ;

Où **dBr** est le niveau en **dB** relative au maximum de la densité spectrale de puissance du signale. Le spectre doit donc se situer à l'intérieur de ce masque, comme montré dans la figure 3.4. **[25]**

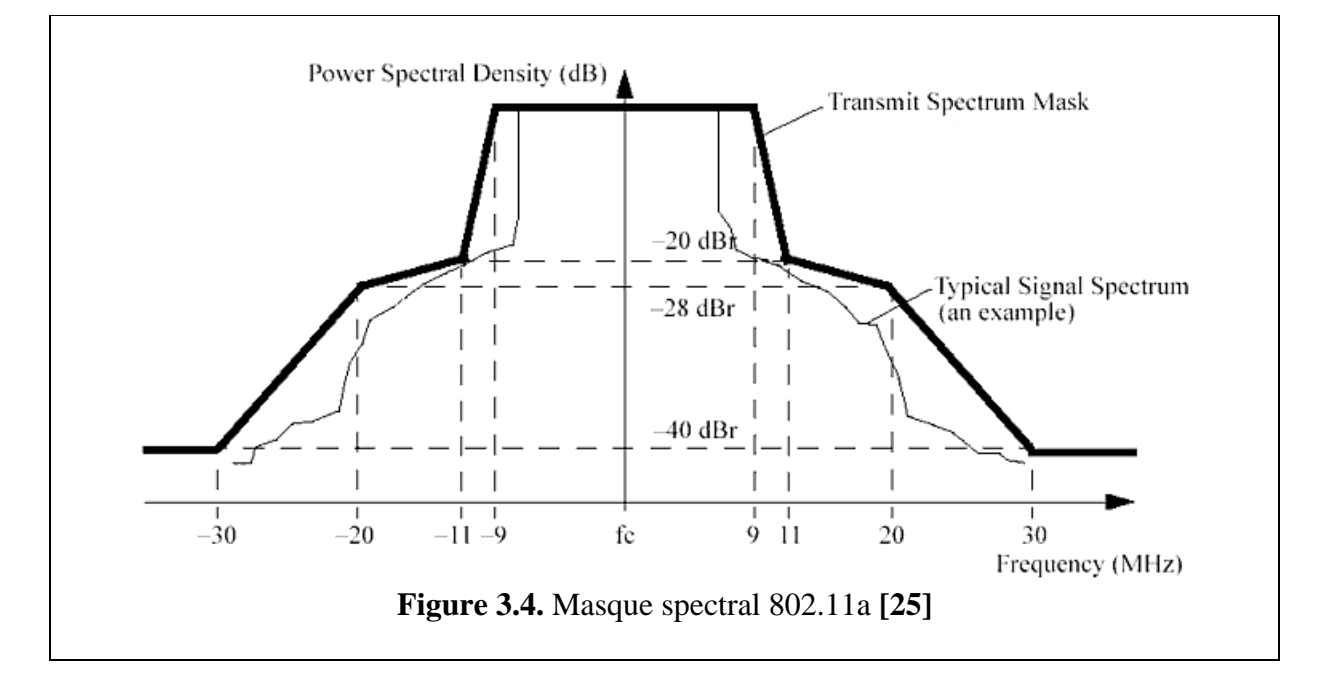

# **3.4. ÉMETTEUR ET RÉCEPTEUR 802.11a**

La figure 3.5 donne le schéma synoptique d'un émetteur et d'un récepteur 802.11a classique.

## **3.4.1.Chaine d'émission :**

Codage et entrelacement : Comme le canal de transmission est fortement perturbé (propagations par trajets multiples, effet Doppler,…), un code de correction d'erreurs est requis. Ainsi, la première étape est le codage convolutif. Le principe de ce codeur est de lier un bit à un ou plusieurs bits précédents de sorte à pouvoir retrouver sa valeur en cas de problème. Plusieurs débits de codage sont disponibles : 1/2, 2/3, ou 3/4. **[24]**

 $\blacksquare$  Mapping / Modulation : Le signal binaire ainsi obtenu est divisé en groupes de (1, 2, 4, ou 6) bits. Ces derniers sont convertis en nombres complexes sous forme de constellation d'une modulation BPSK, QPSK, 16-QAM, ou 64-QAM. La conversion est réalisée conformément aux constellations codées en Gray. Le type de modulation est choisi selon le débit requis. Le tableau 3.3 donne tous les paramètres relatifs aux différents débits. La suite consiste en une modulation OFDM qui a été détaillée dans le premier chapitre.

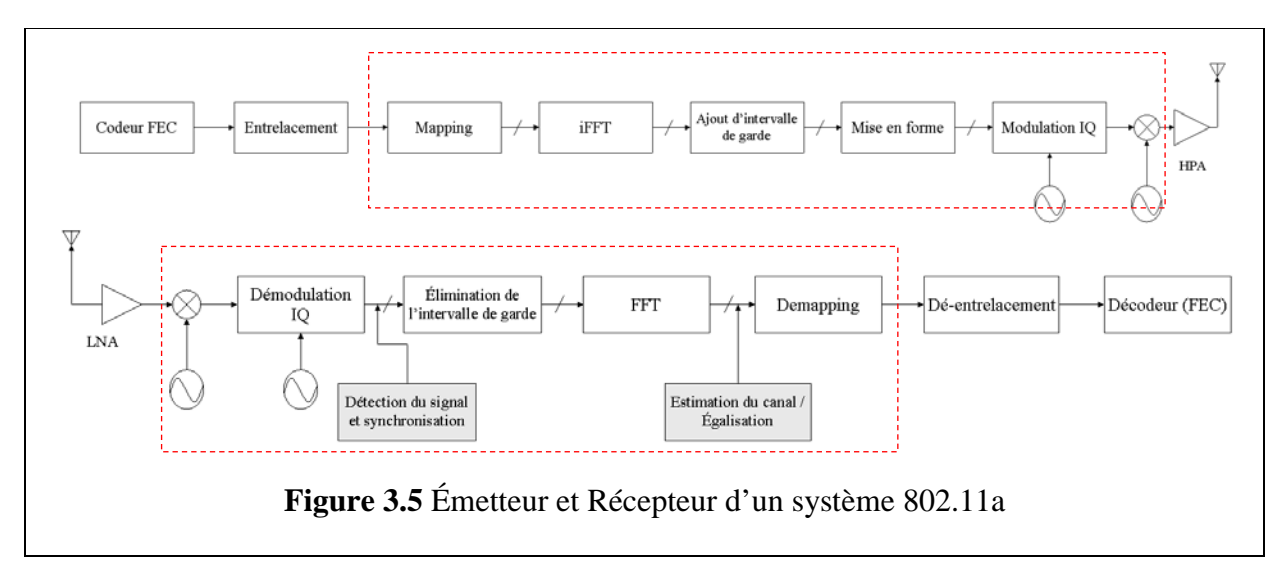

| Débit de<br>données<br>(Mbits/s) | <b>Modulation</b> | Débit de<br>codage<br>(R) | Bits codés par<br>sous-porteuse<br>$(N_{b/sp})$ | <b>Bits codés</b><br>par symbole<br><b>OFDM</b><br>$(N_{b/sym})$ | Bits de données<br>par symbole<br>OFDM $(N_{D/sym})$ |
|----------------------------------|-------------------|---------------------------|-------------------------------------------------|------------------------------------------------------------------|------------------------------------------------------|
| 6                                | <b>BPSK</b>       | 1/2                       |                                                 | 48                                                               | 24                                                   |
| 9                                | <b>BPSK</b>       | 3/4                       |                                                 | 48                                                               | 36                                                   |
| 12                               | <b>OPSK</b>       | 1/2                       | 2                                               | 96                                                               | 48                                                   |
| 18                               | <b>OPSK</b>       | 3/4                       | $\overline{2}$                                  | 96                                                               | 72                                                   |
| 24                               | $16-QAM$          | 1/2                       | 4                                               | 192                                                              | 96                                                   |
| 36                               | $16-QAM$          | 3/4                       | 4                                               | 192                                                              | 144                                                  |
| 48                               | 64-QAM            | 2/3                       | 6                                               | 288                                                              | 192                                                  |
| 54                               | 64-OAM            | 3/4                       | 6                                               | 288                                                              | 216                                                  |

**Tableau 3.3−** Paramètres relatifs aux débits. **[24]**

# **3.4.2. Chaine de réception : 3.4.2.1.Synchronisation :**

Comme on l'a mentionné plus haut, chaque trame transmise est débutée par un préambule court. Celui-ci, constitué de  $t_1, t_2, \ldots, t_{10}$ , est utilisé pour la détection du début de la trame reçue, et donc, pour une synchronisation temporelle. Ainsi, pour chaque trame transmise, il faudra que le récepteur soit en mesure de détecter la séquence du préambule court. Cela afin de pouvoir procéder au traitement de la trame. **[23]**

Méthode proposée :

Le récepteur génère le préambule court. Ensuite, on effectue un calcul du coefficient de corrélation, $r_p$ , entre le préambule court généré par le récepteur et la totalité de la trame reçue. Le calcul de ce paramètre nous permettra de localiser le début de la séquence du préambule court, et ce, en choisissant la séquence ayant la valeur de  $r_p$ la plus élevée. Enfin, on pourra par la suite procéder au traitement approprié des autres sous-trames.**[23]**

#### Coefficient de corrélation :

Soient  $X(x_1, x_2, ..., x_n)$  et  $Y(y_1, y_2, ..., y_n)$  deux vecteurs de taille N. Le coefficient de corrélation liant ces deux vecteurs est donnée par :

$$
r_p = \frac{\sigma_{xy}}{\sigma_x \sigma_y} \tag{3.8}
$$

Où désigne  $\sigma_{xy}$  la covariance entre les vecteurs X et Y et  $\sigma_x$ ,  $\sigma_y$  leur écart type. Ils sont donnés par :

$$
\sigma_{xy} = \frac{1}{N} \sum_{i=1}^{N} (x_i - \bar{x}). (y_i - \bar{y})
$$

$$
\sigma_x = \sqrt{\frac{1}{N} \sum_{i=1}^{N} (x_i - \bar{x})^2}
$$

$$
\sigma_y = \sqrt{\frac{1}{N} \sum_{i=1}^{N} (y_i - \bar{y})^2}
$$

Et  $\bar{x}$  et  $\bar{y}$  sont les moyennes respectives des vecteurs X et Y. Elles sont données par :

$$
\bar{x} = \frac{1}{N} \sum_{i=1}^{N} x_i
$$

$$
\bar{y} = \frac{1}{N} \sum_{i=1}^{N} y_i
$$

Donc ;

$$
r_p = \frac{\sum_{i=1}^{N} (x_i - \bar{x}) \cdot (y_i - \bar{y})}{\sqrt{\sum_{i=1}^{N} (x_i - \bar{x})^2} \sqrt{\sum_{i=1}^{N} (y_i - \bar{y})^2}}
$$

Le coefficient de corrélation est compris entre -1 et 1. Il établit l'existence d'une relation linéaire entre les deux vecteurs considérés. Dans le cas où  $r_p = 1$ , les deux vecteurs sont parfaitement corrélés, c.à.d. qu'ils sont colinéaires. Par contre, si  $r_p = 0$ , alors aucune relation linéaire ne lie X et Y. Enfin, si  $r_p = -1$ , alors, les deux vecteurs sont colinéaires mais ils sont en opposition de phase.

En résumé, plus on s'éloigne du cas  $r_p = 0$ , plus la corrélation est forte entre les signaux.

| Corrélation                   |
|-------------------------------|
| Corrélation parfaite positive |
| Absence totale de corrélation |
| Corrélation parfaite négative |

**Tableau.3.4−** Coefficient de corrélation

#### **3.4.2.2.Estimation du canal et égalisation :**

■ Algorithme « Recursive Least Squares » :

L'algorithme des moindres carrés récursifs (en anglais, RLS ou Recursive least squares) est un algorithme de filtre adaptatif. Il fournit une manière récursive pour calculer le filtre qui minimise une fonction d'erreur, C, dite des moindres carrés pondérés dans le traitement d'un signal. Dans le cas d'un récepteur Wi-Fi, l'algorithme est appliqué sur la séquence d'entrainement contenue dans le préambule long. **[26]**

Le principe consiste à estimer les paramètres du filtre adaptatif, et ce en minimisant C tout en priorisant les échantillons les plus récents. Pour cela, on multiplie l'erreur carrée par un facteur d'oubli,  $\lambda$ . Ce dernier, étant strictement inférieur à 1, il est élevé à une puissance permettant d'atténuer les séquences les plus anciennes ou celles qui sont jugées moins importantes. (Figure3.6)

La fonction d'erreur est donnée par :

$$
C(w_n) = \sum_{i=0}^{n} \lambda^{n-i} ||d(i) - (x * w)(i)||^2
$$
\n(3.9)

Avec :  $x$  : signal d'entrée ;

- *w* : Réponse impulsionnelle du filtre ;
- *d* : Sortie du filtre ;
- *λ* : Facteur d'oubli

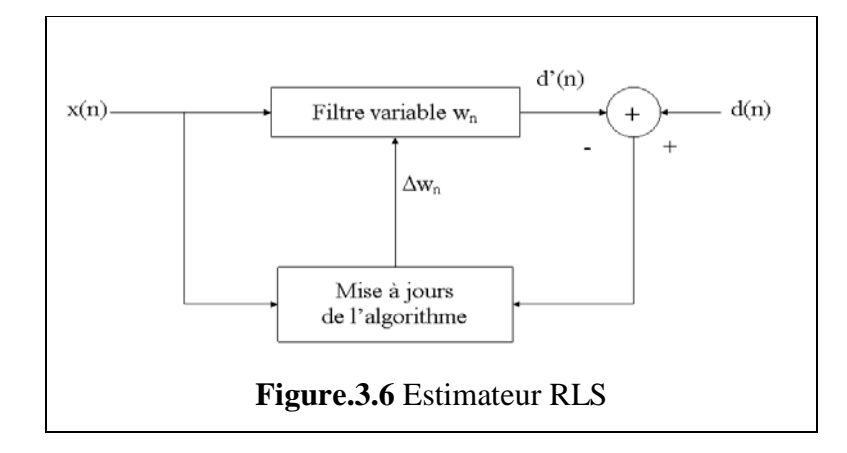

Les coefficients  $w_n$  du filtre sont calculés de sorte que la fonction d'erreur  $C(w_n)$  soit minimale. Par conséquent, on effectue le calcul de la dérivée partielle de *C(wn)* par rapport à chacun des coefficients du filtre qu'on annulera par la suite. (Eq.3.10)

$$
\frac{\partial C(\mathbf{w}_n)}{\partial \mathbf{w}_n(k)} = \mathbf{0} \tag{3.10}
$$

$$
\sum_{i=0}^{n} 2\lambda^{n-k} \left\| d(k) - \sum_{i=0}^{p} w_n(l)x(i-l) \right\| x(i-k) = 0
$$
  

$$
\sum_{i=0}^{p} w_n(l) \left[ \sum_{i=0}^{n} \lambda^{n-i} x(i-l)x(i-k) \right] = \sum_{i=0}^{n} \lambda^{n-i} d(i)x(i-k)
$$

Cette équation peut s'écrire sous la forme matricielle suivante :

$$
\boldsymbol{R}_x(n)\boldsymbol{w}_n=\boldsymbol{r}_{dx}(n)
$$

Avec :

## **R**<sup>x</sup> : Fonction d'autocorrélation de x

**r**dx : Fonction estimée d'inter-corrélation entre d et x

Le calcul des coefficients du filtre  $w_n$  se réduit donc à multiplier les deux côtés de cette expression par  $\mathbf{R}_{x}^{-1}$ , on obtient :

$$
\boldsymbol{w}_n = \boldsymbol{R}_x^{-1}(n)\boldsymbol{r}_{dx}(n)
$$

La valeur du facteur d'oubli λ est choisie entre 0 et 1. Plus ce facteur est petit, plus la contribution des anciens échantillons est réduite. En pratique on le choisi entre 95% et 99%.

> Relation de récurrence :

On cherche à calculer les éléments *wn* progressivement :

$$
w_n = w_{n-1} + \Delta w_{n-1}
$$

**1.** On exprime  $r_{dx}(n)$ en fonction de  $r_{dx}(n-1)$ :

$$
r_{dx}(n) = \lambda r_{dx}(n-1) + d(n)x(n)
$$

De même pour  $R_x(n)$  :

$$
R_x(n) = \lambda R_x(n-1) + x(n)x^T(n)
$$

**2.** Pour inverser la matrice  $R_x(n)$ , on utilise le lemme d'inversion de matrice de Woodbury (annexe C), on aura :

$$
R_{\chi}^{-1}(n) = [\lambda R_{\chi}(n-1) + x(n)x^{T}(n)]^{-1}
$$
  
=  $\lambda^{-1}R_{\chi}^{-1}(n-1) - \lambda^{-1}R_{\chi}^{-1}(n-1)x(n)\{1 + x^{T}(n)\lambda^{-1}R_{\chi}^{-1}(n-1)x(n)\}^{-1}x^{T}(n)\lambda^{-1}R_{\chi}^{-1}(n-1)$ 

On pose :

$$
P(n) = R_x^{-1}(n)\lambda^{-1}P(n-1) - g(n)x^{T}(n)\lambda^{-1}P(n - 1)
$$
\n(3.11)

Avec :

$$
g(n) = \lambda^{-1} P(n-1)x(n)\{1 + x^{T}(n)\lambda^{-1} P(n-1)x(n)\}^{-1}
$$

En réarrangeant cette expression, on trouve :

$$
g(n) = \lambda^{-1} [P(n-1) - g(n)x^{T}(n)P(n-1)]x(n)
$$

Ainsi, tenant compte de (3.11), on peut mettre :

 $q(n) = P(n)x(n)$ 

Avec cette forme, on peut procéder à un calcule récursif :

$$
w_n = P(n)r_{dx}(n) = \lambda P(n)r_{dx}(n-1) + d(n)P(n)x(n)
$$

Après développement, on aboutit à l'expression suivante :

$$
w_n = w_{n-1} + g(n)[d(n) - x^T(n)w_{n-1}], \text{ Avec}: g(n) = R_x^{-1}(n)x(n)
$$

$$
w_n = w_{n-1} + g(n)\alpha(n)
$$

Avec :  $\alpha(n) = d(n) - x^T(n)w_{n-1}$  étant l'erreur à priori.

Finalement :  $w_n = w_{n-1} + \Delta w_{n-1}$ ; Avec :  $\Delta w_{n-1} = g(n)\alpha(n)$ 

#### En résumé :

Les paramètres du filtres sont estimés par l'algorithme adaptatif RLS qui cherche à minimiser l'erreur entre la séquence d'entrainement reçue et celle générée par le récepteur, considérée comme consigne. Ensuite le filtre est appliqué au reste de la trame qui contient les données utiles.

Ainsi, le filtre est dynamique car il se met à jour automatiquement après réception de chaque trame. Bien que cette méthode est différente des méthodes usuelles basées principalement sur des estimations/égalisations spectrales, il apporte de très bons résultats et il est largement adopté pour des applications similaires, généralement couplé à d'autres techniques.

− D'autres algorithmes pour l'estimation du canal existent, notamment l'estimateur à moindres carrées (LS) ou à moindres carrées modifié (MLS). Néanmoins, le RLS est connu pour sa convergence rapide et sa facilité d'implémentation sous Matlab. Pour cette raison, on l'a adopté dans notre projet.

## **3.5. Simulation Matlab du système 802.11a :**

Le système qu'on a implémenté sous Matlab est représenté dans le synoptique de la figure (3.7).

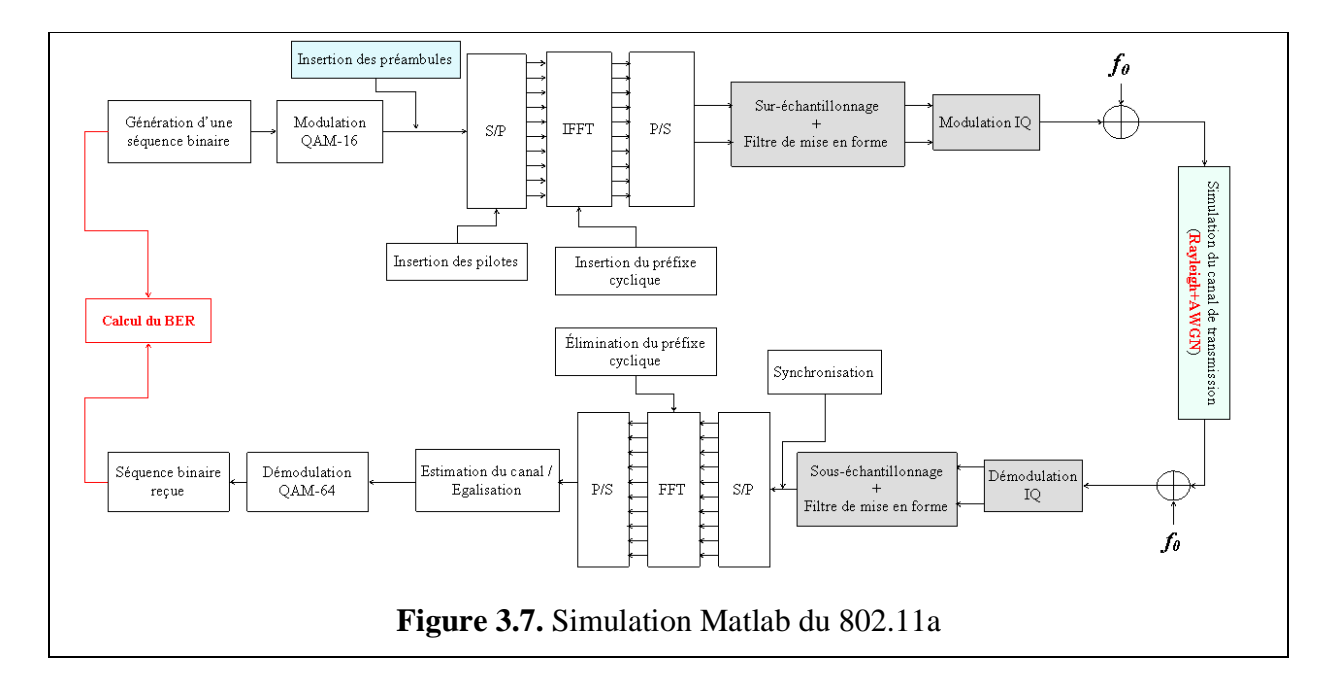

# **3.5.1. Émission : 3.5.1.1. Génération du signal :**

De même que pour le DVB-T, la première étape consiste en la génération d'une séquence pour pouvoir simuler les différentes étapes de traitement que subit un signal 802.11a au niveau de la couche physique. Pour cette simulation le nombre de bits du signal considéré est de l'ordre de  $10^7$ .

# **3.5.1.2.Modulation numérique :**

Cette étape consiste en une modulation QAM-16, la plus utilisée pour le standard 802.11a. La constellation du signal transmis est représentée dans la figure suivante.

- Les traits rouges représentent les zones de maximum de vraisemblance pour une modulation QAM-16.
- Sur l'axe I, les cercles verts marquent les positions des pilotes.
- La zone en cyan représente la porteuse d'indice 0 qui n'est pas active (d'amplitude zéro).

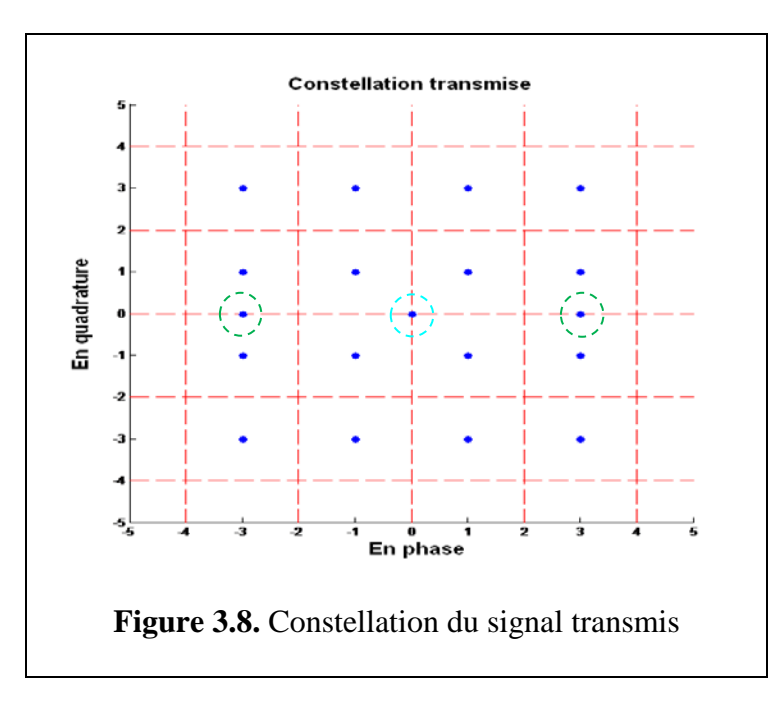

#### **3.5.1.3.Transformation S/P :**

Comme pour le DVB-T, après la modulation numérique, on procède à une transformation série/parallèle. Comme pour le Wi-Fi 52 porteuses sont utilisée pour former un symbole, on va former des groupes de 52 symboles QAM-16. Le nombre total de symboles utiles à transmettre est alors : 600 symboles.

#### **3.5.1.4.Insertion des pilotes et des préambules :**

Une fois les symboles utiles formés, on insère dans chaque symbole les pilotes avec les positions et les amplitudes appropriées. On rappelle que pour le 802.11a on utilise quatre pilotes aux positions [-21 -7 7 21]. Ensuite on procède à insérer les deux préambules courts pour la synchronisation et long pour l'égalisation. Le préambule court est une séquence unique en son genre, elle est représentée dans la figure qui suit.

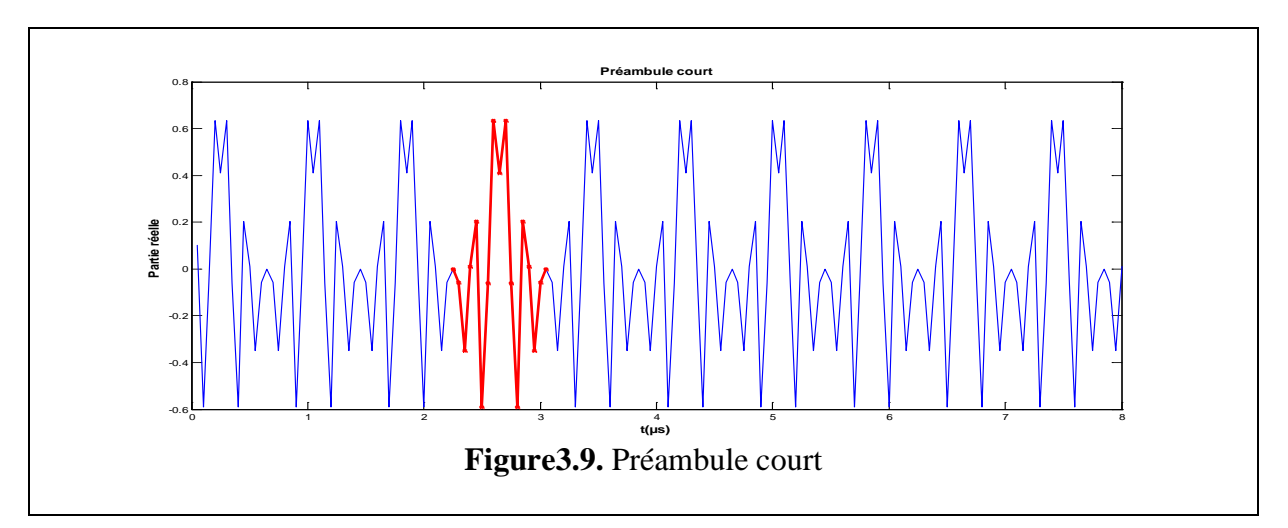

L'unicité de cette séquence permet la détection du signal à la réception et alors la synchronisation entre la chaine d'émission et de réception.
### **3.5.1.5.Passage au domaine temporel :**

Pour chaque symbole, on effectue l'opération du zero-padding pour atteindre  $N_{FFT}=64$ porteuses. Ensuite, on effectue l'opération de l'iFFT pour former le signal temporel à transmettre. Un symbole est représenté dans la figure qui suit :

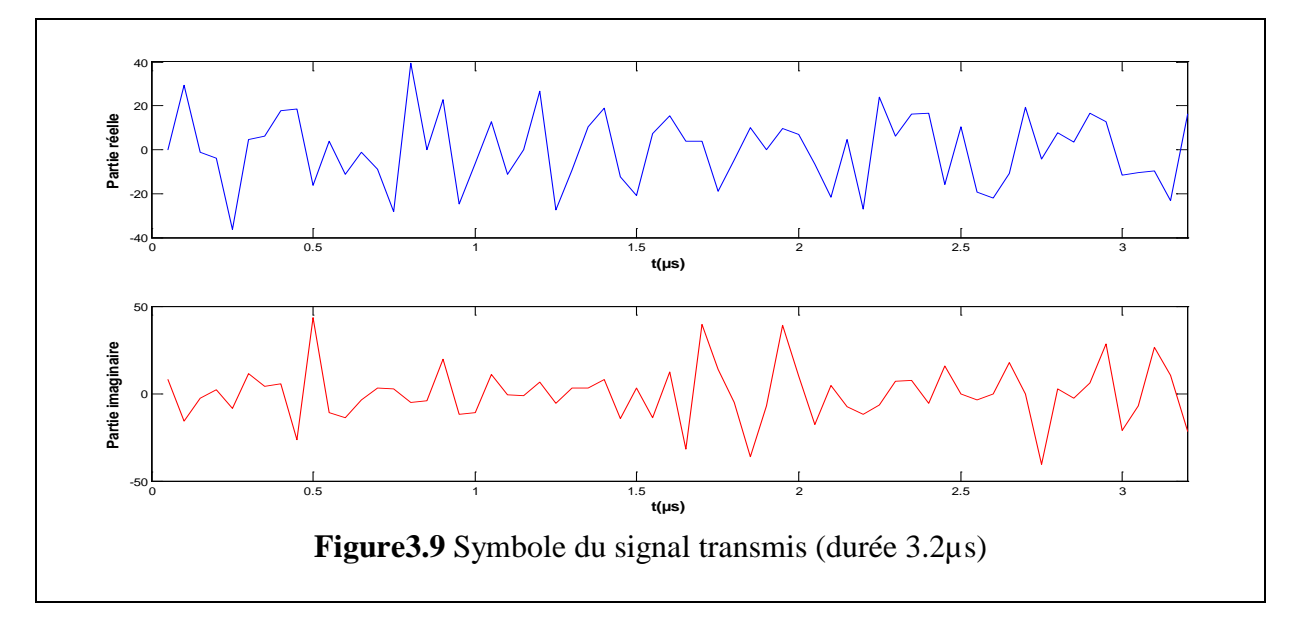

### **3.5.1.6.Insertion de l'intervalle de garde :**

On réinsère la fin de chaque symbole OFDM en son début pour former un préfixe cyclique qui lutte contre l'ISI. La longueur de celui-ci est de 0.8µs qui est égale au quart de la longueur du symbole OFDM.

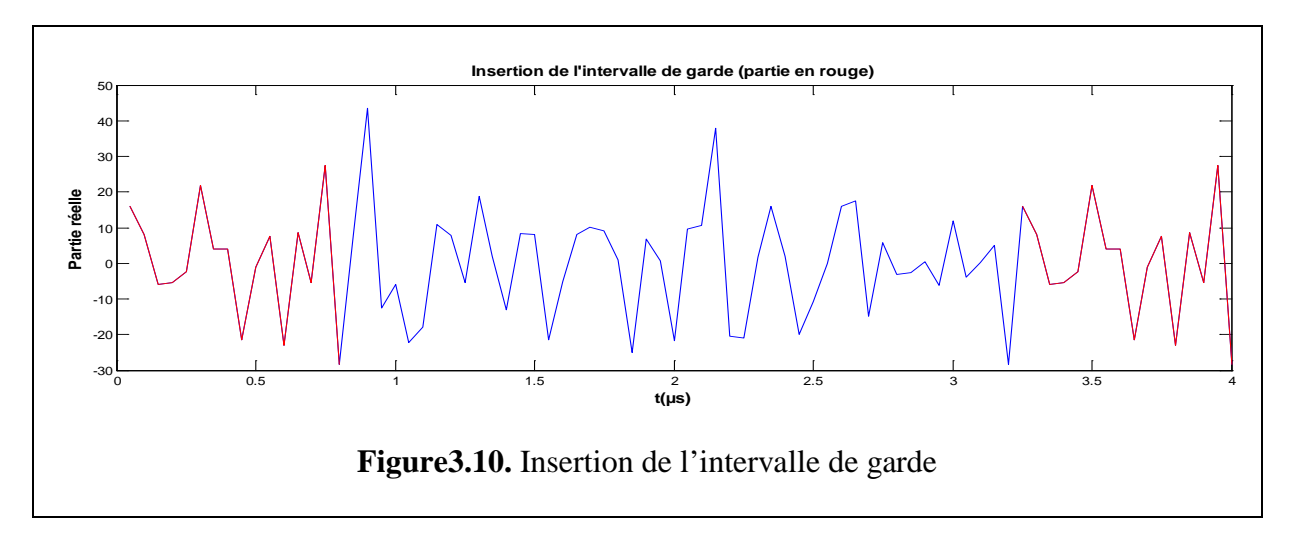

### **3.5.1.7.Conversion Numérique/Analogique :**

Après une transformation parallèle/série, on procède à la conversion numérique/analogique. Mais avant, on effectue une mise en forme du signal à l'aide d'un filtre en cosinus surélevé avec un facteur de roll-off de 0.3. La réponse impulsionnelle du filtre a été illustrée dans la figure 2.16.

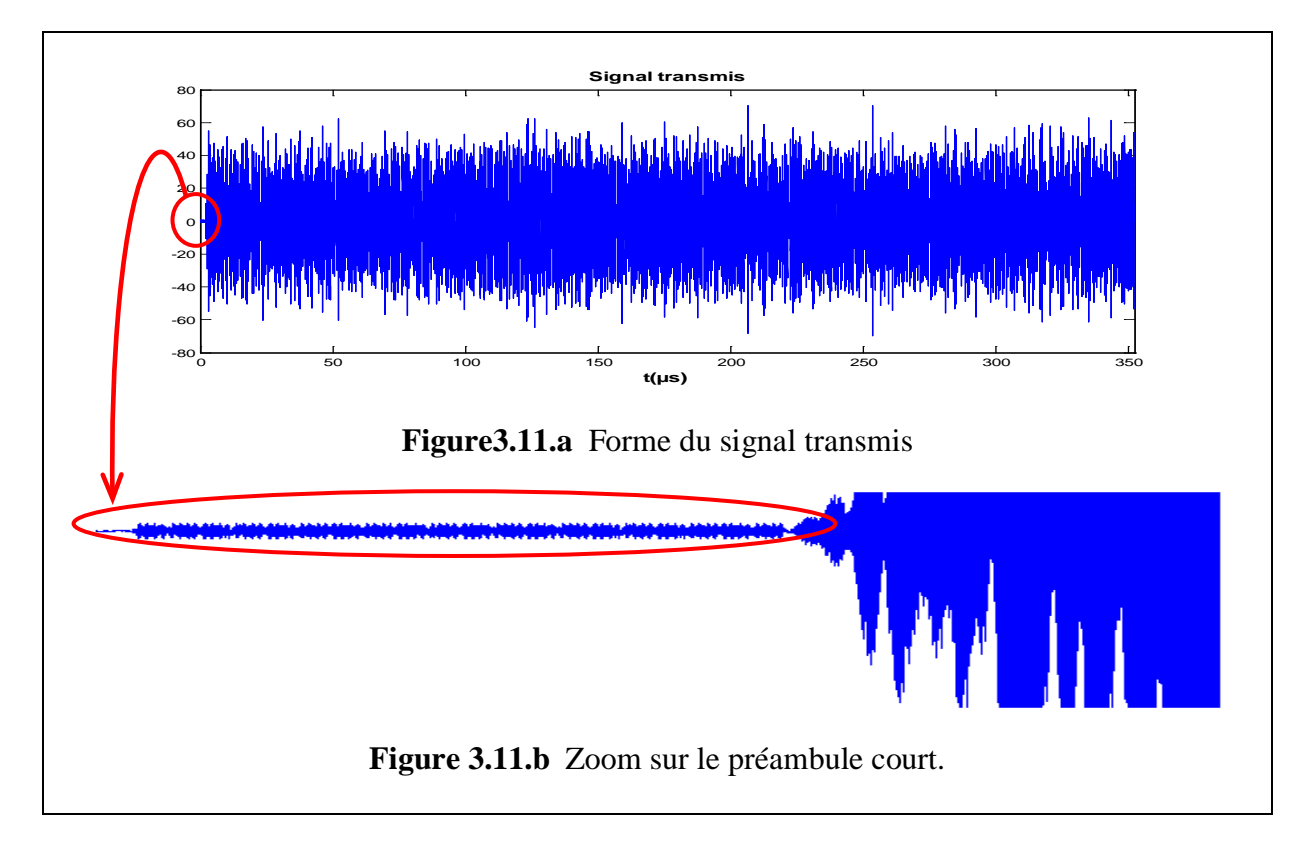

La transformation vers l'analogique est faite séparément pour la partie réelle et imaginaire après que celles-ci soient sur-échantillonnées. Ensuite, on effectue la transposition à la fréquence RF qui est défini par le standard à 5GHz. Le signal à transmettre est représenté dans la figure 3.11.a. Sur cette figure on distingue, dans le cercle rouge, une séquence d'amplitude différente que de celle du reste du signal. Cette séquence représente le préambule court. La figure 3.11.b illustre ceci. Le spectre transmis est donné dans la figure suivante :

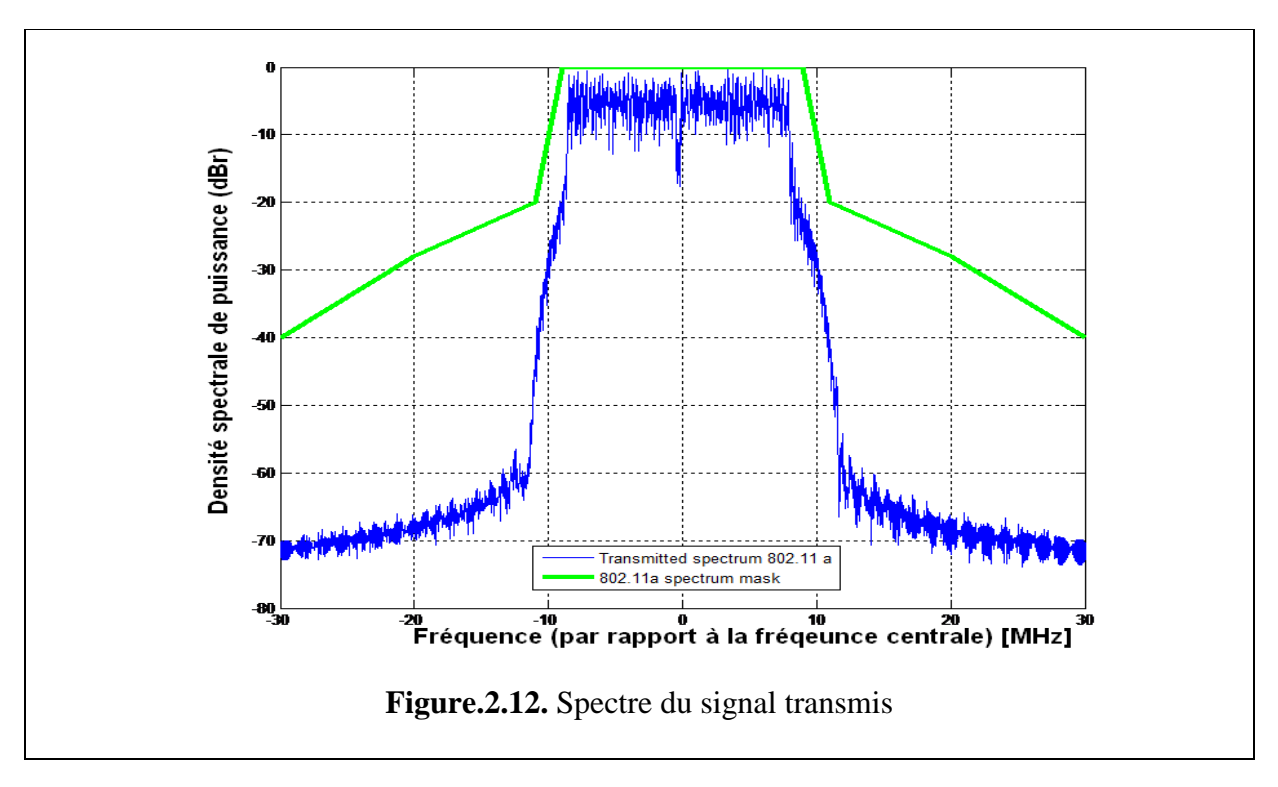

### **3.5.2. Simulation du canal :**

**Trajet Retard (ns) Atténuation (-dB)** 1 20.99 0.05766 1.25 0.17681 9 0.40716 10 0.30358 12.86 0.25878 16.6 0.06183 43.56 0.15034 8.3 0.05153 9.249 0.18507 3.56 0.40097

Pour la simulation du canal de transmission, nous avons également fait usage du modèle de Rayleigh muni d'un AWGN. Les retards et atténuations sont représentés dans le tableau suivant :

Le SNR atteint en pratique est de l'ordre de 35dB dans des conditions idéales. Pour nos simulations nous avons choisis de simuler avec un SNR de 20dB qui est le cas le plus courant.

### **3.5.3. Réception :**

Les spectres reçus sont représentés dans les figures ci-dessous pour les deux types de canaux.

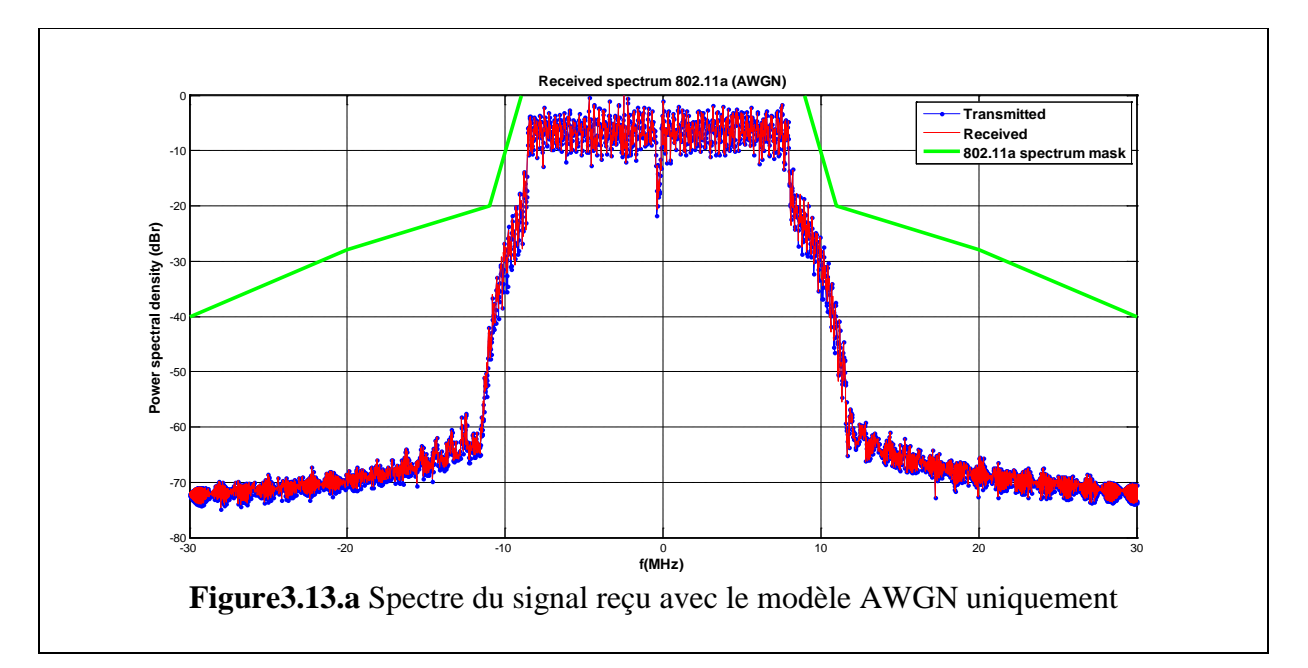

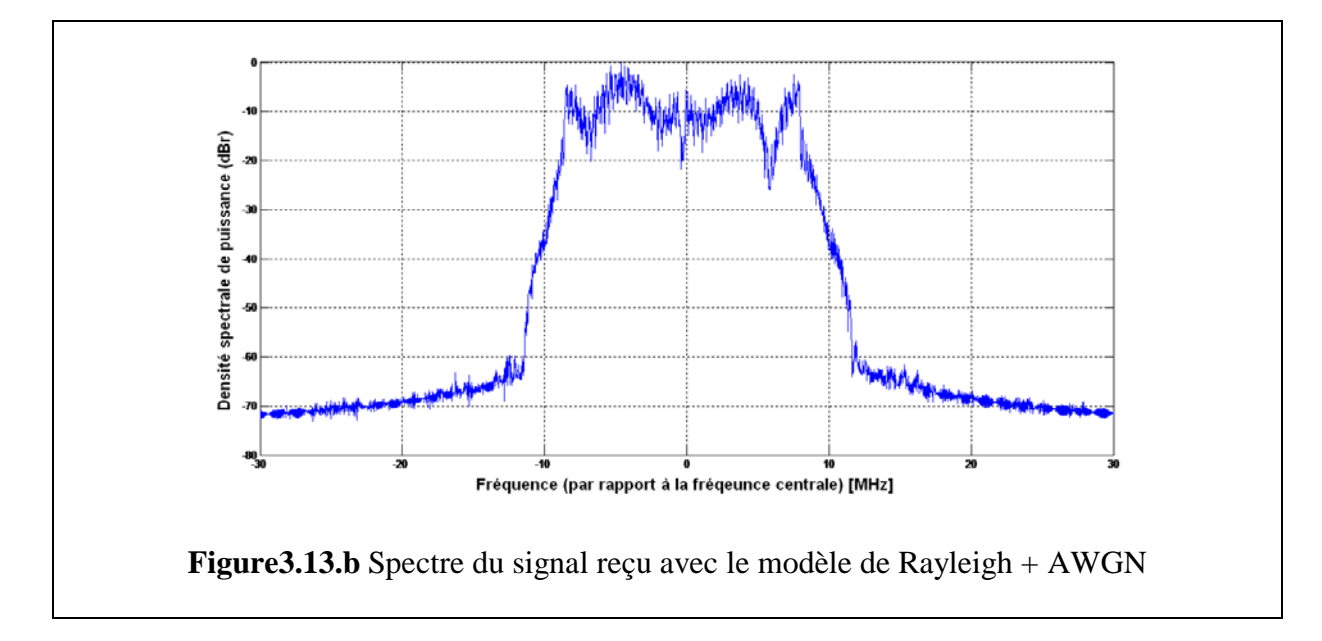

Le spectre reçu dans le cas du bruit blanc n'est pas très différent de celui du signal transmis. En revanche, celui du canal de Rayleigh présente des distorsions.

Une fois le signal reçu, on effectue les opérations respectives de démodulation IQ, souséchantillonnage et mise en forme.

#### **3.5.3.1.Synchronisation :**

Le signal ainsi obtenu est représenté dans la figure ci-dessous dans laquelle on constate la présence du préambule court. Afin de pouvoir effectuer les traitements appropriés il est impératif que la détection de cette séquence soit automatique. Généralement, si le récepteur échoue à la détection, il doit attendre la prochaine trame pour pouvoir déterminer cette séquence. La détection se fait par calcul du coefficient de corrélation. (§3.4.2.1).

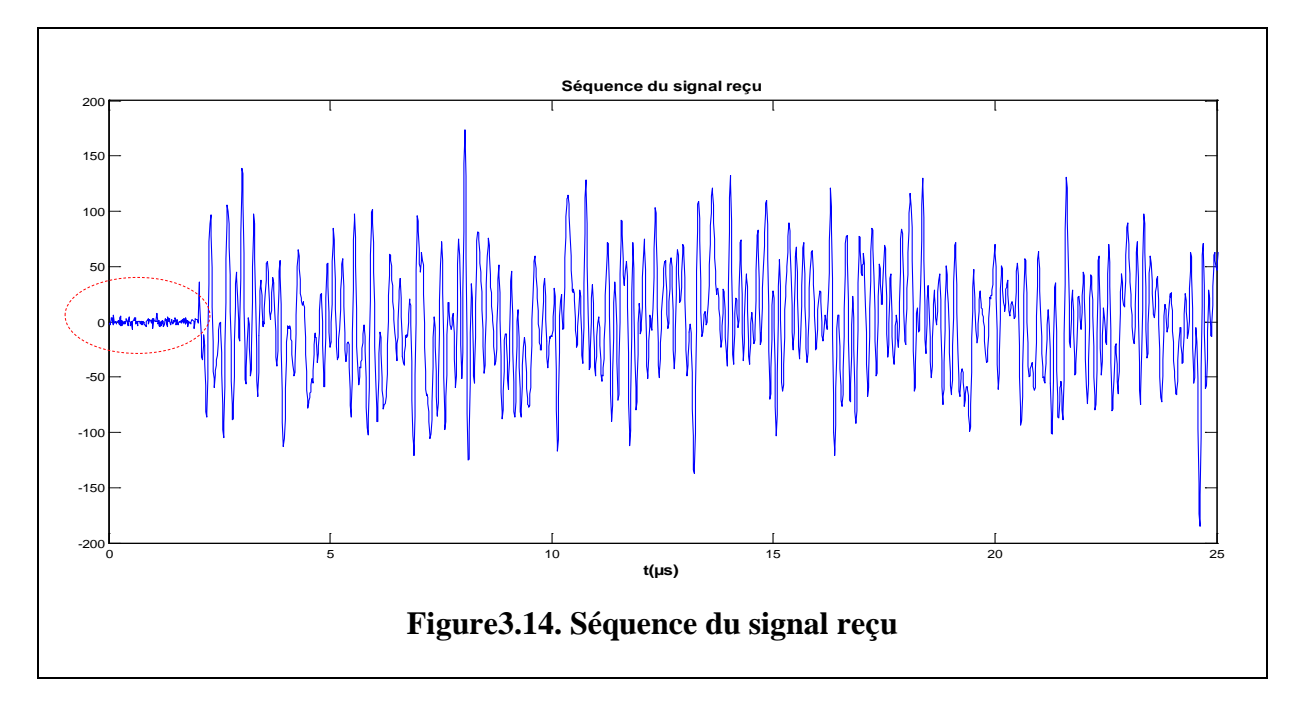

Une fois le signal détecté, on fait une transformation série/parallèle. Ensuite, on élimine l'intervalle de garde pour chaque symbole pour effectuer le passage au domaine fréquentiel par le biais d'une FFT. La constellation du signal obtenu est représentée dans la figure 3.15.

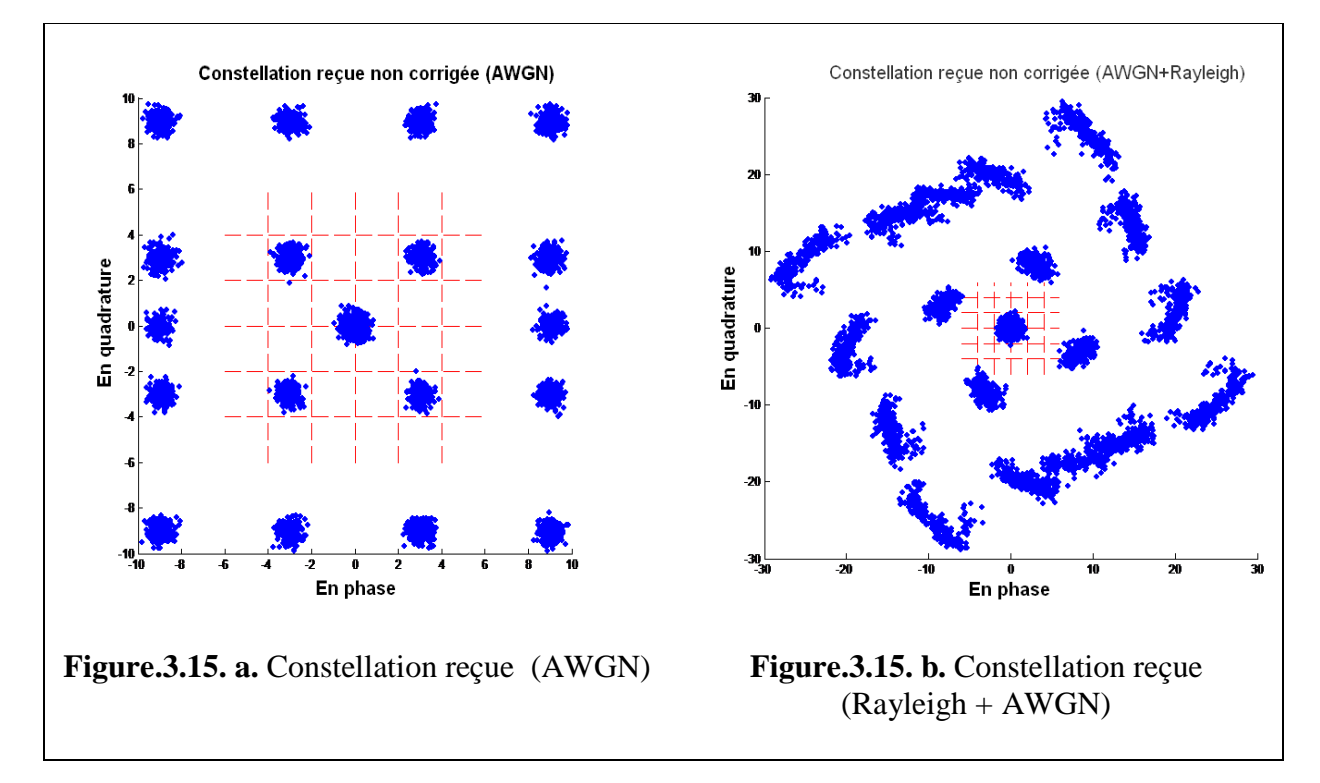

On remarque que dans le cas du canal gaussien, les distorsions apparues sont assez uniformes. Les points sont regroupés dans des zones précises conformes à une constellation QAM-16 mais d'amplitudes différentes de celle-ci. Ces distorsions sont donc « statiques », elles sont associées au niveau du SNR introduit. En revanche, pour le cas du canal à trajets multiples, la constellation est « inclinée ». Ceci veut dire qu'il y a eu changement de phase des points de la constellation, en plus des distorsions des amplitudes. La raison de ce phénomène d'inclinaison est qu'un canal multi-trajets fait apparaitre des retards et des pseudo-produits de convolution.

### **3.5.3.2.Égalisation / Compensation des effets du canal :**

Évidemment, une étape de correction et de compensation des effets du canal s'impose. Pour cela, on peut utiliser la solution simple d'estimation du canal et d'égalisation fréquentielle utilisée en DVB-T. Dans le cas du canal gaussien, cette méthode peut clairement fonctionner puisque il s'agit d'une simple correction d'amplitude vu qu'aucune modification de phase n'a eu lieu. Comme le montre la figure 3.16.a, l'égalisation fréquentielle est efficace.

En revanche, la figure 3.16.b montre que cette méthode n'est pas très utile pour un canal à trajets multiples. Il faut alors définir un filtre à l'égalisation et estimer ses paramètres grâce à une méthode itérative de type RLS avec facteur d'oubli. (§3.4.2.2).

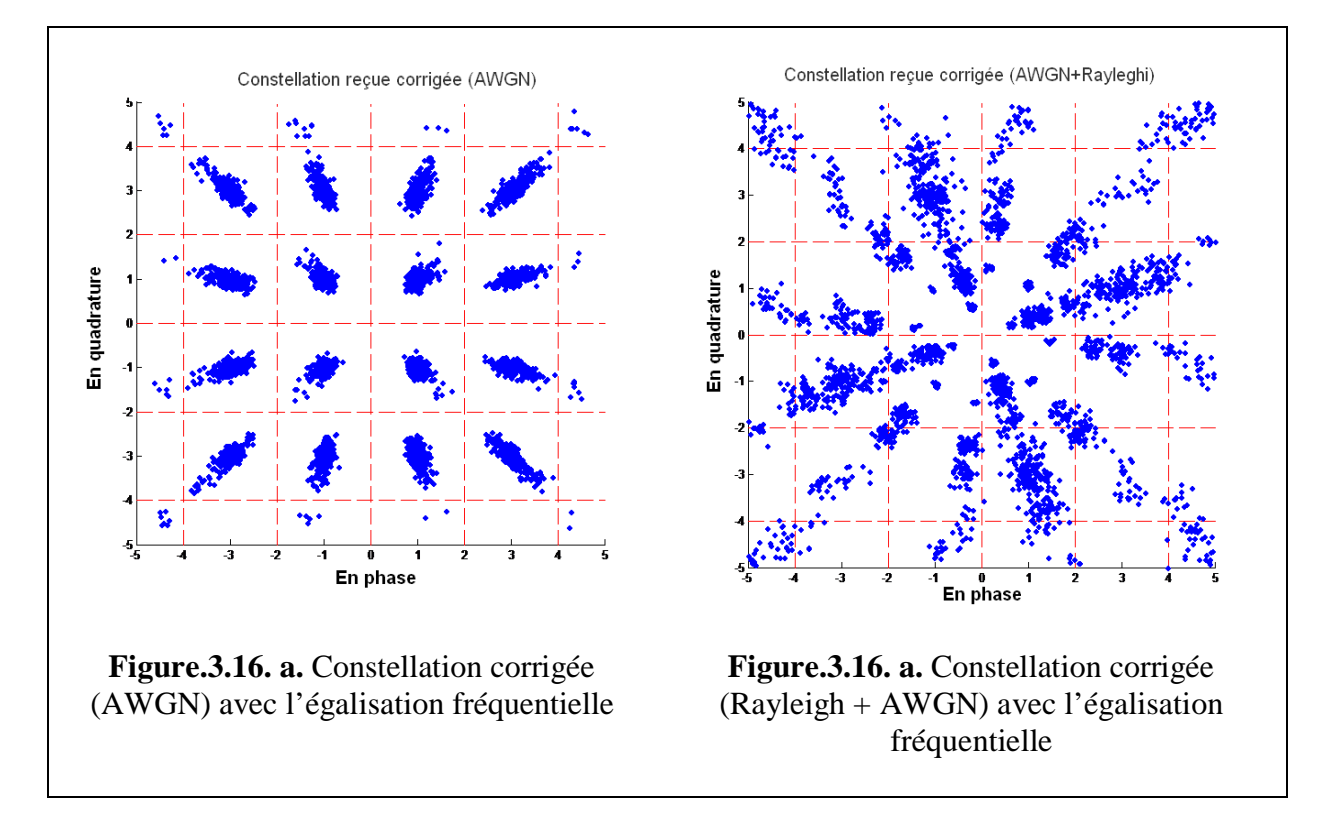

Le filtre adaptatif est caractérisé par un facteur d'oubli  $\lambda = 0.99$  (le plus utilisé en pratique.). Les constellations corrigées en utilisant cette méthode sont illustrées dans les figures qui suivent. On voit bien l'efficacité de cette méthode de correction comparée à celle de l'égalisation fréquentielle.

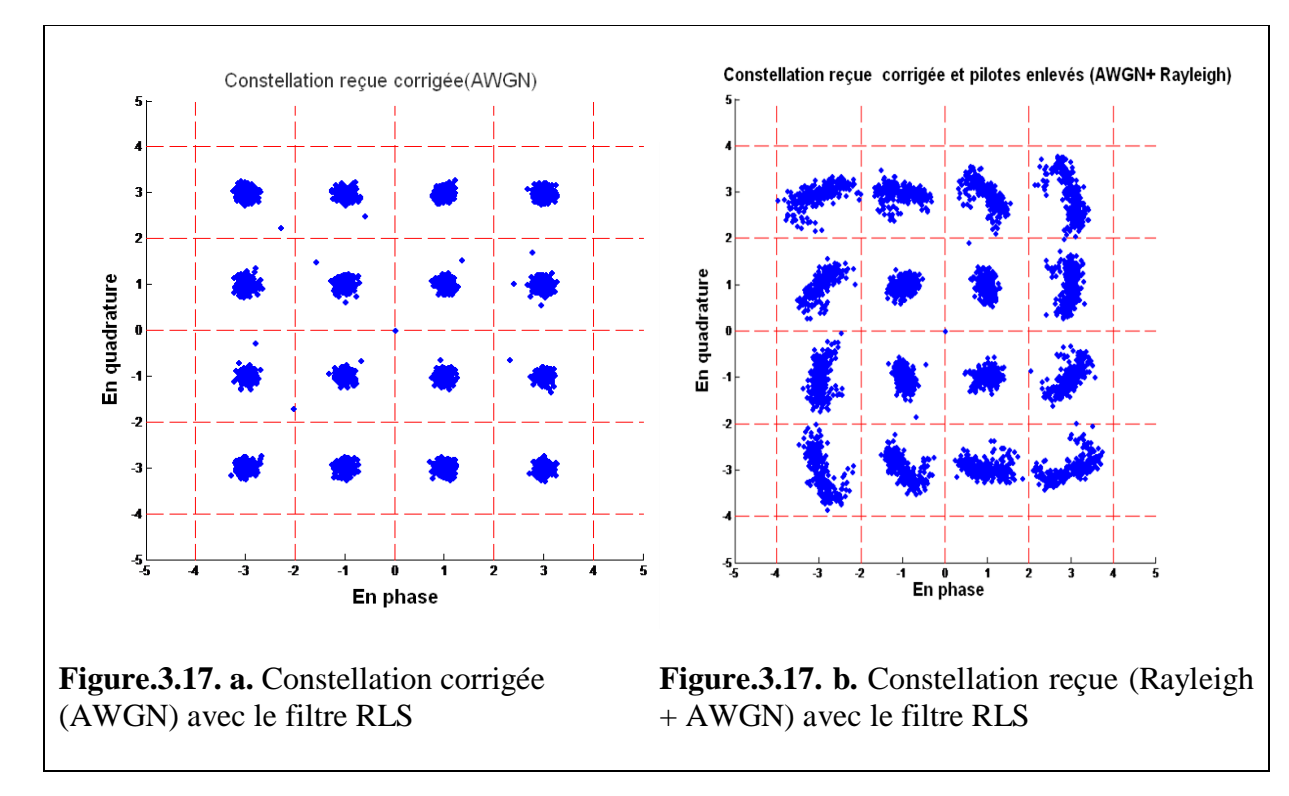

### **3.5.3.3.Calcul du taux d'erreurs binaire BER :**

Pour différents SNR, on trace le BER des deux canaux

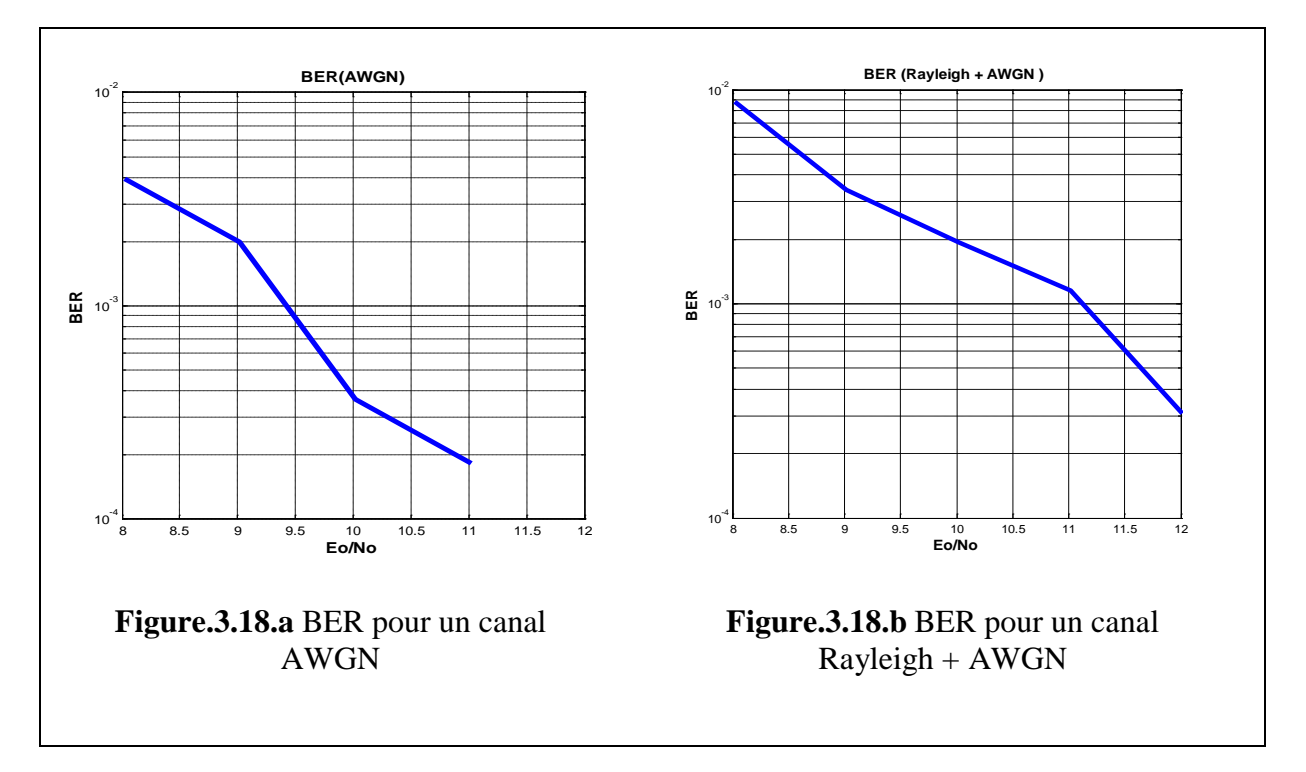

#### **3.6. Conclusion:**

Dans ce chapitre nous avons illustré le principe de fonctionnement de la couche physique d'un système 802.11a dont le cœur est la technique OFDM. Nous avons exposé et détaillé toutes les étapes de traitement que subit un signal de ce type. Les résultats de la simulation en donnent une illustration précise et explicite.

A l'émission, le signal généré est soumis aux différents traitements en partant de la modulation numérique à une iFFT puis à une transformation vers l'analogique pour qu'il puisse être transmis. Par la modélisation d'un canal à trajets multiples et d'un canal AWGN, on a pu constater les différents effets en amplitudes et en phases sur le signal. Résultat, une compensation de ceux-ci s'est avérée impérative. Pour cette raison, on a utilisé, en premier lieu, la méthode d'égalisation fréquentielle. Celle-ci a donné de bons résultats pour le canal gaussien vu que ce dernier n'apporte que des distorsions statiques. Cependant, pour le canal de Rayleigh qui présentait des distorsions en phases, les résultats n'étaient pas probants. C'est pourquoi on a eu recours à un autre type de correction à savoir un filtre dont les paramètres sont estimés par un algorithme adaptatif. Enfin, le signal binaire est obtenu par la démodulation numérique appropriée.

### **Discussion**

En simulant les différentes étapes des deux systèmes DVB-T et 802.11a, nous avons constaté que leurs modélisations n'étaient pas très différentes dû au fait que certaines opérations sont identiques. En effet, les couches physiques des deux standards adoptent quasiment les mêmes étapes de traitement du signal notamment lorsqu'il s'agit de modulation numérique ou de technique OFDM à quelques différences près.

Ainsi, pour simplifier les simulations, on peut fusionner les systèmes en un seul modèle reconfigurable selon le standard voulu. Ceci reste valable pour d'autres systèmes utilisant les techniques OFDM tel que le WiMax ...etc.

La modélisation des deux systèmes suit pratiquement les mêmes étapes. Seules quelques dissemblances sont distinguées qu'on notera paramètres reconfigurables.

Lorsqu'il s'agit de simuler la chaine d'émission, les paramètres reconfigurables sont les paramètres propres au système désiré. Ceux-ci comprennent :

- − La largeur du canal (surtout pour le DVB-T qui peut mettre en service trois canaux) ;
- − La fréquence d'échantillonnage de l'FFT ;
- − Le nombre de porteuses FFT (NFFT) ;
- − La longueur de l'intervalle de garde ;
- − Les positions des pilotes et leurs modulations (qui définissent leurs amplitudes) ;
- − Préambules s'ils existent.

Une fois ces paramètres spécifiés, le programme peut détecter le standard à implémenter et procède à la simulation.

Lorsqu'il s'agit de simuler la chaine de réception, les paramètres reconfigurables sont la spécification du préambule de pré-détection du signal et de la séquence d'entrainement s'ils existent. Cela afin que le programme soit en mesure de choisir la bonne méthode d'égalisation fréquentielle et de compensation.

# **Conclusion générale**

La propagation par trajets multiples fait apparaitre des interférences inter-symboles. Celles-ci dégradent la qualité et le bon fonctionnement d'un système de communications. Pallier cette source de nuisance est possible en utilisant la technique OFDM. Dans notre projet nous nous sommes intéressés de près à cette technique dans le contexte des standards DVB-T et IEEE802.11a.

Au début, nous avons exposé le modèle du canal pour lequel l'OFDM est particulièrement intéressante. Ensuite, nous avons détaillé les caractéristiques essentielles de cette technique de transmission. Il s'agit d'une méthode numérique simple et efficace basée sur la FFT et le principe d'orthogonalité qui permet une efficacité spectrale très intéressante. De plus, cette technique a recours à l'intervalle de garde dont la durée diffère selon le système afin de remédier au mieux aux problèmes d'interférences inter-symboles. Ainsi, nous nous sommes concentrés sur les opérations essentielles qu'utilise la couche physique des standards mettant en service l'OFDM.

Nous avons simulé les chaines de communications des systèmes DVB-T et IEEE 802.11a afin de voir au mieux la manière avec laquelle l'OFDM est utilisée. En partant de la modulation numérique à la technique OFDM puis à la modulation analogique, nous avons mis en avant les paramètres et opérations nécessaires à la réalisation des chaines d'émission des deux standards.

Pour le canal radio-mobile, nous nous sommes basés dans nos simulations sur le modèle de Rayleigh. Ce dernier est muni d'un bruit blanc gaussien afin d'être le plus proche de la réalité. Les grandeurs des retards et atténuations introduits par les canaux sont conformes à ceux qui existent en pratique.

La synchronisation étant une tâche importante que réalise un récepteur OFDM, nous avons exposé les méthodes les plus communément utilisées dans les deux standards. Pour le DVB-T nous avons choisi la méthode simple basée sur le préfixe cyclique. Quant au Wi-Fi, il est basé sur un préambule de synchronisation qu'on détecte grâce au calcul du coefficient de corrélation. Les résultats des simulations dans les conditions pratiques ont été illustrés.

Ensuite, en comparant les constellations reçues avec celles envoyées, nous avons pu constater les effets indésirables qu'introduit le canal sur la qualité du signal. Pour cela, nous avons eu recours à des méthodes d'égalisation et de compensation de ces effets. Pour le DVB-T nous avons utilisé la méthode simple d'estimation du canal et d'égalisation fréquentielle. Dans cette méthode on utilise les pilotes dispersés présents dans chaque symbole pour estimer le canal puis procéder à l'égalisation.

Pour le WiFi, on a utilisé un autre type de compensation des effets du canal. Celui ci est basé un filtre dont les paramètres sont estimés par le biais d'un algorithme adaptatif. L'estimation des paramètres se fait de manière dynamique pour chaque trame reçue afin d'éliminer au mieux les erreurs dues au canal.

En terme de circuit dans le commerce, c'est la première méthode qui est utilisée car c'est la plus simple. Cependant, pour des applications avec des canaux très sélectifs, elle est inutilisable et les concepteurs ont tendance à opter pour des algorithmes adaptatifs.

Les chaînes émission-canal-réception des technologies DVB-T et 802.11a réalisées par l'outil Matlab sont extensibles. Elles permettent de tester de nouvelles méthodes et algorithmes des étages les plus importants des récepteurs DVB-T et WiFi. Un travail intéressant consisterait à tester d'autres méthodes et techniques de synchronisation. Cela permettrait de faire ensuite la comparaison en termes de performances entre ces techniques et les algorithmes étudiés dans ce projet. On pourrait aussi introduire d'autres méthodes d'estimation de canal et d'égalisation. Ainsi une étude et simulation complètes des fonctionnalités des récepteurs pourraient être réalisée.

# **Annexe A - Définitions**

- **1. Efficacité spectrale** : nombre de bits transmis par seconde par hertz de fréquence.
- **2. MPEG Transport Stream :** flux de transport MPEG, en abrégé MPEG-TS, est une norme du Moving Picture Experts Group, qui définit les aspects de transport à travers des réseaux pour la télévision numérique. Son but premier est de permettre le multiplexage de vidéo et d'audio, afin de synchroniser le tout. Un flux MPEG-TS peut comprendre plusieurs programmes audio/vidéo, ainsi que des données de description de programmes et de service.
- **3. Embrouillage :** Transformation d'un signal numérique en un signal numérique aléatoire ou pseudo-aléatoire, de même signification et de même débit binaire en vue d'améliorer la transmission du signal sur un support donné.
- **4. Multiplexage :** Technique permettant de transporter plusieurs programmes dans un seul canal de télévision au lieu d'un seul programme diffusé dans le cas de la télévision analogique.
- **5. Modulation hiérarchique** : Cette modulation nous permet de transmettre deux types d'informations :
	- Un flux de « haute priorité » (flux HP) codé avec deux bits du poids fort I, Q d'un train de données QPSK facile à décoder même si la constellation est fortement perturbé.
	- Un flux de « basse priorité » (flux LP) codée avec les 2 bits ou 4 bits restants (16- QAM ou 64-QAM respectivement), nécessitant une démodulation complète pour des conditions de réception ordinaire.
	- **6. Codage de Reed-Solomon :** Le code de Reed-Solomon est un code correcteur basé sur les corps de Galois dont le principe est de construire un polynôme formel à partir des symboles à transmettre et de le sur-échantillonner. Le résultat est alors envoyé, au lieu des symboles originaux. La redondance de ce sur-échantillonnage permet au récepteur du message encodé de reconstruire le polynôme même s'il y a eu des erreurs pendant la transmission.
		- Dans le DVB-T : Ce code est noté RS (188, 204,  $t = 8$ ), ce qui veut dire : 188 octets en entrée, 208 octets en sortie et 08 octets sur 188 peuvent être corrigés. C'est un code en bloc qui va ajouter 16 octets de redondance derrière chaque paquet de TS si plus de 08 octets sont détectés comme erronés le paquet est marqué comme défectueux. [28]

## **Annexe B – Filtre de mise en forme**

Filtre de mise en forme : « filtre en cosinus surélevé »

C'est un filtre couramment utilisé dans la modulation numérique pour éliminer les interférences inter-symboles. Il est définit dans le domaine fréquentiel comme par :

$$
H(f) = \begin{cases} T & pour \mid f \mid \leq \frac{1-\beta}{2T} \\ \frac{T}{2} \left[ 1 + \cos\left(\frac{\pi T}{\beta} \left( |f| - \frac{1-\beta}{2T} \right) \right) \right] pour \frac{1-\beta}{2T} < \mid f \mid \leq \frac{1+\beta}{2T} \\ 0 & \text{ailleurs} \end{cases}
$$

Avec  $0 \le \beta \le 1$  et, T étant la durée du symbole.

Sa réponse impulsionnelle est :

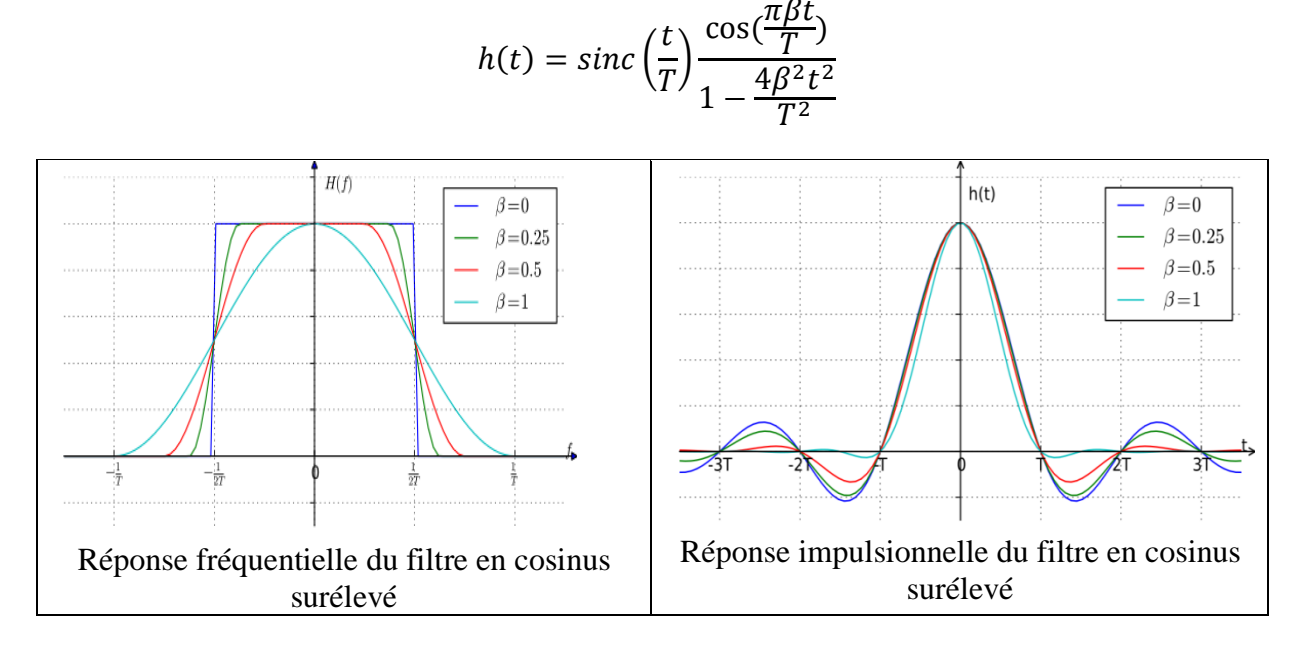

Le Roll-off factor β est le rapport entre l'excès de bande du filtre à la fréquence de Nyquist.

$$
\beta = \frac{\Delta f}{\left(\frac{1}{2T}\right)} = 2T\Delta f
$$

Le filtre en cosinus surélevé est utilisé pour séparer les symboles reçus en éliminant les interférences inter-symboles. Sa réponse impulsionnelle est nulle aux points **n.T** pour tout **n** différent de zéro. Il vient remplacer le filtre rectangulaire théorique non réalisable. En effet on a :  $\lim_{\beta \to 0} H(f) = rect(fT)$ 

# **Annexe C – Matrice de Woodbury**

En Algèbre linéaire, le lemme de l'identité matricielle de Woodbury, dicte que l'inverse d'une correction de rang k d'une matrice donnée peut être calculée en effectuant une correction de rang k sur son inverse.

L'identité matricielle de Woodbury s'écrit comme suit:

$$
(A + UCV)^{-1} = A^{-1} - A^{-1}U(C^{-1} + VA^{-1}U)^{-1}VA^{-1}
$$

Avec A,U,C et V sont des matrices de tailles correctes. Plus spécifiquement, A est de taille nxn, U est de nxk, C est de kxk et V est de kxn.

# **Annexe** D **– Génération des préambules**

### **1. Préambule court :**

La section des séquences courtes du préambule est décrite par sa représentation dans le domaine fréquentiel, illustré sur le tableau suivant :

| ##    | Re       | Im       | ##    | Re       | Im       | ##           | Re       | Im       | ## | Re    | Im      |
|-------|----------|----------|-------|----------|----------|--------------|----------|----------|----|-------|---------|
| $-32$ | 0.0      | 0.0      | $-16$ | 1.472    | 1.472    | $\mathbf{0}$ | 0.0      | 0.0      | 16 | 1.472 | 1.472   |
| $-31$ | 0.0      | 0.0      | $-15$ | 0.0      | 0.0      | 1            | 0.0      | 0.0      | 17 | 0.0   | 0.0     |
| $-30$ | 0.0      | 0.0      | $-14$ | 0.0      | 0.0      | 2            | 0.0      | 0.0      | 18 | 0.0   | 0.0     |
| $-29$ | 0.0      | 0.0      | $-13$ | 0.0      | 0.0      | 3            | 0.0      | 0.0      | 19 | 0.0   | 0.0     |
| $-28$ | 0.0      | 0.0      | $-12$ | $-1.472$ | $-1.472$ | 4            | $-1.472$ | $-1.472$ | 20 | 1.472 | 1.472   |
| $-27$ | 0.0      | 0.0      | $-11$ | 0.0      | 0.0      | 5            | 0.0      | 0.0      | 21 | 0.0   | 0.0     |
| $-26$ | 0.0      | 0.0      | $-10$ | 0.0      | 0.0      | 6            | 0.0      | 0.0      | 22 | 0.0   | 0.0     |
| $-25$ | 0.0      | 0.0      | $-9$  | 0.0      | 0.0      | 7            | 0.0      | 0.0      | 23 | 0.0   | 0.0     |
| $-24$ | 1.472    | 1.472    | $-8$  | $-1.472$ | $-1.472$ | 8            | $-1.472$ | $-1.472$ | 24 | 1.472 | 1.472   |
| $-23$ | 0.0      | 0.0      | $-7$  | 0.0      | 0.0      | 9            | 0.0      | 0.0      | 25 | 0.0   | 0.0     |
| $-22$ | 0.0      | 0.0      | $-6$  | 0.0      | 0.0      | 10           | 0.0      | 0.0      | 26 | 0.0   | 0.0     |
| $-21$ | 0.0      | 0.0      | $-5$  | 0.0      | 0.0      | 11           | 0.0      | 0.0      | 27 | 0.0   | $0.0\,$ |
| $-20$ | $-1.472$ | $-1.472$ | $-4$  | 1.472    | 1.472    | 12           | 1.472    | 1.472    | 28 | 0.0   | $0.0\,$ |
| $-19$ | 0.0      | 0.0      | $-3$  | 0.0      | 0.0      | 13           | 0.0      | 0.0      | 29 | 0.0   | $0.0\,$ |
| $-18$ | 0.0      | 0.0      | $-2$  | 0.0      | 0.0      | 14           | 0.0      | 0.0      | 30 | 0.0   | 0.0     |
| $-17$ | 0.0      | 0.0      | $-1$  | 0.0      | 0.0      | 15           | 0.0      | 0.0      | 31 | 0.0   | 0.0     |

**Tableau.D.1 —Représentation fréquentielle des séquences courtes**

**Tableau.D.2.—Une période de l'iFFT des séquences courtes**

| ##             | Re    | Im    | ## | Re       | Im       | ## | Re       | Im       | ## | Re       | Im       |
|----------------|-------|-------|----|----------|----------|----|----------|----------|----|----------|----------|
| $\theta$       | 0.046 | 0.046 | 1  | $-0.132$ | 0.002    | 2  | $-0.013$ | $-0.079$ | 3  | 0.143    | $-0.013$ |
| $\overline{4}$ | 0.092 | 0.000 | 5  | 0.143    | $-0.013$ | 6  | $-0.013$ | $-0.079$ | 7  | $-0.132$ | 0.002    |
| 8              | 0.046 | 0.046 | 9  | 0.002    | $-0.132$ | 10 | $-0.079$ | $-0.013$ | 11 | $-0.013$ | 0.143    |
| 12             | 0.000 | 0.092 | 13 | $-0.013$ | 0.143    | 14 | $-0.079$ | $-0.013$ | 15 | 0.002    | $-0.132$ |
| 16             | 0.046 | 0.046 | 17 | $-0.132$ | 0.002    | 18 | $-0.013$ | $-0.079$ | 19 | 0.143    | $-0.013$ |
| 20             | 0.092 | 0.000 | 21 | 0.143    | $-0.013$ | 22 | $-0.013$ | $-0.079$ | 23 | $-0.132$ | 0.002    |
| 24             | 0.046 | 0.046 | 25 | 0.002    | $-0.132$ | 26 | $-0.079$ | $-0.013$ | 27 | $-0.013$ | 0.143    |

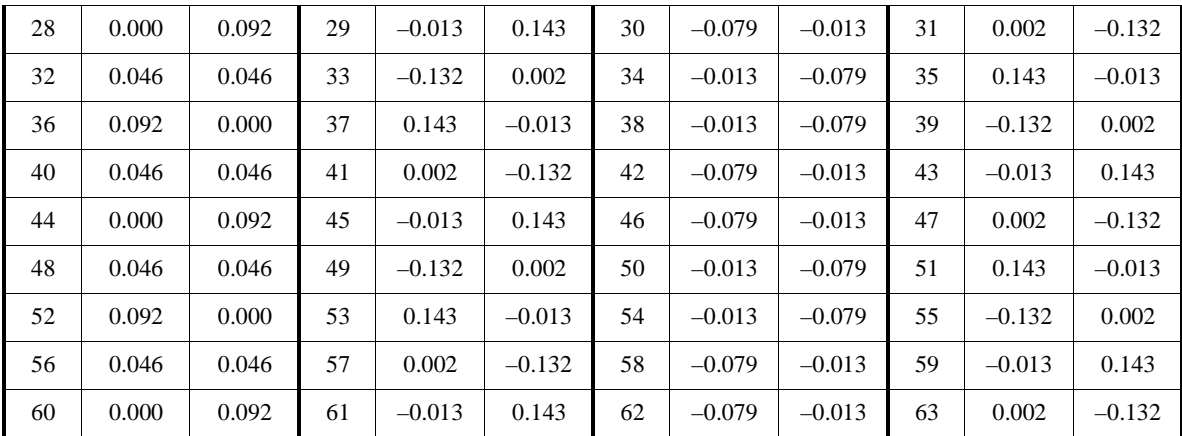

La période de la séquence d'entrainement est étendue périodiquement pour 161 échantillons (environ 8 µs), et puis multipliée par la fenêtre suivante:

> $W(k) = \{$ 0.5  $pour k = 0$ 1  $pour 1 \leq k \leq 16$  $0.5$   $pour k = 60$

Le dernier échantillon sert à générer un recouvrement avec le symbole OFDM suivant. Le vecteur contenant les 161 échantillons est donné sur le tableau.

| ##             | Re    | Im    | ##           | Re       | Im       | ##             | Re       | Im       | ## | Re       | Im       |
|----------------|-------|-------|--------------|----------|----------|----------------|----------|----------|----|----------|----------|
| $\overline{0}$ | 0.023 | 0.023 | $\mathbf{1}$ | $-0.132$ | 0.002    | $\overline{c}$ | $-0.013$ | $-0.079$ | 3  | 0.143    | $-0.013$ |
| 4              | 0.092 | 0.000 | 5            | 0.143    | $-0.013$ | 6              | $-0.013$ | $-0.079$ | 7  | $-0.132$ | 0.002    |
| 8              | 0.046 | 0.046 | 9            | 0.002    | $-0.132$ | 10             | $-0.079$ | $-0.013$ | 11 | $-0.013$ | 0.143    |
| 12             | 0.000 | 0.092 | 13           | $-0.013$ | 0.143    | 14             | $-0.079$ | $-0.013$ | 15 | 0.002    | $-0.132$ |
| 16             | 0.046 | 0.046 | 17           | $-0.132$ | 0.002    | 18             | $-0.013$ | $-0.079$ | 19 | 0.143    | $-0.013$ |
| 20             | 0.092 | 0.000 | 21           | 0.143    | $-0.013$ | 22             | $-0.013$ | $-0.079$ | 23 | $-0.132$ | 0.002    |
| 24             | 0.046 | 0.046 | 25           | 0.002    | $-0.132$ | 26             | $-0.079$ | $-0.013$ | 27 | $-0.013$ | 0.143    |
| 28             | 0.000 | 0.092 | 29           | $-0.013$ | 0.143    | 30             | $-0.079$ | $-0.013$ | 31 | 0.002    | $-0.132$ |
| 32             | 0.046 | 0.046 | 33           | $-0.132$ | 0.002    | 34             | $-0.013$ | $-0.079$ | 35 | 0.143    | $-0.013$ |
| 36             | 0.092 | 0.000 | 37           | 0.143    | $-0.013$ | 38             | $-0.013$ | $-0.079$ | 39 | $-0.132$ | 0.002    |
| 40             | 0.046 | 0.046 | 41           | 0.002    | $-0.132$ | 42             | $-0.079$ | $-0.013$ | 43 | $-0.013$ | 0.143    |
| 44             | 0.000 | 0.092 | 45           | $-0.013$ | 0.143    | 46             | $-0.079$ | $-0.013$ | 47 | 0.002    | $-0.132$ |
| 48             | 0.046 | 0.046 | 49           | $-0.132$ | 0.002    | 50             | $-0.013$ | $-0.079$ | 51 | 0.143    | $-0.013$ |
| 52             | 0.092 | 0.000 | 53           | 0.143    | $-0.013$ | 54             | $-0.013$ | $-0.079$ | 55 | $-0.132$ | 0.002    |
| 56             | 0.046 | 0.046 | 57           | 0.002    | $-0.132$ | 58             | $-0.079$ | $-0.013$ | 59 | $-0.013$ | 0.143    |
| 60             | 0.000 | 0.092 | 61           | $-0.013$ | 0.143    | 62             | $-0.079$ | $-0.013$ | 63 | 0.002    | $-0.132$ |
| 64             | 0.046 | 0.046 | 65           | $-0.132$ | 0.002    | 66             | $-0.013$ | $-0.079$ | 67 | 0.143    | $-0.013$ |

**Tableau.D.3. —Représentation temporelle des séquences courtes**

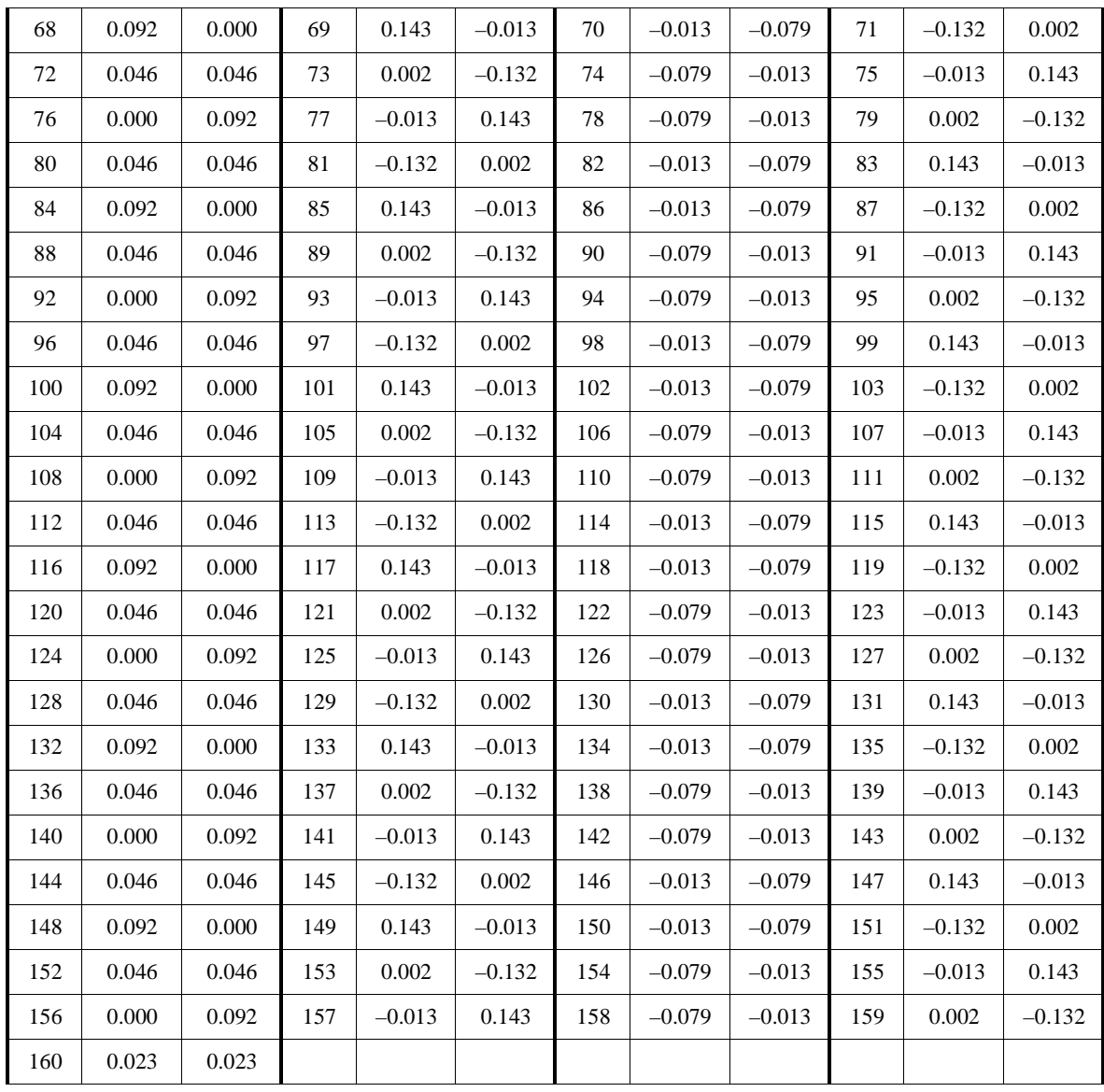

### 2. **Génération du préambule long:**

La section des séquences longues du préambule est décrite par sa représentation dans le domaine fréquentiel, illustré sur le tableau suivant :

| ##    | Re       | Im    | ##    | Re       | Im    | ##             | Re       | Im    | ##     | Re       | Im    |
|-------|----------|-------|-------|----------|-------|----------------|----------|-------|--------|----------|-------|
| $-32$ | 0.000    | 0.000 | $-16$ | 1.000    | 0.000 | $\overline{0}$ | 0.000    | 0.000 | 16     | 1.000    | 0.000 |
| $-31$ | 0.000    | 0.000 | $-15$ | 1.000    | 0.000 | 1              | 1.000    | 0.000 | 17     | $-1.000$ | 0.000 |
| $-30$ | 0.000    | 0.000 | $-14$ | 1.000    | 0.000 | $\overline{2}$ | $-1.000$ | 0.000 | 18     | $-1.000$ | 0.000 |
| $-29$ | 0.000    | 0.000 | $-13$ | 1.000    | 0.000 | 3              | $-1.000$ | 0.000 | 19     | 1.000    | 0.000 |
| $-28$ | 0.000    | 0.000 | $-12$ | 1.000    | 0.000 | 4              | 1.000    | 0.000 | 20     | $-1.000$ | 0.000 |
| $-27$ | 0.000    | 0.000 | $-11$ | $-1.000$ | 0.000 | 5              | 1.000    | 0.000 | 21     | 1.000    | 0.000 |
| $-26$ | 1.000    | 0.000 | $-10$ | $-1.000$ | 0.000 | 6              | $-1.000$ | 0.000 | $22\,$ | $-1.000$ | 0.000 |
| $-25$ | 1.000    | 0.000 | -9    | 1.000    | 0.000 | 7              | 1.000    | 0.000 | 23     | 1.000    | 0.000 |
| $-24$ | $-1.000$ | 0.000 | $-8$  | 1.000    | 0.000 | 8              | $-1.000$ | 0.000 | 24     | 1.000    | 0.000 |
| $-23$ | $-1.000$ | 0.000 | $-7$  | $-1.000$ | 0.000 | 9              | 1.000    | 0.000 | 25     | 1.000    | 0.000 |
| $-22$ | 1.000    | 0.000 | -6    | 1.000    | 0.000 | 10             | $-1.000$ | 0.000 | 26     | 1.000    | 0.000 |
| $-21$ | 1.000    | 0.000 | $-5$  | $-1.000$ | 0.000 | 11             | $-1.000$ | 0.000 | 27     | 0.000    | 0.000 |
| $-20$ | $-1.000$ | 0.000 | $-4$  | 1.000    | 0.000 | 12             | $-1.000$ | 0.000 | 28     | 0.000    | 0.000 |
| $-19$ | 1.000    | 0.000 | $-3$  | 1.000    | 0.000 | 13             | $-1.000$ | 0.000 | 29     | 0.000    | 0.000 |
| $-18$ | $-1.000$ | 0.000 | $-2$  | 1.000    | 0.000 | 14             | $-1.000$ | 0.000 | 30     | 0.000    | 0.000 |
| $-17$ | 1.000    | 0.000 | $-1$  | 1.000    | 0.000 | 15             | 1.000    | 0.000 | 31     | 0.000    | 0.000 |

**Tableau.D.4. —Représentation fréquentielle des séquences longues**

La représentation dans le domaine temporel est déduite en effectuant une iFFTsur le contenu du tableau, et en prolongeant pour obtenir le préfixe cyclique. Le résultat et multiplié par la fenêtre. Le vecteur de 161 points résultant est montré sur le tableau. Les échantillons sont rajoutés aux séquences courtes en recouvrant et en sommant l'élément 160 des courtes à l'élément 0 des longues.

| ##             | Re       | Im       | ## | Re       | Im       | ## | Re       | Im       | ##  | Re       | Im       |
|----------------|----------|----------|----|----------|----------|----|----------|----------|-----|----------|----------|
| $\overline{0}$ | $-0.078$ | 0.000    |    | 0.012    | $-0.098$ | 2  | 0.092    | $-0.106$ | 3   | $-0.092$ | $-0.115$ |
| $\overline{4}$ | $-0.003$ | $-0.054$ | 5  | 0.075    | 0.074    | 6  | $-0.127$ | 0.021    | 7   | $-0.122$ | 0.017    |
| - 8            | $-0.035$ | 0.151    | 9  | $-0.056$ | 0.022    | 10 | $-0.060$ | $-0.081$ | -11 | 0.070    | $-0.014$ |
| 12             | 0.082    | $-0.092$ | 13 | $-0.131$ | $-0.065$ | 14 | $-0.057$ | $-0.039$ | 15  | 0.037    | $-0.098$ |
| 16             | 0.062    | 0.062    | 17 | 0.119    | 0.004    | 18 | $-0.022$ | $-0.161$ | 19  | 0.059    | 0.015    |

**Tableau.D.5. —Représentation temporelle des longues séquences:**

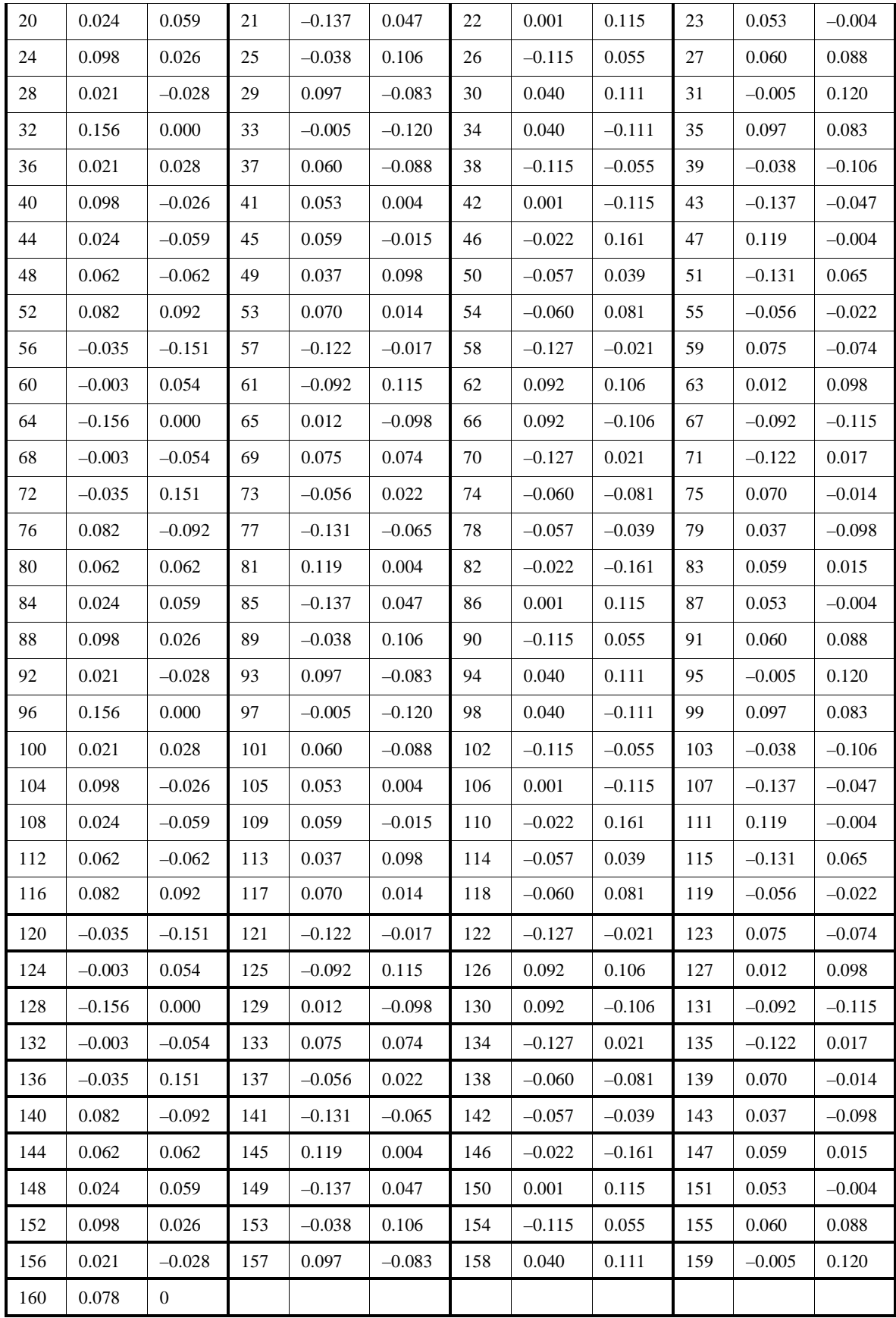

## Références bibliographiques

[1] : R. van Nee, R. Prasad, OFDM for Wireless Multimedia Communications. Artech House Publishers, 2000.

[2] : Mérouane Debbah, Introduction aux principes de l'OFDM (Orthogonal Frequency Division Multiplexing), support de cours, SUPELEC, Paris, France, 1998.

[3] : Annick Le Glaunec, MODULATIONS MULTIPORTEUSES, support de cours, SUPELEC, Rennes, France, 2007.

[4] : Philippe Ciblat, Introduction à l'OFDM, support de cours, École Nationale Supérieure des Télécommunications, Paris, France,2008.

[5] : Xavier LAGRANGE, Principe de la transmission OFDM-Utilisation dans les systèmes cellulaires, Techniques de l'ingénieur [te7372], Mai 2012.

[6] : W.Fischer , Digital Video and Audio Broadcasting technology, a practical guide for engineers , Troisième edition , Springer publishers,2008.

[7] : Guillermo Acosta, Dr. Mary Ann Ingram, OFDM Simulation Using Matlab<sup>®</sup>, Smart Antenna Research Laboratory, Georgia Institute of Technology, Août 2000.

[8] : Pierre Beaufils, Zièd Choukair, Sami Tabbane, « Réseaux 4G, technologies et services », Edition HERMÈS / LAVOISIER, novembre 2008.

[9] : Hakima CHAOUCHI, Maryline LAURENT-MAKNAVICIUS, Les réseaux sans fil et la sécurité, Techniques de l'ingénieur [in77], nov.2007

[10] : Michel NAJMAN, Télévision numérique terrestre – Principes, Techniques de l'ingénieur [te6146], nov.2012

[11] : Michel NAJMAN, Télévision numérique terrestre – Systèmes 8-VSB et DVB-T, Techniques de l'ingénieur [te6147], nov.2002

[12] :<http://www.dvb.org/> : norme DVB, accédé en avril 2013.

[13] : W.Fischer, Digital Television, a practical guide for engineers, Springer publishers.

[14]: W.Fischer, DVB, The Family of International Standards for Digital Video Broadcasting, Second edition, Springer publishers.

[15]: ETSI EN 300 744 V1.6.1, Digital Video Broadcasting (DVB) : Framing Structure, Channel Coding and Modulation for Digital Terrestrial Television, Janvier 2009.

[16]: LORRIN FANNY, ARDIN JEREMIE, Le DVB-S, support de cours, ESIGELEC, Dec.2010.

 $[17]$ : Van de Beek, J.J., M. Sandell, P.O. B $\Box$ rjesson, ML estimation of time and frequency offset in OFDM systems, IEEE Transactions on Signal Processing, vol. 45, no. 7, July 1997.

[18]: Schmidl, T.,, D. Cox, Robust frequency and timing synchronization for OFDM, IEEE Transactions on Communications, vol. 45, no. 12, pp. 1613-1621, December 1997.

[19]: Tufvesson, F., M. Faulkner, O. Edfors, "Time and frequency synchronization for OFDM using PN-sequence preambles", Proceedings of IEEE Vehicular Technology Conference, Amsterdam, The Netherlands, September 19-22, 1999, pp. 2203-2207.

[20]: Wei Bai; Lin Tang; Zhiyong Bu, "An equalization method for OFDM in time varying multipath channels," Vehicular Technology Conference, 2004. VTC2004-Fall. 2004 IEEE 60th , vol.3, no., pp.1740,1743 Vol. 3, 26-29 Sept. 2004

[21] : S. Djahel. Le routage OLSR et l'attaque de trou noir : analyse et détection. Thèse de Magistère, Université A/Mira de Bejaia. 2006.

[22] : Isabelle GUERIN LASSOUS, Étude prospective de performances des réseaux Wi-Fi, Techniques de l'ingénieur[te7381], Mai 2013.

[23] : Mattias HERMANSSON, Viktor SKODA, Evaluating channel estimation methods for 802.11p systems, Thèse de master, CHALMERS university of technology Göteborg, Sweden, 2011.

[24] : ISO/IEC Standard for Information Technology - Telecommunications and Information Exchange Between Systems - Local and Metropolitan Area Networks - Specific Requirements Part 11: Wireless LAN Medium Access Control (MAC) and Physical Layer (PHY) Specifications , ISO/IEC 8802-11 IEEE Std 802.11 Second edition 2005-08-01 ISO/IEC 8802 11:2005(E) IEEE Std 802.11i-2003 Edition , vol., no., pp.1,721, 2005

[25][:http://cp.literature.agilent.com/litweb/pdf/ads2008/adswtbwlan/ads2008/WLAN\\_802\\_11](http://cp.literature.agilent.com/litweb/pdf/ads2008/adswtbwlan/ads2008/WLAN_802_11a_TX.html) [a\\_TX.html](http://cp.literature.agilent.com/litweb/pdf/ads2008/adswtbwlan/ads2008/WLAN_802_11a_TX.html) : Spectre 802.11a.

[26] : Jinjing Zhan; Jun Wang; Shouyin Liu; Jong-Wha Chong, "Channel Estimation for OFDM Systems Based on RLS and Superimposed Training Sequences," Wireless Communications, Networking and Mobile Computing, 2007. WiCom 2007. International Conference on , vol., no., pp.37,40, 21-25 Sept. 2007

[27] : Nora et Mazouz Souad, « Étude technique de numérisation du signal TV, application à la station DSNG» dirigé par M<sup>r</sup> Madour Mohamed et présenté par Melles Belaibidi Faiza, Lahlouh, USTHB, 2001.

[28]: PASCAL DJIKNAVORIAN, « Codes de Reed-Solomon Étude et simulation », Support de cours Théorie & Pratique des Codes Correcteurs , UNIVERSITÉ LAVAL QUÉBEC, AVRIL 2007.